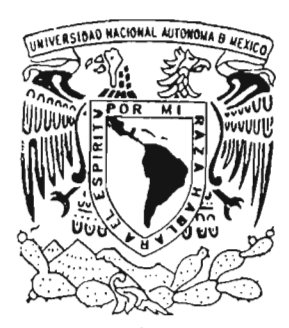

# **UNIVERSIDAD NACIONAL AUTóNOMA DE MÉXICO**

FACULTAD DE QUíMICA

"MODELO DE TRANSPORTE DE MASA PARA TUBERíAS ENTERRADAS Y OTROS PROBLEMAS"

# T E S 1 S OUE PARA OBTENER EL TITULO DE: **INGENIERA QUIMICA METALURGICA** P R E S E N T A **ESPERANZA GABRIElA PEÑA CRUZ**

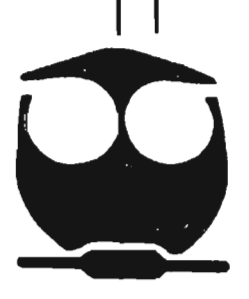

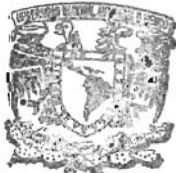

**MÉXICO, D.F. EXAMENES** PROFESIONAlE~ **2005 FACULTAD DE QUIMICA** 

0350262

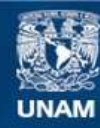

Universidad Nacional Autónoma de México

**UNAM – Dirección General de Bibliotecas Tesis Digitales Restricciones de uso**

# **DERECHOS RESERVADOS © PROHIBIDA SU REPRODUCCIÓN TOTAL O PARCIAL**

Todo el material contenido en esta tesis esta protegido por la Ley Federal del Derecho de Autor (LFDA) de los Estados Unidos Mexicanos (México).

**Biblioteca Central** 

Dirección General de Bibliotecas de la UNAM

El uso de imágenes, fragmentos de videos, y demás material que sea objeto de protección de los derechos de autor, será exclusivamente para fines educativos e informativos y deberá citar la fuente donde la obtuvo mencionando el autor o autores. Cualquier uso distinto como el lucro, reproducción, edición o modificación, será perseguido y sancionado por el respectivo titular de los Derechos de Autor.

extorizo a la Dirección General de Sibliotecas de .<br>UNAM a difundir en formato sectrónico e Impreso el Contenido de mi trabajo recepcional.<br>NOMBRE: PERO COEXICIO FECHA: **FIRMA:** 

# JURAOO ASIGNAOO:

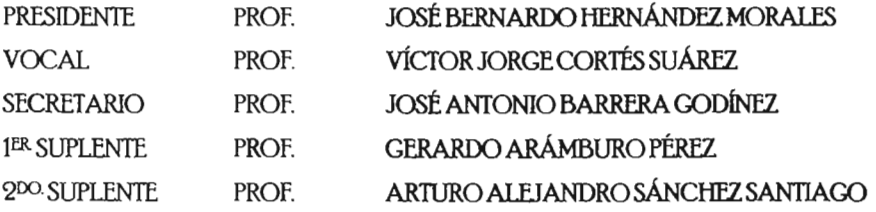

SITIO EN DONDE SE DESARROLLÓ EL TEMA:

## EDIFICIO D,FACULTADDEQUÍMlCA, UNAM

ASESOR DEL TEMA:

DR. JOSÉ ANTÓNIO BARRERA GODÍNEZ

SUSTENTANTE:

BRIÉLA PEÑA CRUZ **FSPER** 

 $\Lambda$  Dios, por ese soplo en mi nariz aliento de vida que ha permanecido a lo larão de los años u que durará hasta que él lo decida.

A mis padres; Benjamín \j GUddalupe, por educa.rme en los valores \j no dejdrme llevdr por las cosas banales.

A mis hermanos; Diana, Rafa y Grace, por crecer a mi lado y ser parte de mi caminar por este mundo.

A Rodrigo, por demostrarme que las cosas imposibles no existen. Y cuando este caballo blanco corra libre por el campo, a lo lejos, podrá escuchar su canto.

A la familia de Rodrigo, por estar siempre al pendiente de mi bienestar y abrirme las puertas de su hogar.

A mis amigos y compañeros que he tenido a lo largo de mis estudios, por brindarme su amistad y compañía a lo largo de este tiempo.

. A tod05 105 profesores, por transmitir mucho o poco Id sabiduríd que poseen, reconociendo que no son 105 únicos responsables de mi dprendizaje.

A la Facultad de Química, amada por pocos y temida por muchos.

A Id Universiddd Ndcional Autónomd de México, La. Mdximd Casd de Estudios, por forjarme como persona pensante porque ha sido mi segunda casa desde iniciación universitaria hasta ahora.

# ÍNDICE

 $\sim 10^{11}$  and  $\sim 10^{11}$ 

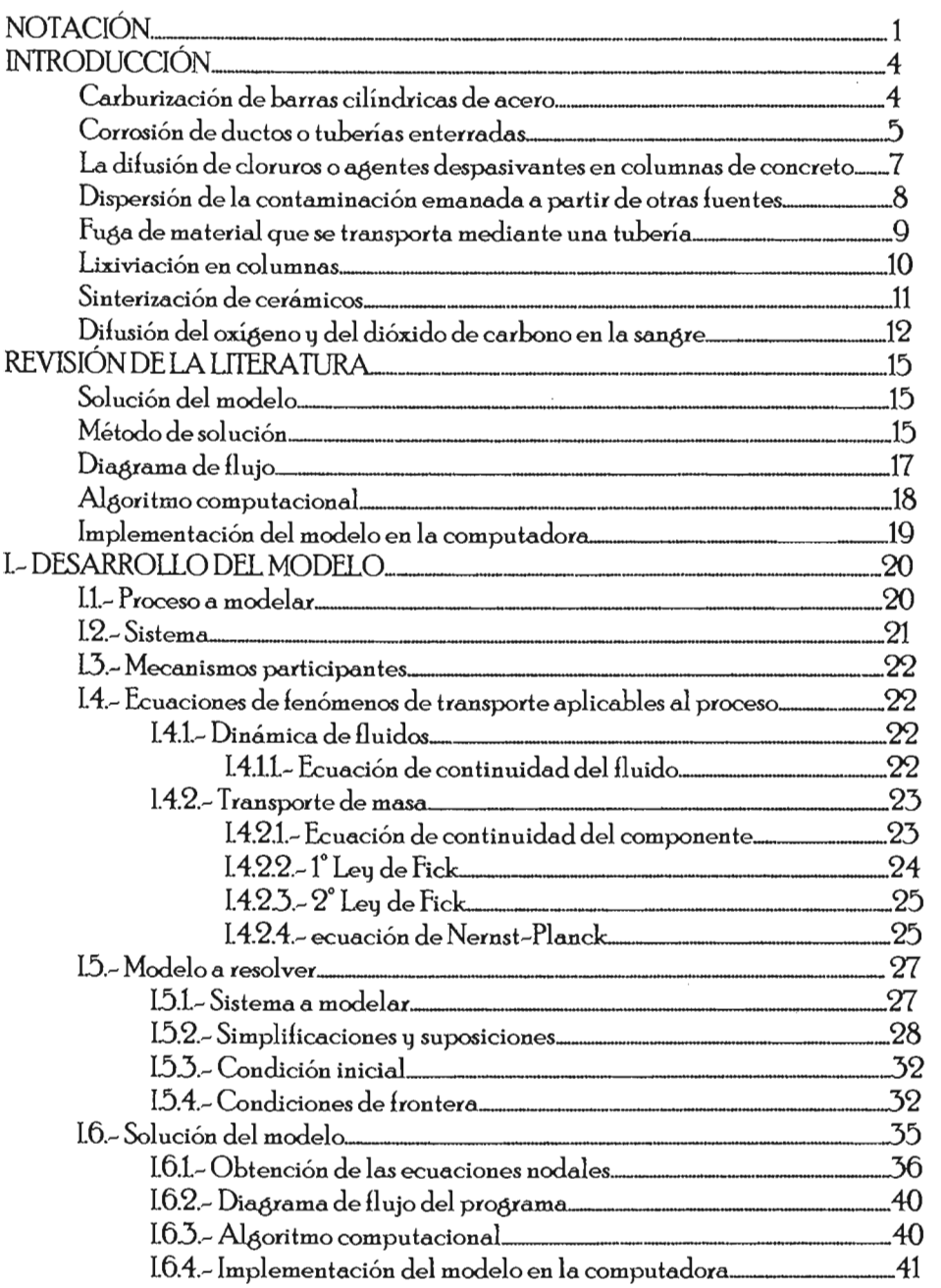

 $\bar{\mathcal{A}}$ 

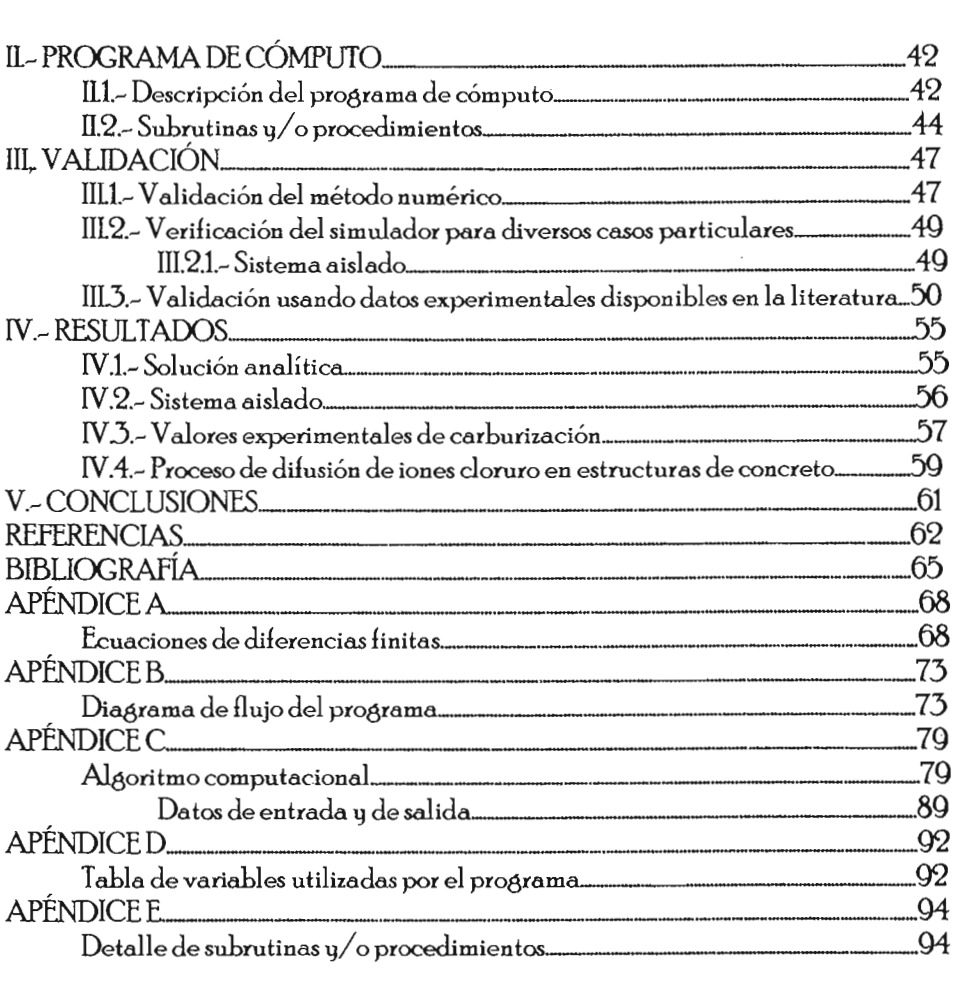

 $\label{eq:2.1} \mathcal{L}(\mathcal{L}^{\text{max}}_{\mathcal{L}}(\mathcal{L}^{\text{max}}_{\mathcal{L}})) \leq \mathcal{L}(\mathcal{L}^{\text{max}}_{\mathcal{L}}(\mathcal{L}^{\text{max}}_{\mathcal{L}}))$ 

# USTA DE FIGURAS

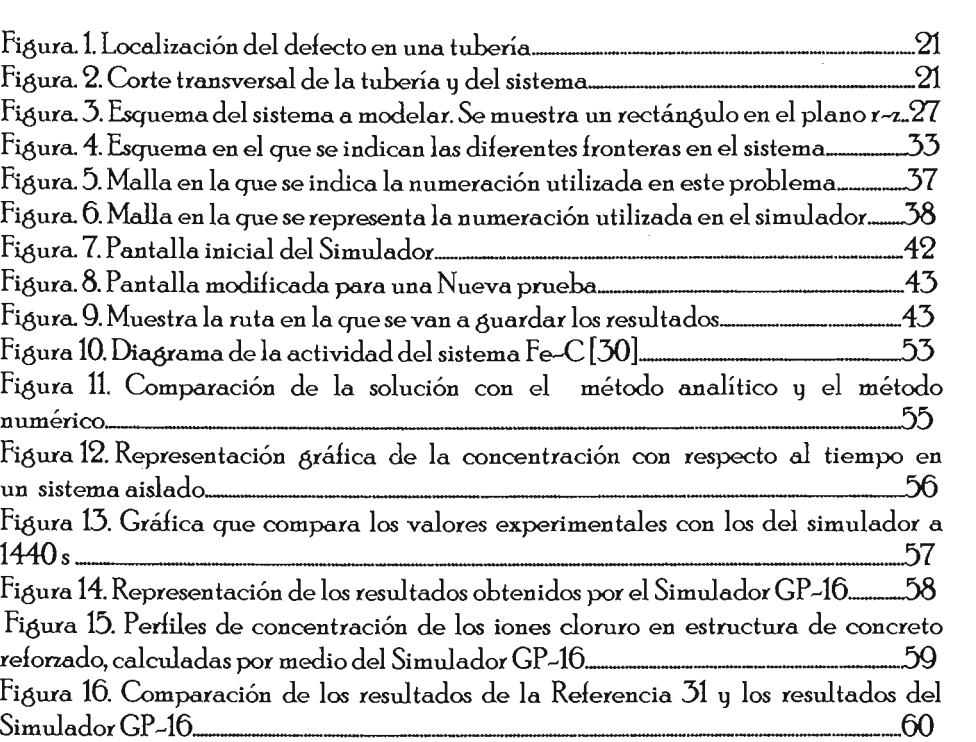

#### USTA DE TABLAS

Tabla 1. Valores introducidos al GP -16 para hacer la validación del método numérico 48

Tabla2 Datos introducidos al Simulador GP -16 para un sistema aislado [29] \_\_\_\_\_ . \_\_\_\_ . \_\_\_\_\_\_\_ 50

Tabla 3. Datos introducidos al Simulador GP-16 para un proceso de carburización [29]~\_\_\_\_\_\_\_\_\_ \_\_\_\_\_\_\_\_\_ \_.....52

Tabla 4. Datos introducidos al Simulador GP -16, para un sistema en el que la dilusión de doruros dentro de estructuras de concreto daña la estructura metálica  $[31]$ 

Tabla 5. Resultados obtenidos con un Fo=o.4 1J 1/Bi=0.1, [28 *] \_\_\_\_\_\_* ...J55

# **NOTACIÓN**

 $\hat{\mathcal{L}}$ 

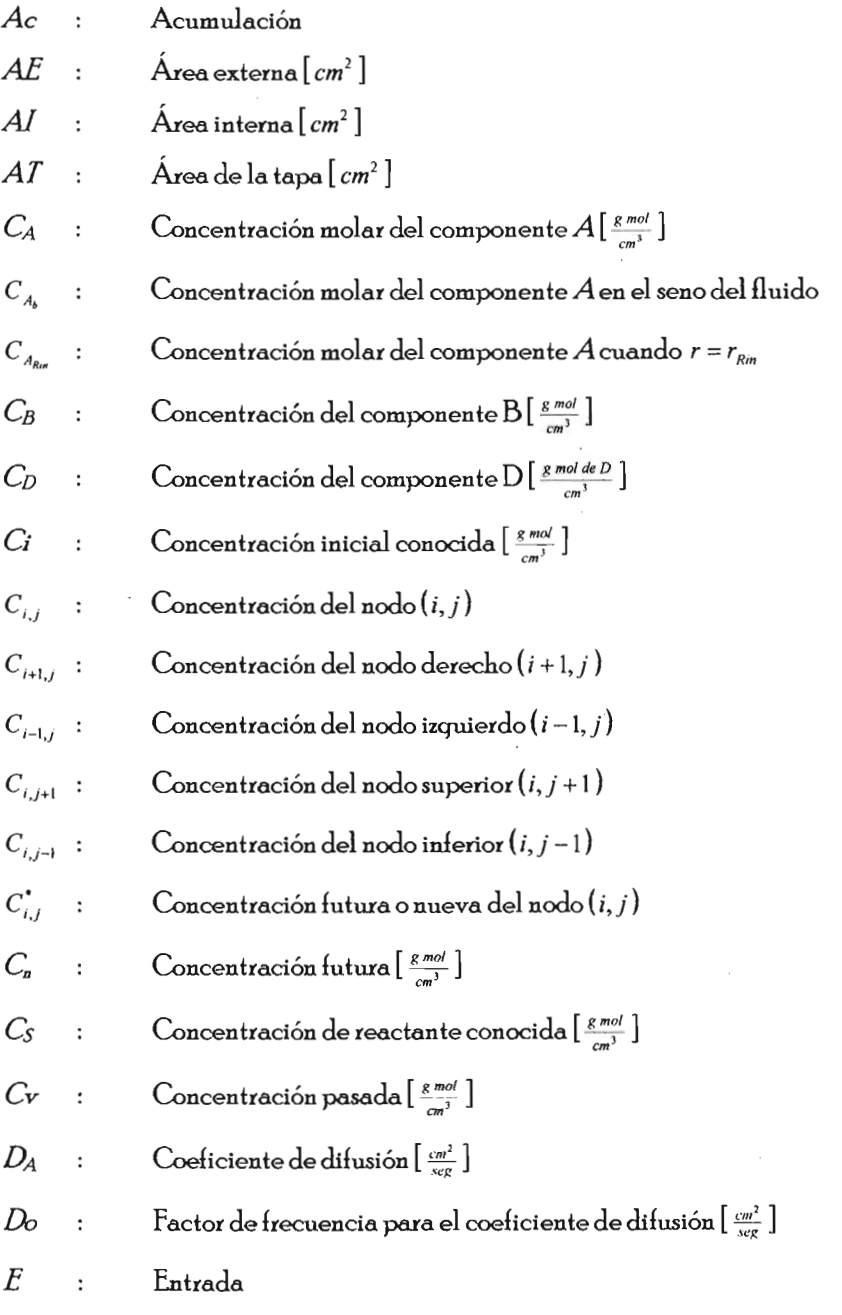

 $\mathbf{1}$ 

 $\sim$ 

- EDP Ecuación diferencial parcial
- G Generación  $\ddot{\phantom{0}}$
- *Gn*  Solución del método de separación de variables dependiente de z  $\ddot{\cdot}$
- H Constante de integración  $\ddot{\cdot}$
- i Subíndice que indica coordenada en la dirección z  $\ddot{\cdot}$
- Subíndice que indica coordenada en la dirección r j  $\ddot{\cdot}$
- $J_{A_x}^c$ Flux másico del componente "A" debido a los gradientes de concentración
- $J_A^E$  : Flux másico del componente "A" debido a los gradientes de fuerzas externas
- $J_A^{\mu}$ : Flux másico del componente "A" debido a los gradientes de presión
- $J_A^T$  : Flux másico del componente "A" debido a los gradientes de temperatura
- $K_A$ Coeficiente del transporte de masa  $[\frac{cm}{sec}]$  $\ddot{\cdot}$
- Componente de migración del coeficiente de difusión  $k_{A}$  $\ddot{\cdot}$
- $k_{R}$ Constante de Boltzman  $\ddot{\phantom{a}}$
- Coeficiente de la velocidad de reacción [ $\frac{cm^3}{(g \text{ mod } de \text{ D}) \text{ seg}}$ ] K,  $\ddot{\cdot}$
- Constante de la velocidad de reacción en la superficie  $[\frac{cm^2\,cm}{(g\,mol\,de\,B)\,seg}\,]$ *Ks*   $\ddot{\phantom{a}}$
- L Loneitud del tubo [ *cm* ]  $\ddot{\cdot}$
- M Número de nodos en la dirección r  $\ddot{\phantom{a}}$
- *N*  Número de nodos en la dirección z  $\ddot{\cdot}$
- $\text{Flux m\'asico} \left[ \frac{g-mol}{cm^2 \sec^2} \right]$  $n_{\scriptscriptstyle A}$  $\ddot{\cdot}$
- $N_A$ Flux molar (flujo por unidad de área)  $\left[\frac{moles}{cm^2;sgr}\right]$  $\ddot{\phantom{a}}$
- Flux constante del componente " $A$ "  $N_A^*$  $\ddot{\cdot}$
- Energía de activación para el coeficiente de activación  $\left[\frac{J}{g\,mol}\right]$  $\mathcal Q$  $\ddot{\cdot}$

### NOTACIÓN

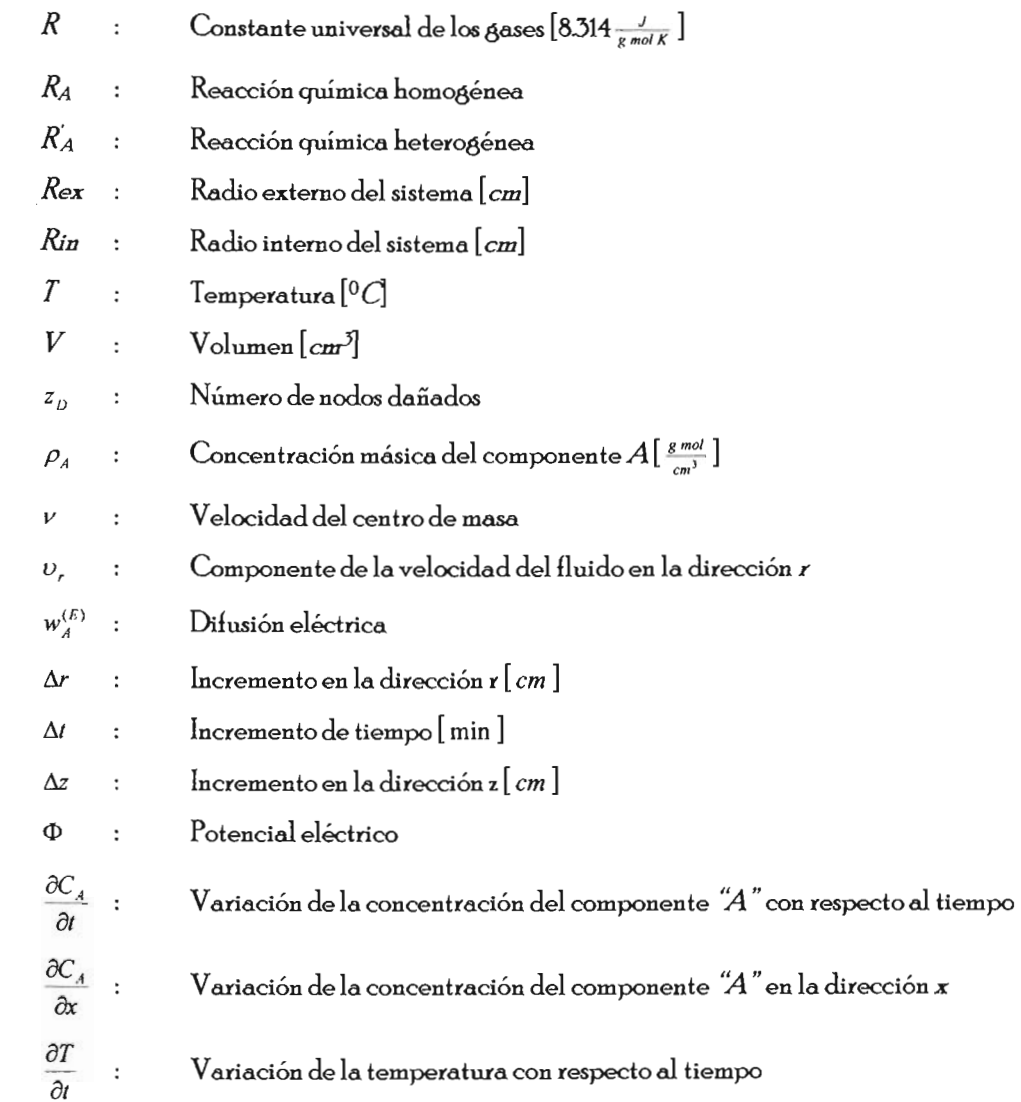

 $\sim 10^{11}$  km  $^{-1}$ 

#### **INTRODUCCIÓN**

Durante el ejercicio de su profesión, un Ingeniero Químico Metalúrgico podrio. enfrentar problemas de naturaleza. muq diversa q que aparentemente son muq distintos. Por ejemplo, los siguientes problemas pertenecen al campo de acción del Ingeniero Químico Metalúrgico.

#### Carburización de barros cilíndricas de acem

La industria de los tratamientos termoquímicos tiene un eran porcentaje de participación económica en la industria metalúrgica, por lo cual su importancia es muy elevada. Para mejorar las propiedades mecánicas q / o metalúrgicas de las barras cilíndricas de acero, se hace uso de uno de los tratamientos termoquÍmicos. Entre los más conocidos se tiene a la carburización, que se caracteriza por ser un proceso difusional, así como también lo son la borización, el nitrurado y el aluminizado entre otros.

La carburización es un proceso que consiste en introducir carbono a la superficie de una piezo. de acero con el fin de aumentar su resistencia al deseaste. El mecanismo por el cual se transporta el carbono hacia el interior de la pieza es la difusión. Este proceso inicia con la elevación de la temperatura del acero hasta que se asegura que la fase estable es la austenita, ya que en esta fase, la solubilidad de carbono en hierro aumenta significativamente. Enseguida, la pieza de acero se pone en contacto con una atmósfera cuqo contenido de carbono es elevado en comparación con el contenido en el acero. Al transcurrir el tiempo, el carbono difunde cada vez más hacia dentro de la pieza, disminuqendo paulatinamente el gradiente de concentración. A uno. distancio. finita por debajo de la superficie del metal, los efectos del alto contenido de carbono superficial son evidentes al generarse cambios en las propiedades superficiales de la pieza. A la distancia en que esto ocurre se le denomina espesor de capa carburada. En dicho proceso, la concentración de carbono en la superficie del acero es controlada por la relación

INIRODUCCIÓN

 $\frac{P_{CO}}{P_{CO}}$  en la atmósfera y la solubilidad del carbono en el acero. Los hornos en los que se lleva a cabo este proceso son el tipo batch y el continuo. Las principales reacciones heterogéneas generadoras de carbón en dicho proceso son:

$$
2CO \Leftrightarrow CO_2 + C_d
$$

$$
CH_4 \Leftrightarrow 2H_2 + C_d
$$

$$
CO + H_2 \Leftrightarrow H_2O + C_d
$$

La temperatura más común que se utiliza para el proceso de carburización es de 930 °C. aproximadamente. En el estudio del proceso de carburización, aeneralmente se considera que el mecanismo controlante es la de difusión del carbono, desde la superficie del acero hacia el seno del mismo [1]. Se debe señalar que en muchos casos no solo ocurre la difusión aisladamente sino que también puede presentarse la reacción química de precipitación de carburos [2]. La. eran importancia económica de este proceso impulsa a entender lJ precisar este tipo de fenómenos. Esto se ve reflejado en el abundante desarrollo y avance de software disponible para la descripción y control de los procesos de carburización. Un aran número de los procesos industriales enelobados en estas líneas se pueden considerar como fenómenos de difusión acompañados de reacción en coordenadas cilíndricas.

#### Corrosión de duclos o **tuberías enterradas.**

Las tuberías enterradas de acero son usadas para la transportación de aceite, aas e hidrocarburos, entre otros fluidos, ua que son ampliamente utilizadas en las industrias química lJ petrolera. Estas estructuras metálicas se colocan bajo tierra pata liberar el espacio sobre el suelo y preservar las condiciones ambientales lo mejor posible. Sin embarao, el ambiente bajo tierra es aeneralmente aaresivo para las estructuras descubiertas de acero. Esta agresividad la generan las especies iónicas que existen en este medio. Por lo que frecuentemente las tuberías se protegen del ataque del medio

**INTRODUCCIÓN** 

mediante la incorporación de una barrera física (o recubrimiento) entre el metal y el sólido. Las técnicas más comunes de prevención a la corrosión usadas para aislar estructuras de acero, de la interacción con especies químicas, son las aplicaciones de capas de pinturas o revestimientos poliméricos. Otras formas de proteeerlos son mediante ánodos de sacrificio, protección catódica  $y / o$  por corriente impresa entre otros. Sin emha.reo, frecuentemente esta protección no es suficiente lj la tubería se toma vulnerable al ambiente (suelo) cuando el sistema de protección no actúa apropiadamente. Los defectos puntuales, las picaduras o erietas en la película protectora del tubo, suelen ser causados por defectos en el recubrimiento al momento de la aplicación de las cintas o por daño mecánico eenerado durante la instalación. De hecho 1a corrosión en erietas debajo de películas es un problema común en las tuberías de acero enterradas" [3]. La presencia de una picadura implica la destrucción del tubo y por consiguiente los componentes químicos que constituyen la pared del tubo se pueden dispersar al medio que lo rodea.. Aunado a esta problemática la maljoría de los métodos existentes para la determinación de la corrosión externa están basados exdusivamente en conceptos electroquímicos, puesto que las estructuras enterradas no son fáciles de inspeccionar bajo condiciones de operación, se usa una técnica de inspección puntual en la línea para estabilizar e inteerar procedimientos útiles para eenerar criterios de análisis de rieseos. El indicador de vida útil de la estructura metálica bajo condiciones de operación es de suma importancia para conservar en buen estado estas estructuras. Indusive, la meta de muchos trabajos es mostrar cómo las mediciones mediante una técnica electroquímica se incorporan con modelos determinísticos y los resultados experimentales conducentes a la estimación de la vida útil de tuberías expuestas a diferentes ambientes corrosivos [4]. Sin embareo, esta preocupación no se ve satisfactoriamente resuelta puesto que no se consideran con precisión los fenómenos de transporte de masa involucrados ni las reacciones químicas presentes, los cuales suelen controlar la corrosión localizada [5]. La deficiente integración de los fenómenos difusionales, las cinéticas químicas y la electroquímica limitan actualmente la cuanttlicación de los procesos de corrosión localizada.. La. descripción o cuanttlicación del avance de este tipo de corrosión se complica con el tiempo, al ocurrir la dispersión al medio de los productos de corrosión, consumirse los agentes agresivos o al infiltrarse al medio los componentes químicos que originalmente se transportaban en el ducto. La aparición u/o destrucción de especies químicas, y obviamente sus respectivos transportes en el medio circundante complican su formulación matemática y limitan la inteeración del conocimiento que permitiría cuantificar la vida útil de estas tuberías. Esto también da lugar a problemas metalúrgicos en los que la difusión con reacción química en coordenadas cilíndricas es un problema matemático subuacente.

#### La difusión de cloruros o agentes despasivantes en columnas de concreto.

La. corrosión de estructuras de concreto reforzadas con acero es otro problema mUlJ frecuente en el ámbito metalúrgico. Los costos atribuidos a las pérdidas que sufre la sociedad por consecuencia de la corrosión de las estructuras de concreto son muy elevados. En este caso ocurre una difusión de algún ión agresivo a través del concreto desde el exterior hasta la varilla de acero. La difusión del cloruro y el ataque del sulfuro son dos fenómenos principales en el deterioro asociado con la difusión iónica.. Además, en cualquier lugar del mundo, el suelo y el agua contienen la suficiente cantidad de doruros y de sulfuros para deteriorar las estructuras de concreto [6]. Muchos de los resultados del análisis de la deterioración del concreto en ambientes marinos muestran la notable participación de la dúusión de iones. La. corrosión inducida por el cloruro suele causar un daño sientlicativo a las estructuras de concreto reforzado resultando una reparación muy costosa [7]. La vida útil de las estructuras se ve incrementada en el orden en el que se satisfacen las cualidades mecánicas requeridas pata el diseño de estas estructuras. Aún a pesar de esto, existe una pequeña dúusividad de iones nocivos en el concreto. Por estas razones, el desarrollo de concretos de alto rendimiento con capacidad

7

**INTRODUCCIÓN** 

de resistir la dilusión de doruros lJ el ataque de los sulfuros ha sido un tópico de investigación por muchos años. Esta capacidad de fijación de iones nocivos se logra mediante redcciones químicas en el seno del concreto que con dichos iones, forman compuestos del cloruro o el sulfuro, y que son altamente insolubles. Los resultados experimentales realizados indican que la modificación de la mezda del mineral decrece gradualmente la rapidez de la dilusión de los iones [8]. Ha habido esfuerzos incipientes en 'cuanto a la modelación matemática de este proceso. En estos esfuerzos se ha reconocido que frecuentemente se trata de difusión en coordenadas cilíndricas acompañadas de reacción homogéned en el seno del concreto lJ con redcción heterogéned o superficial en la intercara varilla--concreto con o sin dispersión de los productos de corrosión

#### Dispersión de la contaminación emanada a partir de otras fuentes.

La. actividad minera produce prosperidad en las zonas donde se lleva a cabo, pero indudablemente tiene un impacto ambiental. La. minería frecuentemente involucra mover mucho material estéril o muy pobre y depositarlos en montes o barracas en las cercanías de las minas, debido a que el transporte es caro. El procesamiento del mineral produce aguas de lavado que también deben almacenarse en condiciones que no afecten el drenaje local y no haya escapes o filtración de sustancias perjudiciales [9]. Sin embargo, estos jales suelen estar expuestos a la lluvia  $y/o$  humedad que contribuye a la liberación de los elementos tóxicos  $y/\sigma$  valiosos los cuales pueden migrar al suelo y eventualmente contaminar los mantos acuíferos. La. modelación de estos fenómenos puede contribuir a su control y /o prevención. Similarmente, durante la combustión del carbón, se genera una gran variedad de residuos, los cuales comúnmente se almacenan en tiraderos. Debido a la lluvia y a otros factores ambientales suele ocurrir que los elementos tóxicos y o valiosos que contienen estos residuos sean lixiviados y transportados hacia el subsuelo causando con esto una contaminación de la vegetación,

el agua y el aire. Con miras a cuantificar y prevenir estos problemas se han construido modelos del transporte de los contaminantes emanados de las cenizas de la combustión del carbón. Este modelo considera el transporte difusivo, convectivo, la adsorción y la reacción en ausencia de la precipitación homoaénea de los elementos liberados de los residuos de la combustión [10]. Con estos problemas se pone de manifiesto una vez más la necesidad de contar con simuladores que permitan predecir el transporte de contaminantes en sistemas con aeometría cilíndrica.

#### Fuga de material que se transporta mediante una tubería.

Estudios recientes muestran que los índices de accidentes en tuberías son muy elevados lJa sea por la falta de mantenimiento de éstas o por la mala selección del material de construcción. La fuea de material que se transporta mediante una tubería produce una dispersión de aleún componente químico o petrolero hacia el suelo, el agua o el aire causando generalmente un gran problema de contaminación y de pérdidas económicas para la planta o proceso en cuestión. Orazem y colaboradores [11] estudiaron y modelaron la corrosión externa en tuberías enterradas y tuvieron una contribución notable al incorporar, en el modelado matemático las reacciones químicas que pueden ocurrir en los defectos. Sin embarao, iánoraron que los componentes disueltos o emanados a partir de una picadura o grieta en las tubería contribuyen a alterar el transporte de masa de estos u otros componentes y por lo tanto la corrosión en el sistema. En un modelo reciente desarrollado por Kennelley [12] se ha tratado de modelar la presencia de defectos puntuales mediante la solución de la ecuación de Laplace, para el campo de potenciales alrededor del tubo. Sin embarao, las principales limitaciones de este modelo es que no predice el campo de potenciales a partir de los fenómenos que los ori8inan como las reacciones químicas en el suelo, el crecimiento de capas de productos lJ el cambio en las propiedades del suelo en las inmediaciones del defecto, entre otros. *Estos electos* deben modelarse porque deIinitlvamente modúicdn a la distribución del campo eléctrico en un sistema [13].

#### Lixiviación en columnas.

En general, en una lixiviación en columna, una cantidad conocida del material se coloca en el recipiente que posee una geometría cilíndrica y se hace correr agua o una solución acuosa, a través de los sólidos. También se puede agregar por la parte superior de ésta y se permite que drene con el tiempo. Periódicamente, se recolectan muestras de solución del lixiviante o de la porción sobrenadante, las cuales se analizan químicamente. También, se pueden instdiar ventanas de muestreo a intervdios, a lo largo de la altura de la columnd, para muestreo intermedio [14]. En los procesos de lixiviación, por ejemplo, de minerales de cobre en pilas, las soluciones de lixiviación son continuamente recirculadas entre la etapa de extracción por solvente y la etapa de ataque del mineral, por lo cudi se produce una progresiva acumulación de iones disueltos, siendo en generdi su concentración en la operación en estado estacionario bastante dita La concentración de especies disueltas en una solución de lixiviación depende de la composición del mineral, en particular su ganga, del pH de la solución lixiviante, de su temperatura y del régimen de lixiviación utilizado. Los lactores enumerados deben necesariamente condicionar la solución lixiviante, al establecerse una relación, ua sea de equilibrio o de balance dinámico, entre la alimentación del mineral y la solución. De esta forma se buscará delinir adecuadamente los parámetros de diseño sobre la base del conocimiento disponible acerca de las soluciones de lixiviación utilizadas en planta y las características que en ellas se logran de acuerdo a la constitución de la ganga El estudio que se desarrolla en la referencia [15] contempla la especificación de experimentos para la obtención de parámetros cinéticos y el desarrollo de metodologías de cálculo que, induidas en un modelo, permitan la simulación del comportamiento de las soluciones en un circuito cerrado que incluye lixiviación en una pila dinámica y extracción por solventes para la recuperación del cobre. El trabajo desarrollado en la referencia [16] resalta la importancia y las necesidades requeridas para un buen análisis de los mecanismos involucrados. El modelo del proceso que ocurre en un montón de lixiviado se hace en dos fases. La primera es simular la difusión de la solución a través de las partículas, esta fase consiste en dos modelos, el primero para la difusión entre las partículas (modelo de partícula) y el otro para la difusión y el movimiento de la solución entre las partículas (modelo del lecho). Estos dos modelos están acoplados debido ala igualdad del potencial en la superficie de la partícula (intercara de partículas y el lecho) y el flux másico en la superficie de la partícula. La segunda fase del modelo simula: (a) el movimiento y la difusión del reactivo en el lecho y en las partículas, (b) la reacción química del reactivo con los reactantes, (c) la difusión radial de las especies del disolvente en la partícula y (d) el movimiento vertical de los productos de reacción a través del lecho. Todo lo anterior describe el proceso de lixiviación en columnas, el desarrollo y la necesidad de nuevos modelos que ayuden a comprender y predecir el comportamiento en general y detallado del proceso tomando en cuenta a todos los diferentes fenómenos que están involucrados.

#### **Sinterización de cerámicos.**

La sinterización es el método para la fabricación de piezas a partir de polvos cerámicas o metálicos sometidos a una temperatura por debajo de su punto de fusión. Esto se logra con base en la adhesión entre partículas. El polvo se compacta en un molde con la forma deseada, que puede o no tener geometría cilíndrica, y luego se mantiene caliente por un tiempo necesario para que se forme un objeto sólido. La sinterización en algunos casos está controlado por el proceso de difusión. Los movimientos de masa que ocurren durante la sinterización conducen a la reducción parcial o total de la porosidad que existe entre las partículas, seeuida del transporte de materia debido a la difusión, evaporación y la condensación entre otros mecanismos. En la etapa final los átomos del

metal se mueven a lo largo de las fronteras de los cristales entre los poros internos, distribuyéndose la masa por el volumen interno y las paredes lisas del objeto. La malJoría, si no todos los metales pueden ser sinterizados. Se puede obtener mejoras en las propiedades del material obteniéndolo por el proceso de sinterización. En el futuro deben de aplicarse nuevas técnicas para la sinterización de compuestos cerámicos, por ejemplo: sinterización de compuestos cerámicos de espesor delgado, el laminado metalcerámico lJ dispositivos para geometrías complicadas además de la típica geometría cilíndrica.

#### Difusión del oxígeno y del dióxido de carbono en la sangre.

August Krogh nació en Greena (Dinamarca) en 1874. Estudió Zoología en la Universidad de Copenhague, en la cual obtuvo la licenciatura en 1899. En 1906 realizó junto con su esposa, María, importantes estudios sobre la presión del oxígeno lJ del dióxido de carbono en la sangre, revelando importantes condusiones de la fisiología respiratoria. Por estos trabajos le fue concedido el Premio Nobel en el año 1920. En los años anteriores, existían dos hipÓtesis sobre el aporte e intercambio de oxígeno *al* organismo: una se basaba en la creencia de una secreción de oxígeno; la otra, en que el intercambio gaseoso tenía lugar por una dúusión del oxígeno a través de las paredes pulmonares. Los estudios e investigaciones de Krogh sobre la respiración en los animales, y las observaciones realizadas durante su expedición a Groenlandia sobre la presión de oxígeno y dióxido carbónico en las aguas naturales, adararon definitivamente este enigma. El primer obstáculo que tuvo que salvar el investigador danés fue determinar las presiones de oxígeno lJ de dióxido de carbono en la sangre. Esto lo resolvió con la invención de un aparato que denominó micronómetro. A partir de aquí pudo conduir que existía una difusión gaseosa por medio de los alveolos pulmonares. Estas condusiones le sirvieron para investigar en qué condiciones se realizaba el aporte de oxígeno necesario para mantener vivos los tejidos del organismo. Realizó modelos sobre la difusión del oxígeno

en los tejidos orgánicos y en los tejidos musculares. La regulación motora de los capilares es fundamental para el mantenimiento de la vida, ya que la extensa red capilar de los pulmones pone en contacto la sangre circulante con los alvéolos pulmonares, y a través de las paredes de estos alvéolos y de las paredes de los capilares tiene lugar el intercambio del oxígeno y del dióxido de carbono. Los trabajos de August Krogh sirvieron para conocer exactamente los mecanismos más íntimos de la regulación capilar [17].

Los procesos anteriores tienen varias características en común:

.- Son problemas de transporte de masa, en los cuales su solución matemática ha sido limitada, ya que no hay soluciones analíticas disponibles.

.- La. eeometría. del sistema. suele ser cilíndrica.. Esta. cara.cterística a.parentemente ha. eenera.do una variedad de simplilica.ciones ma.temática.s para. enlrentar esta. complicación. Cabe señalar que muchos de estos problemas tienen simetría radial de manera que el flux en la dirección tangencial se puede descartar.

.- Estos problemas de transporte de masa presentan en su dominio la participación de reacciones químicas tanto heterogéneas como homogéneas. Estas reacciones suelen ser de diversa índole: de adsorción-desorción, intercambio iónico, ácido-base, complejación etc. La. presencia. de la. reacción química., cuya. velocidad se puede concebir como una función de la concentración de la especie que se transporta, contribuye a limitar la disponibilidad de las soluciones matemáticas analíticas a estos problemas y forza el uso. de técnicas aproximadas.

 $\sim$  La información requerida es el conocimiento del  $\kappa$ rado de dispersión de una sustancia, es decir su concentración, como una función del tiempo y la posición.

.- La solución de estos problemas, hou en día, necesariamente involucra la aplicación de técnicas numéricas que al menos proporcionen una solución aproximada a los mismos. .

Objetivo del trabajo

Desarrollar un modelo matemático pdra resolver problemas de difusión aplicando la técnica de las diferencias finitas.

Para alcanzar este objetivo se plantea realizar las actividades siguientes:

1.- Desarrollo de un modelo matemático áeneralizado.

2.- Solución por medio del método de diferencias finitas explícito del modelo áeneraliuindose así un simulador del proceso de difusión con reacción química.

3 .-Validación del simulador con una solución analítica.

4.- Verificación del simulador para diversos casos extremos.

5.-Validación usando datos experimentales disponibles en la literatura.

## REVISIÓN DE LA LITERATI IRA

#### Solución del modelo

Es daro que no existe solución analítica para la ecuación de difusión con reacción, con coeficiente de difusión variable, con condiciones de frontera no homogéneas y en coordenadas cilíndricas. Por lo que en este caso para obtener la solución de este problema es recomendable hacer uso de un método numérico aproximado tal como: el método de diferencias finitas. Entre las técnicas de diferencias finitas se encuentran: Método explícito, Método implícito y el Método de Crack Nicholson (técnica implícita). Estas técnicas numéricas se basan en la conversión de las derivadas en expresiones algebraicas para encontrar la solución de un determinado problema o sistema [18].

#### Método de solución

El Método de Dúerencias Finitas permite obtener una solución aproximada. de las ecuaciones diferenciales y tomar en cuenta las condiciones de frontera y la condición inicial que marcarán el punto de partida en la solución del problema.. Un esquema *explícito* es aquel en el que la variable para la cual se desea resolver el problema se puede escribir explícitamente lJ por lo tanto puede ser evaluado en término de otras cantidades ya conocidas [20]. El método explícito, considera valores de propiedad conocidos a priori para evaluarla a un instante de tiempo futuro en cualquier posición *í,j*  Estos nuevos valores de propiedad (concentración, temperatura) sirven como entrada a un cálculo posterior, y así sucesivamente hasta que se alcance el tiempo final al cual se desea conocer el valor de la propiedad de transporte en cada posición. Este método presenta un inconveniente que reside en la elección del intervalo de tiempo que se usará durante el cálculo de propiedad (concentración, temperatura) [19].

El sistema se discretiza en un número variable de puntos formando una malla o matriz de forma rectangular. Estos puntos son conocidos como nodos y se supone poseen toda la

masa del componente realmente contenida en el volumen asociado. La. aplicación del Método de Diferencias Finitas sobre el sistema dará como resultado conocer el valor de la función incóenita en ca.da uno de *esos* nodos. El número lj disposición de los mismos depende de la exactitud que se desea. en las soluciones. Entre maljor sea. el número considerado de nodos, la solución aproximada será más precisa.. La. estabilidad numérica de un método se refiere al crecimiento inestable o decaimiento estable de los errores en las operaciones aritméticas necesarias para resolver las ecuaciones de diferencias finitas. Cada vez que se realice una iteración se generará un error de redondeo por la computadora, y su magnitud dependerá de cuántas operaciones realice por iteración y del número de iteraciones necesarias para que la solución numérica converja [19]. El método involucra dividir el sólido en un número de volúmenes, cada uno asociado con un nodo. Este método aproxima la función incóenita en cada nodo por su desarrollo en serie de Taljlor [20,21]. Para obtener las ecuaciones nodales se aplica un balance de masa. en cada uno de ellos [ecuación 37]. Esto resulta en una ecuación algebraica cuya solución permite obtener la concentración de cada nodo en términos de las concentraciones de los nodos vecinos. El resultado de la técnica de diferencias finitas es un conjunto de *n* ecuaciones algebraicas, una por cada nodo en el sólido.

#### Criterio de estabilidad

El criterio de estabilidad indica el valor mínimo que puede ser utilizado para que exista estabilidad numérica de la solución de las ecuaciones y no haya problemas de que aleuno de los denominadores sea. cero, es un límite bajo el cual las ecuaciones dan resultados coherentes. Si no se cumple *este* criterio, la solución de la ecuación es inestable, por lo tanto, el criterio de estabilidad es una desigualdad que se debe cumplir para ciertos intervalos de números en los cuales las ecuaciones se comportan. Con este criterio se earantiza que las ecuaciones de diferencias finitas converjan a la solución aproximada.

#### Errores de redondeo computacional

Cualquier solución numérica, incluyendo algunas veces una solución analítica exacta a una ecuación diferencial parcial (EDP), puede ser afectada debido al número finito de dígitos en las operaciones aritméticas. Estos errores se denominan de redondeo y aparecen debido a las aproximaciones que se hacen en cada. cálculo sucesivo dentro de cualquier esquema numérico de solución [20].

#### Errores de discretización

Por otro lado, los errores de discretización son causados por el reemplazo de un problema continuo por uno discreto y se define como la diferencia entre la solución exacta de la EDP u la solución exacta de la aproximación de diferencias finitas. Este error disminuye al incrementar el número de nodos en el sistema [20].

#### Errores de truncación

Considerando estos errores, se sabe que el método explícito es adecuado, sin embargo, para garantizar que este método sea convergente hacia la solución exacta, se debe aplicar el criterio de estabilidad [20].

#### Diagrama de flujo

Un diaerama de flujO es la representación arálica de un aleoritmo. También se puede decir que es la representación detallada. en forma arálica de cómo deben realizarse los pasos en la computadora para producir resultados. Se desarrollan antes de empezar a codificar el programa de manera que se tenga una visión de conjunto de las operaciones que se van a ejecutar, puntos de ramificación, etc. Esta representación arálica se da cuando varios símbolos (que indican diferentes procesos en la computadora), se

.relacionan entre sí mediante flechas que indican el orden en el que se deben de ejecutar los procesos. Los símbolos utilizados han sido normalizados por el instituto norteamericano de normalización (ANSI Normalization *ol* Symbols American Institute). Su correcta construcción es sumamente importante porque, a partir del mismo se escribe un proerama en alaún Lenguaje de Proaramación.Si el Diaarama de Flujo está completo y correcto, el paso del mismo a un Lenguaje de Programación es relativamente simple y directo [23-25,27].

#### Algoritmo computacional

Un alaoritmo es un conjunto finito de instrucciones o pasos que sirven para ejecutar una tarea o resolver un problema. La palabra algoritmo se deriva de la traducción al latín de la palabra árabe alkhowarizmi, nombre de un matemático y astrónomo árabe que escribió un tratado sobre manipulación de números y ecuaciones en el sialo IX [26]. De un modo más lormal, un alaoritmo es una secuencia finita de instrucciones realizables, precisas y finitas, cuya ejecución conduce a una resolución de un problema. Las características más relevantes de los alaoritmos son:

- Finito: un aleoritmo debe siempre terminar después de un número finito de pasos.
- Definido: cada paso de un alaoritmo debe ser definido en lorma precisa, estableciendo las acciones que van a efectuar clara y rigurosamente en cada caso.
- Entradas: el alaoritmo tiene una o más entradas, es decir, cantidades que se introducen inicialmente al algoritmo antes de su ejecución.
- Salidas: un algoritmo tiene una o más salidas, es decir, cantidades que tienen una relación específica respecto a las entradas.
- Electivo: significa que todas las operaciones al ser realizadas en el alaoritmo, deben de ser lo suficientemente básicas de modo que puedan en

principio ser llevadas a cabo en forma exacta y en un período de tiempo finito.

En la práctica, para evaluar un buen alaoritmo se considera el tiempo que requiere su ejecución, esto puede ser expresado en términos del número de veces que se ejecuta cada paso. Gracias a la capacidad para comunicar los pensamientos mediante algoritmos, se pueden construir máquinas cuyo comportamiento simula, en alguna medida, la inteligencia. El nivel de inteligencia que simula la máquina está limitado por la inteligencia que podamos comunicarle por medio de algoritmos  $[27]$ .

#### **Implementación del modelo en la computadora**

Visual Basic es uno de los primeros lenguajes de programación que incorporan un verdadero entorno WYSIWYG (lo que ve es lo que obtiene). Un programa de Windows ofrece un alto grado de interacción con el usuario ya que utiliza los elementos gráficos que forman los objetos que ve el usuario en su ventana.

#### J.... **DESARROllO DEL MODELO**

En este capítulo se presentan los pasos seguidos para la elaboración de un modelo matemdtico que simula uno de los diferentes casos mencionados en la introducción.

#### **ll-Proceso a modelar**

De acuerdo a los objetivos ya establecidos se desea obtener un modelo aplicable a distintos procesos los cuales tienen características comunes y que se engloban a continuación.

El proceso a modelar incluye la existencia de un defecto (provocado por agentes externos) sobre la superficie o a través de la pared en un ducto o tubería inmersa (enterrada) en diferentes electrolitos. En particular se analiza una tubería enterrada. El electrolito, la tierra o subsuelo es el sistema el cual contiene especies, iónicas o moleculares, y éstas son las que interactúan con la tubería, estructura metálica. Este análisis, no proyecta las causas que originaron dicho defecto, sino busca conocer el transporte de los elementos que interactúan en el sistema; es decir, el modelo se enfoca solamente a la parte externa del tubo y el medio que lo rodea. La Figura 1, muestra el esquema general del sistema. En una zona del ducto, se localiza un defecto, del cual se conocen dimensiones, posición y propiedades específicas que lo describen. Además se cuenta con una descripción cuantitativa de los fenómenos que en él ocurren o se generan, por ejemplo, reacciones químicas.

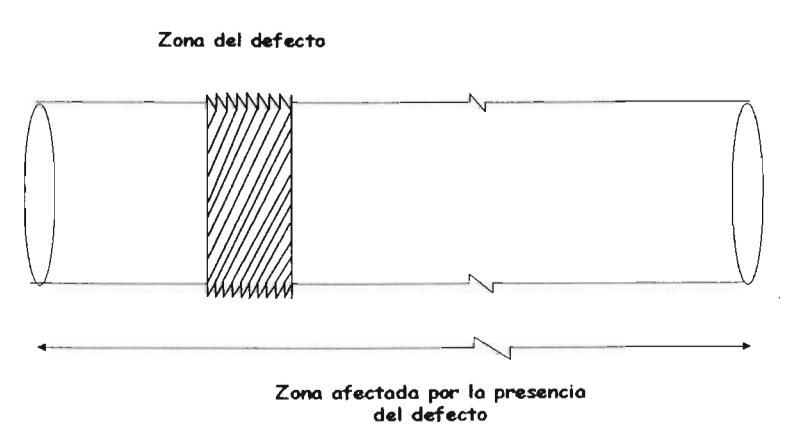

Figura 1. Localización del defecto en una tubería.

# 12.-Sistema

Para un mejor análisis y entendimiento del sistema, en la Figura 2 se presenta una vista de un corte del mismo. En la figura se puede distinguir la zona que compone el sistema: un cilindro hueco que rodea al ducto o tubería.

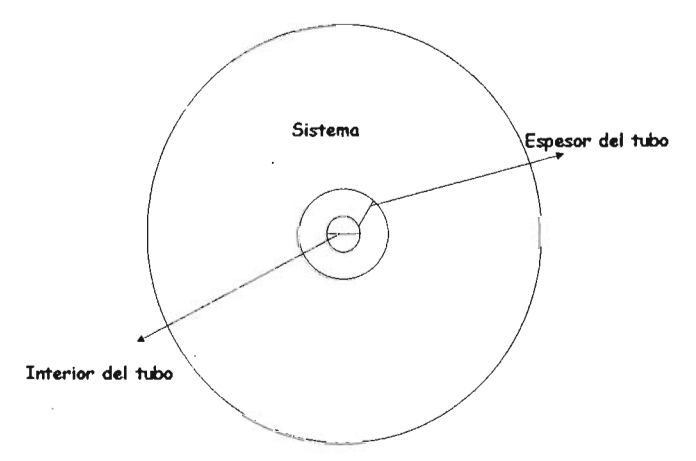

Figura. 2. Corte transversal de la tubería y del sistema.

#### 1.3.-Mecaniamos participantes

Los mecanismos de transporte de masa que podrían estar involucrados en el sistema analizado son: convección, reacción química y difusión. La convección involucra la difusión acompañada de movimiento del fluido. La. reacción química "eenera" masa o "consume" masa. La. difusión involucra el movimiento de especies a distancias atómicas o moleculares; este mecanismo se presenta esencialmente en sólidos. El mecanismo de difusión puede estudiarse bajo dos enfoques: atomístico y fenomenológico. El enfoque atomístico estudia los mecanismos de difusión al nivel de la estructura cristalina, su propósito es encontrar las relaciones entre la difusividad y la microestructura y se considera que la difusión ocurre al darse UD desplazamiento de diferentes partículas (átomos, iones, moléculas), es decir, a nivel atómico. El enfoque fenomenolóeico estudia con qué rapidez se transporta el soluto dentro del solvente sólido y cómo se puede expresar esa rapidez en función de parámetros que sean medibles. *Este* es el enfoque que se aplicará en este trabajo.

#### 14.- Ecuaciones de fenómenos de transporte aplicables al proceso

A continuación se mencionan aleunas ecuaciones de fenómenos de transporte que pueden ser utilizadas para modelar los procesos metalúrgicos.

#### 141-Dinámica de fluidos

#### 1411-CcuaciÓD de continuidad del fluido

La. ecuación de continuidad representa un balance de masa que requiere la velocidad de acumulación de la masa dentro de un volumen de control en el fluido que es la diferencia entre la velocidad de masa que entra y la que sale en ese volumen.

En notación corla, la ecuación de continuidad es:

$$
\nabla \bullet \nu = \frac{\partial \rho}{\partial t} \tag{1}
$$

Donde  $\nu$  = velocidad del fluido y como es un vector, posee magnitud, dirección y sentido.

La ecuación de continuidad para el fluido en coordenadas cilíndricas se escribe:

$$
\frac{\partial \rho}{\partial t} + \frac{1}{r} \frac{\partial}{\partial r} (\rho_r v_r) + \frac{1}{r} \frac{\partial}{\partial \theta} (\rho_\theta v_\theta) + \frac{\partial}{\partial z} (\rho_z v_z) = 0
$$

Donde  $\rho$  corresponde a la concentración másica del fluido en cuestión y los subíndices a las concentraciones en esas direcciones, *v,* corresponde a la componente en la dirección *r,*   $v_{\theta}$  corresponde a la componente en la dirección  $\theta$  y  $v_{z}$  corresponde a la componente en la dirección *z.* 

Esta ecuación junto con las ecuaciones de movimiento y energía permiten discernir el comporta.miento del fluido mediante la cuantificación de las distribuciones de *sus*  velocidades.

#### 14.2.- Transporte de masa

#### 14.21.- Ecuación de continuidad del componente

La ecuación más general que describe el transporte de masa en el sistema es la ecuación de continuidad del componente. Por lo tanto, se parte de la aplicación de la ecuación de continuidad para un componente " $A$ " en coordenadas cilíndricas y en unidades molares  $\left[\frac{g \mod}{cm^3}\right]$ .

$$
\frac{\partial C_4}{\partial t} + \left(\frac{1}{r}\frac{\partial}{\partial r}(r N_{A_r}) + \frac{1}{r}\frac{\partial}{\partial \theta}(N_{A_0}) + \frac{\partial}{\partial z}(N_{A_r})\right) = R_4
$$

23

DESARROLLO DEL MODELO

Donde  $\frac{\partial C_A}{\partial t}$  es la variación de la concentración del componente "A" con respecto al tiempo,  $\frac{\partial}{\partial r}(rN_{A_r})$  es la variación del flux del componente "A" en la dirección *r* y lo correspondiente en la dirección $\theta$ , z.  $R_A$  es la reacción homogénea.

## $14.2.2$ -1<sup>4</sup> Leu de Fick

Difusión debida a un gradiente de concentraciones:

Las moléculas *que* se encuentran en solución no están estáticas, si no más bien se encuentran en constante movimiento y como resultado de ese movimiento existen colisiones entre las moléculas vecinas. En la región de mayor concentración, las colisiones son más probables que en la reeión de menor concentración por lo que se eenera un eradiente de colisiones:

$$
j_A^{(C)} = \rho_A w_A^{(C)} = -D_A \nabla \rho_A
$$

Donde  $j_A^{(c)}$  representa el flux másico del componente "A" debido a los gradientes de concentración,  $\rho_A$  es la concentración másica del componente "A",  $w_A^{(C)}$  es la velocidad de difusión ordinaria respecto al centro másico del sistema y *D<sub>A</sub>* es el coeficiente de difusión. Esta es la 1<sup>ª</sup> Ley de Fick generalizada.

En una dirección, esta ecuación describe la rapidez de transferencia de soluto a través de una superficie *S*, la expresión matemática de esta ley es:

$$
J_{A_x}^C = -D_A \frac{\partial C_A}{\partial x} \tag{5}
$$

Donde  $J_{A_{\epsilon}}^{\mathcal{C}}$  es la densidad de transporte de partículas, es decir, el número efectivo de partículas que atraviesan en la unidad de tiempo un área unitaria perpendicular a la dirección en la que tiene lugar la difusión. Esta ecuación difusiva representa exclusivamente el flux de soluto debido al gradiente de concentración en la dirección x.

 $D_A$  es la difusividad del soluto en el solvente y  $\frac{\partial C_A}{\partial x}$ es el gradiente de la concentración de soluto en la dirección de x. Esta ley permite determinar o modelar el transporte unidireccional de un componente en estado estacionario.

### $14.2.3-2<sup>a</sup>$  Leu de Fick

Si se considera el transporte puramente difusivo (sin reacción), y debido solamente a gradientes de concentración en estado inestable, es necesario recurrir a la  $2^{\circ}$  ley de Fick. La. segunda lel) de Fick, describe la variación de la concentración de la sustancia que difunde en el espacio y en el tiempo.

$$
\frac{\partial C_A}{\partial t} = D_A \left[ \frac{\partial^2 C_A}{\partial r^2} + \frac{1}{r} \frac{\partial C_A}{\partial r} + \frac{1}{r^2} \frac{\partial^2 C_A}{\partial \theta^2} + \frac{\partial^2 C_A}{\partial z^2} \right]
$$
 6

La suposición de que no hay movimiento del fluido restringe su aplicabilidad a la difusión en sólidos o líquidos estacionarios l) a sistemas binarios de gases o líquidos. Tampoco considera reacciones homogéneas por lo que su uso también es muy restringido.

#### 14.2.4..-Ecuación de Nernat-Planck

La ecuación de Nemst-Planck permite tomar en cuenta al gradiente de concentración y una dilerencia de potencial eléctrico que pueden hacer que los iones se muevan de un lado al otro en una solución.

$$
N_A = -D \nabla i - \frac{G}{e} \nabla V = -D \left( \nabla i + \frac{i e}{k_B T} \right) \nabla V
$$

 $\frac{E}{\epsilon}$ n esta expresión se usó la relación de Einstein,  $G = \frac{i e^2 D}{k_B T}$  donde  $k_B$  es la constante de

Boltzmann y  $T$  la temperatura. La relación de Einstein conecta la conductividad con el coeficiente de difusión. Esta ecuación permite incorporar el efecto del campo eléctrico en la evaluación de un transporte puramente difusivo.

Una expresión aún más eeneral pdra calcular el flux de una sustancia debe incluir los *electos* de otros lactores.

Así, cuando los iones están en solución, ocurren tres mecanismos de movimiento: movimiento browniano, movimiento debido a un campo eléctrico lJ la dilusión debida a un gradiente de concentraciones.

Movimiento debido a un campo eléctrico:

El transporte de carea es acelerado por la atracción eléctrica debida a un campo eléctrico. Después de cada colisión la velocidad disminuye y la recuperación de la aceleración es lenta debida a la atracción del transporte de carea lJ al campo eléctrico:

$$
j_A^{(E)} = \rho_A w_A^{(E)} = -\rho_A k_A \nabla \Phi
$$
 8

Donde  $j_{\scriptscriptstyle A}^{\scriptscriptstyle (E)}$  representa el flux másico del componente *"A"* debido a los gradientes de las *luerzas externas,*  $\rho_A$  *es la concentración másica del componente "A",*  $w_A^{(E)}$  *es la difusión* eléctrica; velocidad de migración del componente "A", k<sub>A</sub> es la migración del  $coeficiente de difusión (movilidad) y  $\Phi$ es el potencial eléctrico.$ 

Dado que el flux másico puede incluir componentes, debido a los eradientes de concentración, presión, temperatura lJ fuerzas externas, la ecuación representativa es:

$$
N_A = j_A^{(C)} + j_A^{(\rho)} + j_A^{(T)} + j_A^{(E)}
$$
9

Donde  $N_A$  representa el flux molar del componente "A" respecto a un sistema de relerencia fijo.

Esta expresión del flux es la que se debe sustituir en la ecuación de continuidad del componente [ecuación 3, en la página 23] para cuantificar su transporte.

#### 15.- Modelo a resolver

#### 151.-Sistema a modelar

Lo que interesa obtener *es* la variación de **la** concentración y los aradientes de concentración d dúerentes tiempos y con di{erentes condiciones d la !tontera, por **lo** que se adopta una percepción microscópica. Se considera una geometría de sistema consistente de un cilindro hueco *que* cubre un tubo y que contiene parte de un de{ecto puntual o en una zona y cuya manifestación es angular y axialmente simétrica de manera que aneularmente no se presentan aradientes atribuibles a *este* de{ecto. Este sistema puede representarse por el plano mostrado en la Fiaura 3. Dicho plano representa una proyección del sistema en r-z y corresponde con el sistema real debido a *que* el eje de simetría lo aenera.. *Este* tipo de sistemas se conoce como axi-simétrico.

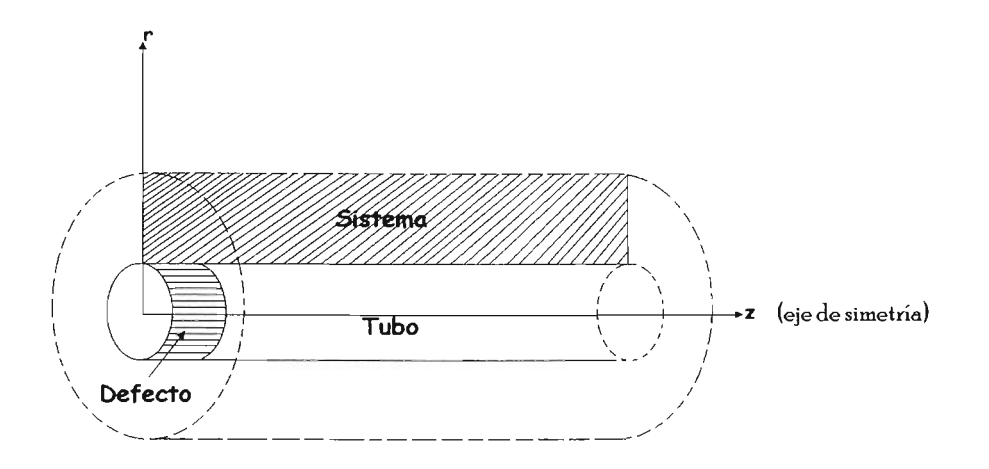

Figura. 3. Esquema del sistema a modelar. Se muestra un rectángulo en el plano r-z.

#### L5.2.- **Simplúicaciones 1J suposiciones**

A continuación se describen las simplificaciones y suposiciones utilizadas para acotar el problema.

#### 1.- Sistema sin aaitación

No se considera el término por convección (o movimiento del Huido) lja que en el estudio planteado no se cuenta con un Huido, sino que es una difusión en sólido. Sin embargo, es posible estimar con menor precisión el problema convectivo utilizando coeficientes de difusión modificados para tomar en cuenta este fenómeno.

#### 2.- Campo eléctrico y térmico

No se considera el término asociado al transporte debido a la presencia de un campo eléctrico ni térmico ya que éstos campos no se consideran, porque no se está modelando el transporte de calor ni el transporte de masa de iones asociado a un campo eléctrico (pero pueden ser incluidos para otro análisis más completo), por lo que la ecuación se reescribe como:

$$
N_A = J_A^C
$$
 10

Por lo tanto la ecuación de Nernst-Planck se simplifica a:

$$
N_{Ar} = -D_A \frac{\partial C_A}{\partial r}
$$
 11

$$
N_{A_z} = -D_A \frac{\partial C_A}{\partial z} \tag{12}
$$

#### 3.- Simetría del defecto

Por la forma del defecto, un anillo y la simetría del defecto, el sistema es radial. Por lo tanto,  $\frac{dN_A}{d\theta} = 0$ , i. e. no se considera flujo en la dirección  $\theta$ , por lo que la ecuación de continuidad queda:
$$
\frac{\partial C_A}{\partial t} + \left( -\frac{1}{r} \frac{\partial}{\partial r} \left( r D_A \frac{\partial C_A}{\partial r} \right) - \frac{\partial}{\partial z} \left( D_A \frac{\partial C_A}{\partial z} \right) \right) = R_A
$$

Donde ya han sido sustituidas las ecuaciones 11 u 12.

### 4.- Coeficien te de difusión variable

El coeficiente de difusión es función de la temperatura; de acuerdo a:

$$
D_A = Do \exp\left[-\frac{Q}{RT}\right] \tag{14}
$$

Esta ecuación es conocida como la ecuación de Arrhenius.

Si el coeficiente de difusión no solo depende de la temperatura sino también es dependiente de la concentración  $D = f(C)$  entonces la expresión 14 se puede reescribir como:

$$
D_A = Do \exp\left[\frac{Q}{RT}\right] f(C) \tag{15}
$$

Cabe señalar que para que esta ecuación sea utilizada en el Simulador, el usuario debe de añadir el término de la dependencia de la concentración en Prívate Sub Label12\_Click() localizada en el código de la "Forma 3" llamada "Propiedades y parámetros". La IÓáica utiliza en el modelo para considerar los coeficientes de difusión se muestra como:

$$
D_0 \exp^{\left(-\frac{\varrho}{\pi r}\right)}
$$
  

$$
D_{A-\text{ststema}} \to D
$$
  

$$
D_0 \exp^{\left(-\frac{\varrho}{\pi r}\right)}
$$
  

$$
D_0 \exp^{\left(-\frac{\varrho}{\pi r}\right)}
$$

$$
f(C)
$$

### 5.- Estado inestable

Es un problema en estado inestable por lo que la concentración del componente 'A" en todo el sistema varía con el tiempo.

$$
\frac{\partial C_A}{\partial t} \neq 0 \tag{16}
$$

#### 6.- Reacción química homogénea en el sistema

Existe reacción química homogénea del componente " $A$ " con otro componente " $D$ " que se tiene en el sistema.

$$
A + dD \rightarrow products \tag{17}
$$

que da origen a un término de generación o consumo de componente 'A ':

$$
R_A = -K, C_A C_D \tag{18}
$$

Donde  $K_r$  es la constante de la velocidad de reacción homogénea por unidad de volumen 1) *CD* es la concentración del componente D. Esta reacción permite considerar una precipitación, adsorción o fijación de 'A " o indusive un intercambio iónico.

### 7.-El defecto

En cuanto a su extensión en la dirección "z", el defecto que se desea considerar puede ser puntual, una zona o toda la superficie que contada al tubo. Es decir su localización es sobre la superficie interior del sistema cilindro hueco. Por lo tanto, tiene una lonaitud variable desde un punto hasta lo largo del sistema. En esta zona los fenómenos que ocurren se pueden manifestar como:

### a) Reacción química heterogénea

Puede ocurrir una reacción química heterogénea la cual es del tipo:

$$
A + bB \rightarrow products
$$

Donde "A" es el componente que se transporta y " $B$ " que es otro componente que estaría en la zona de reacción.

### b) Flux convectivo.

También es posible *que* en este defecto se tenáa una entrada o salida del mismo componente "A" y que el flux al cual ocurre este transporte se pueda expresar como un flux convectivo. También debiera ser posible definir este flux como una constante, NA' cuyo signo indicaría si entra o sale del sistema.

### c) Concentración conocida "A".

Otro de los casos que se podría presentar en el defecto, es la de una concentración conocida l,j constante *que* rodea esa. zona. Esto puede ocurrir cuando se tiene una fase, en dicho lugar, que tiene una elevada y constante actividad de "A" o que de alguna manera fija su concentración a un valor conocido.

### . 8.- Propiedades del sólido

Se considera un sistema mucho más árande *que* la zona afectada por el defecto para obtener una perspectiva más amplia del comportamiento del transporte de masa. del componente en cuestión.

### g.- Fronteras aisladas

La frontera lateral izquierda del sistema [en  $z = 0$ ,  $r_{Rin} < r < r_{Rex}$ ] (ver Figura 4, en la páaina 36) se ha ubicado ala mitad de lalonáitud del defecto, por lo *que* representa un plano de simetría respecto a "z". Por lo tanto se puede considerar como una frontera aislada por lo *que* no entra ni sale ninaún tipo de fluido. De forma parecida., la frontera horizontal inferior  $\begin{bmatrix} \mathsf{e}_\mathbf{n} & z_D \leq z \leq L, r = r_{\mathsf{Rin}} \end{bmatrix}$  se comporta similarmente ya que en esta reáión la superficie exterior del tubo no reacciona, ni tiene fUáa (puesto *que* se encuentra fuera de la distancia dañada) y se comporta como una pared aislante para el transporte de 'A".

### 10.- Fronteras de concentración conocida

En la frontera lateral derecha del sistema [en  $z = L$ ,  $r_{Rin} \le r \le r_{Rex}$ ] existe una concentración conocida y constante, lo cual puede ocurrir cuando se tiene una fase, que posee una elevada y constante actividad de "A" o que de alguna manera fija su concentración a un valor conocido. Similarmente la frontera horizontal superior [en  $0 \le$  $z \leq L$ ,  $r = r_{R_{c,x}}$  ] se encuentra representada por una concentración conocida.

### 15.3.-Condición inicial

Se puede establecer que al inicio, todo el sistema tiene una concentración conocida, es decir que en el estado inicial el sistema está. completamente definido. Por lo que se considera la concentración inicial de acuerdo al problema que se quiere simular, por ejemplo, se tiene en el sistema (electrolito) una concentración de doruros que avanza hacia la estructura metálica., entonces esa se toma como la concentración inicial.

Cl

 $r_{Rin} \leq r \leq r_{Rex}$  $0\leq z\leq L$ 

$$
C(r, z, 0) = C_{\text{micial comocida}} = C_i
$$

## 15.4.-Condiciones de frontera

La Figura 4 esquematiza al sistema y a las diferentes condiciones de frontera con las que se ha realizado este estudio.

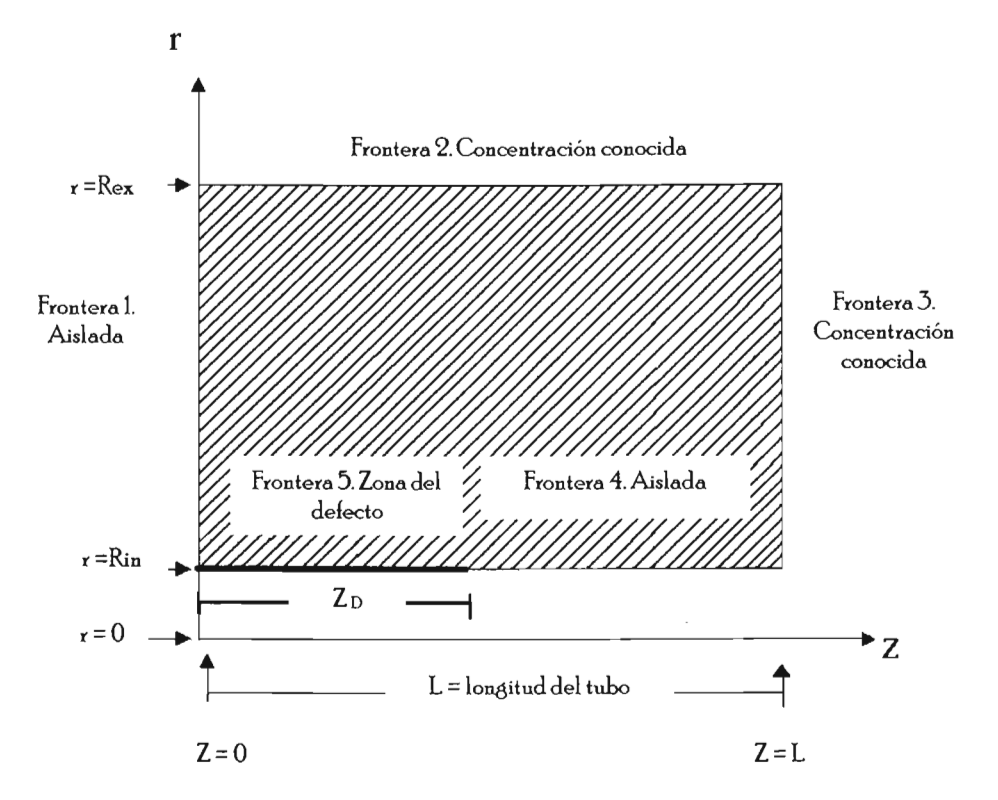

Figura. 4. Esquema en el que se indican las diferentes fronteras en el sistema.

Frontera 1: Superficie sellada o aislada.

Esta frontera está localizada en el plano de simetría que divide al defecto simétricamente y define toda una superficie aislada por la cual no ocurre ningún tipo de transporte. Esta condición se aplica basándose en la condición de simetría en la dirección z que se da a la mitad de la zona del defecto.

$$
C.F.1
$$

 $r_{\rm kin} < r < r_{\rm grav}$  $z=0$ 

$$
N_A = J_A = 0 \tag{21}
$$

Por lo tanto

$$
J_A = -D_A \frac{\partial C_A}{\partial z} = -\frac{\partial C_A}{\partial z} = 0
$$

Frontera 2: Concentración constante.

Asumiendo que se considerará un sistema mucho más arande que la zona afectada por el detecto, se puede aplicar esta suposición. Aunque este modelo puede ser {ácilmente modilica.do para incorporar otras condiciones en esta {rontera. La. hontera 2, está definida por una concentración de reactante conocida.

- $C.F. 2.$
- $r = r_{Rer}$

 $\sim$ 

CF.4.

 $0 \le z \le L$ 

$$
C(r, z, t) = C_{conceda} = C_s
$$

Frontera 3: Concentración constante.

Al igual que la frontera 2, se define una frontera de concentración de reactante conocida utilizando los mismos araumentos anteriores.

C.F. 3.  
\n
$$
r_{\text{Rin}} \le r \le r_{\text{Re}x}
$$
  
\n $z = L$   
\n $C(r, z, t) = C_{\text{convcula}} = C_s$ 

Frontera 4: Frontera aislada.

Frontera está definida para  $z > z_D$  Al estar en contacto con el tubo se tiene una condición de aislamiento ya que en esta región el tubo no reacciona o no tiene fuga.

$$
r = r_{Rm}
$$
  
\n
$$
z_D < z < L
$$
\n
$$
-\frac{\partial C_A}{\partial z} = 0
$$
\n
$$
(25)
$$

Frontera 5: Zona de reacción, defecto o fuga.

En esta parte del sistema se modela una superficie de extensión variable (zp) en la cual pueden ocurrir diferentes fenómenos.

 $C.E.5.$ 

 $r = r_{\text{Rm}}$ 

 $0 \leq z \leq z_D$ 

a) Una reacción química heterogénea

$$
R_A = -K_S \ C_{A_{\text{min}}} \ C_B \tag{26}
$$

 $K_S$ es la constante de la velocidad de reacción en la superficie y  $C_B$  es la concentración del componente  $\mathcal{B}$ ".

b) Un flux conocido,  $N_A^*$ ó

$$
N_A = -K_A \left( C_{A_b} - C_{A_{kin}} \right) \tag{27}
$$

Donde *K<sub>A</sub>* es el coeficiente de transporte de masa de la especie *"A*",  $C_{A_k}$ es la concentración del componente *"A"* en el seno del fluido y  $C_{A_{\ell m}}$  es la concentración del componente  $A''$  cuando  $r = r_{Rin}$ .

c) Una concentración conocida

$$
C(r_{Rin}, z, t) = C_{conocide} = C_{A_{Rin}} \tag{28}
$$

Se hace la aclaración de que en la superficie, cuando  $r = r_{\text{R}in}$ , para los tres diferentes tipos de frontera, la concentración es la misma

### 16.- Solución del modelo

En este trabajo se ha elegido utilizar el método de diferencias finitas de modo explícito (ver ecuaciones 33-37) para resolver la ecuación 13 páaina 29, con sus condiciones a la lrontera (ecuaciones 22-28). La. razón por la que se utiliza esta técnica es que resulta ser práctica al desarrollar y generar las ecuaciones de los nodos característicos y por su "sencilla" aplicación en la programación.

## 161-Ohtención de **lea** ecuaciones **nodales**

Bolance general:

La. técnica seguida en *este* trabajo se basa en realizar un halance molar del componente ~ "en cada uno de los nodos. El halance se expresa como:

*Entrada* + *Generación* = *Salida* + *Acumulación* <sup>29</sup>

Después, cada uno de los fluxes que entran al volumen del nodo se deline en términos de dderencias linitas, en vez de derivadas. Así las entradas a un nodo se pueden expresar como:

$$
E = -A \left[ D_A \left( \frac{d C_A}{d r} \right) \right] - A \left[ D_A \left( \frac{d C_A}{d z} \right) \right]
$$

Pero expresada en términos de dilerencias linitas, donde A es el área, *DA* es el coeliciente de difusión del componente "A".

La generación dentro de un nodo se puede deber a una reacción química homogénea  $A + D \rightarrow$  *productos* (ecuación 17) cuya velocidad se puede expresar como:

$$
G = R_A V \Rightarrow G = -K, C_A C_D V
$$

Donde K *res* la constante de velocidad de reacción.

La acumulación de "A" en el volumen se calcula a partir de la variación de las moles de  $A$ "respecto al tiempo

$$
Ac = \frac{d(moles \ de \ A)}{d(tiempo)} = \frac{d(VC_A)}{dt} = V_A \frac{dC_A}{dt}
$$

36

### Discretización

Uno de los primeros pasos o etapas para establecer un esquema de dilerencias linitas para la resolución de una ecuación dilerencial parcial (EDP) es el reemplazo del dominio continuo del problema oriBinal por una malla o red de nodos con volumen, tal y como se muestra en la Fiaura 5.

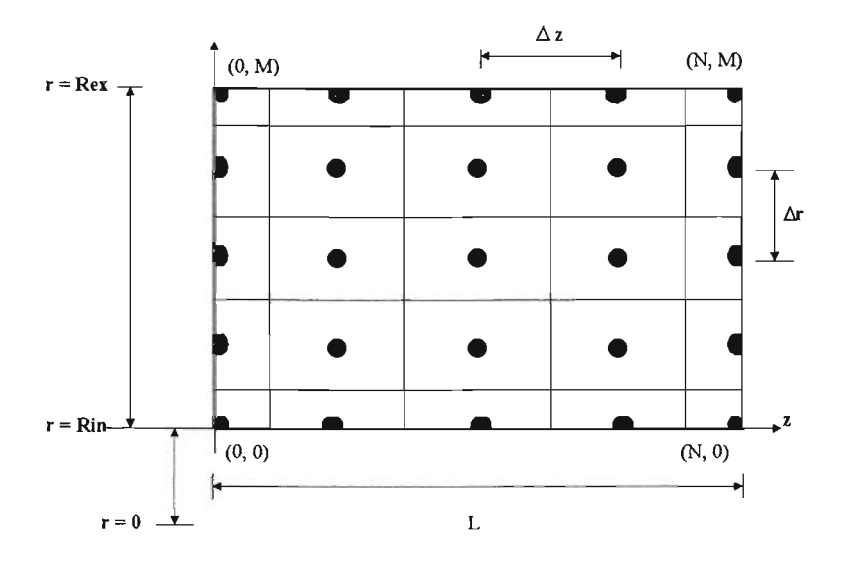

Figura. 5. Malla en la que se indica la numeración utilizada en este problema.

A continuación se muestra el desarrollo detallado de la ecuación en dilerencias linitas para un nodo general i, j representativo de todos los nodos internos.

## Nodos internos

En un nodo interno (*i, j*, para el cual  $0 < i < N$  y  $0 < j < M$  y aplicando el balance señalado en la ecuación 29 de la página 36, se obtiene:

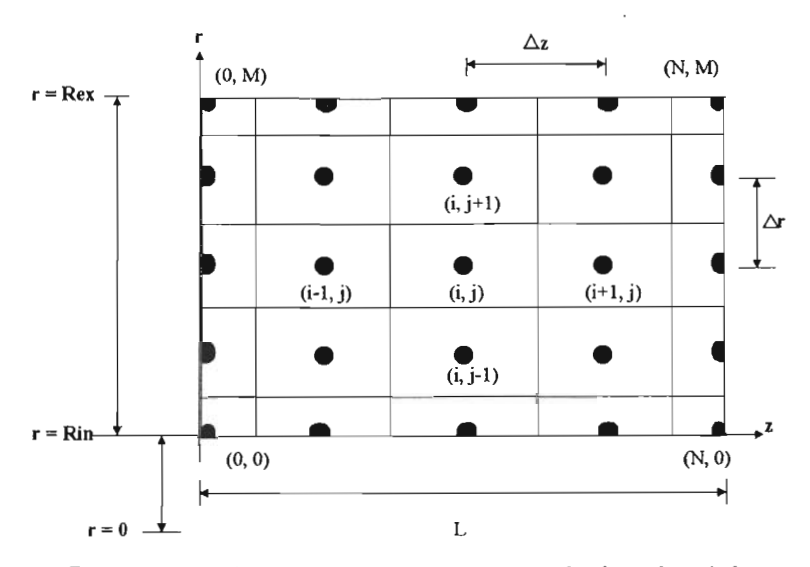

Figura. 6. Malla en la que se representa la numeración utilizada en el simulador.

$$
\frac{D_A (C_{i,j} - C_{i+1,j})AT_{i,j}}{\Delta z} - \frac{D_A (C_{i,j} - C_{i-1,j})AT_{i,j}}{\Delta z} - \frac{D_A (C_{i,j} - C_{i,j-1})AT_{i,j}}{\Delta r}
$$

$$
-\frac{D_A (C_{i,j} - C_{i,j+1})AE_{i,j}}{\Delta r} - K_r C_{i,j} C_D V_{i,j} = V_{i,j} \left(\frac{C^*_{i,j} - C_{i,j}}{\Delta t}\right)
$$
33

Donde la notación utilireda se menciona en la sección llamada Notación localizada en la páaina 1.

Dividiendo la expresión anterior entre el volumen se tiene:

$$
-\frac{D_A (C_{i,j} - C_{i+1,j})AT_{i,j}}{\Delta z V_{i,j}} - \frac{D_A (C_{i,j} - C_{i-1,j})AT_{i,j}}{\Delta z V_{i,j}} - \frac{D_A (C_{i,j} - C_{i,j-1})AT_{i,j}}{\Delta r V_{i,j}} - \frac{D_A (C_{i,j} - C_{i,j-1})AT_{i,j}}{\Delta r V_{i,j}} - K_r C_{i,j} C_p = \left(\frac{C^*_{i,j} - C_{i,j}}{\Delta t}\right)
$$

38

De igual forma, multiplicando la expresión por  $\Delta t$ , se tiene:

$$
-\frac{D_{A}(C_{i,j}-C_{i+1,j})AT_{i,j}\Delta t}{\Delta z V_{i,j}} - \frac{D_{A}(C_{i,j}-C_{i-1,j})AT_{i,j}\Delta t}{\Delta z V_{i,j}} - \frac{D_{A}(C_{i,j}-C_{i,j-1})AT_{i,j}\Delta t}{\Delta r V_{i,j}} - \frac{D_{A}(C_{i,j}-C_{i,j+1})AE_{i,j}\Delta t}{\Delta r V_{i,j}} - K_{r} C_{i,j} C_{D} \Delta t + C_{i,j} = C_{i,j}^{*}
$$

Desarrollando los paréntesis se tiene:

$$
-\frac{D_A A T_{i,j} \Delta t}{\Delta z V_{i,j}} C_{i,j} + \frac{D_A A T_{i,j} \Delta t}{\Delta z V_{i,j}} C_{i+1,j} - \frac{D_A A T_{i,j} \Delta t}{\Delta z V_{i,j}} C_{i,j} + \frac{D_A A T_{i,j} \Delta t}{\Delta z V_{i,j}} C_{i-1,j}
$$

$$
-\frac{D_A A I_{i,j} \Delta t}{\Delta r V_{i,j}} C_{i,j} + \frac{D_A A I_{i,j} \Delta t}{\Delta r V_{i,j}} C_{i,j-1} - \frac{D_A A E_{i,j} \Delta t}{\Delta r V_{i,j}} C_{i,j} + \frac{D_A A E_{i,j} \Delta t}{\Delta r V_{i,j}} C_{i,j+1}
$$

$$
-K_r C_{i,j} C_D \Delta t + C_{i,j} = C_{i,j}^*
$$

Reordenando términos se llega a:

$$
C^{*}_{i,j} = \frac{D_A A T_{i,j} \Delta t}{\Delta z V_{i,j}} C_{i+1,j} + \left[ 1 - \frac{2 D_A A T_{i,j} \Delta t}{\Delta z V_{i,j}} - \frac{D_A A T_{i,j} \Delta t}{\Delta r V_{i,j}} - \frac{D_A A E_{i,j} \Delta t}{\Delta r V_{i,j}} - K_r C_D \Delta t \right] C_{i,j}
$$

$$
+ \frac{D_A A T_{i,j} \Delta t}{\Delta z V_{i,j}} C_{i-1,j} + \frac{D_A A T_{i,j} \Delta t}{\Delta r V_{i,j}} C_{i,j-1} + \frac{D_A A E_{i,j} \Delta t}{\Delta r V_{i,j}} C_{i,j+1} \qquad 37
$$

Mediante esta expresión se puede comprender por qué se denomina método explícito al utilizado en este trabajo. Se observa que la concentración nueva queda explícitamente definida en función de parámetros y propiedades previas.

## Cri terio de Estabilidad

Siguiendo la metodología convencional, se obtiene el criterio de estabilidad y se desarrolla la ecuación correspondiente, para calcular el *L\tcntico* para el Nodo *(i,j)* 

$$
0 \le 1 - \frac{2 D_A A T_{i,j} \Delta t}{\Delta z V_{i,j}} - \frac{D_A A I_{i,j} \Delta t}{\Delta r V_{i,j}} - \frac{D_A A E_{i,j} \Delta t}{\Delta r V_{i,j}} - K_r C_D \Delta t
$$

39

$$
-1 \le -\frac{2D_A A T_{i,j} \Delta t}{\Delta z} - \frac{D_A A I_{i,j} \Delta t}{\Delta r} - \frac{D_A A E_{i,j} \Delta t}{\Delta r} - K_r C_D \Delta t
$$

$$
-1 \le \Delta t \left( -\frac{2 D_A A T_{i,j}}{\Delta z V_{i,j}} - \frac{D_A A I_{i,j}}{\Delta r V_{i,j}} - \frac{D_A A E_{i,j}}{\Delta r V_{i,j}} - K_r C_D \right)
$$
 40

$$
-\frac{1}{2D_{A}AT_{i,j}} - \frac{D_{A}AT_{i,j}}{\Delta r V_{i,j}} - \frac{D_{A}AE_{i,j}}{\Delta r V_{i,j}} - K_{r}C_{D}
$$

$$
\Delta t \le \frac{1}{2D_A A T_{i,j}} + \frac{D_A A I_{i,j}}{\Delta r V_{i,j}} + \frac{D_A A E_{i,j}}{\Delta r V_{i,j}} + K_r C_D
$$
42

Otras ecuaciones nodales

Siauiendo esta metodoloaÍa, se desarrollaron las ecuaciones nodales restantes incluyendo sus respectivos criterios de estabilidades. El desarrollo de las ecuaciones características correspondientes a los nodos restantes se presentan en el Apéndice A en la página 68.

## 16.2.- Digarama de flujo del programa

El diagrama de flujo desarrollado y utilizado en la programación del simulador que representa uno de los procesos mencionados en la introducción, se presenta en el Apéndice B en la página 73. En el que se observa la representación del algoritmo aráÍicamente.

# 16.3.-Algoritmo computacional

El algoritmo computacional, desarrollado para la resolución de uno de los procesos ya mencionados es un conjunto finito de instrucciones en el que se describen cada una de las partes que constituyen al simulador así como el manejo del mismo explicando detalladamente las operaciones realizadas, las rutinas y las subrutinas del simulador, se muestra en el Apéndice C localizado en la página 79.

# **16.4.-lmplementación del modelo en la computadora**

El lenguaje de programación utilizado para el desarrollo del simulador, es Visual Basic 6.0. Este paquete es amigable para cualquier tipo de usuario que esté relacionado con el manejo de Windows ya que utiliza los elementos gráficos que forman los objetos que ve el usuario en la ventana.

# ll.-PROGRAMADECÓMPlITO

### Ill.-Descripción del programa de cómputo

El proerama de cómputo desarrollado tiene como fin, el proporcionar una herramienta rápida, confiable 9 completa para el cálculo de una propiedad extensiva, como es en este caso la concentración, utilizando el método de diferencias finitas, para piezas cilíndricas 9 en dos dimensiones. La versatilidad de este pro&ama radica en su uso sencillo, que puede ser utilizado para cualquier tipo de material, que puede utilizar un buen número de nodos (para que el error que el método de diferencias finitas posee sea menor) la rapidez con la que se obtienen los resultados sea aceptable en una computadora personal.

La Figura 7 muestra la pantalla con la que da inicio el Simulador GP-16. Esta pantalla muestra un menú. en el que se le da eleeir al usuario la opción de realizar una nueva prueba, abrir un archivo ya existente, cambiar ruta en la que se guarda la información en un archivo .txt y la de salir del Simulador sin hacer ninguna prueba.

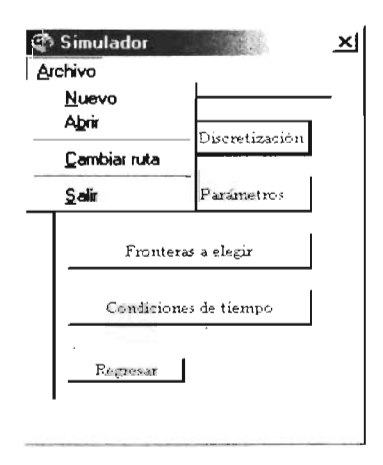

figura. 7. Pantalla inicial del Simulador.

Al seleccionar el menú Nuevo, la pantalla muestra una imagen del sistema para que el usuario ingrese los datos que se piden y los botones deshabilitados en la Figura 7 ya pueden ser utilizados uno por uno. La Figura 8 muestra la pantalla amplificada.

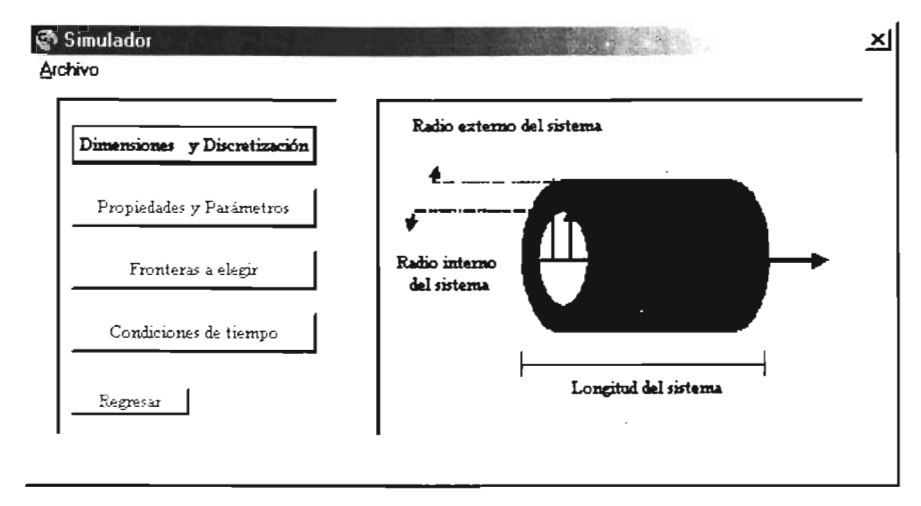

Figura. 8. Pantalla modificada para una Nueva prueba.

En el caso en que el usuario desee abrir una prueba ya existente entonces inmediatamente las herramientas de Windows desplie8an una ventana en donde el usuario buscará. el archivo de la pmeba que desea.

Automáticamente el Simulador guarda los resultados desde donde se corre el programa, por ello, el usuario tiene la opción de cambiar esa mta o dejar la que se tiene por de{ault, tal y como lo muestra la Figura 9.

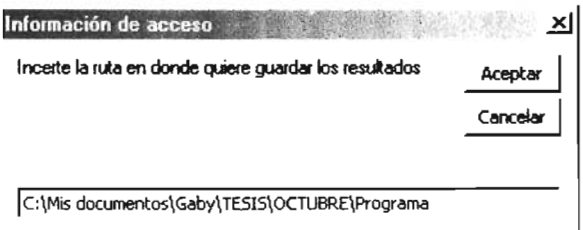

Figura. 9. Muestra la ruta en la que se van a guardar los resultados.

El llenado de las formas sigue una secuencia preestablecida hasta *que* se lleea a la última forma llamada "Condiciones de tiempo" en donde se encuentra un botón con la opción de euardar toda la información anterior. Si el usuario selecciona "Guardar" entonces se despliega una ventana en donde el usuario pueda introducir la ruta y el nombre del archivo de datos. Los archivos del "Simulador GP-16" se guardan con la extensión ".dasim".

## $II2$  .- Subrutinas y /o procedimientos

En el códieo de la Forma 1, correspondiente a la ventana llamada "Simulador", se encuentran las instrucciones que deben de realizarse al seleccionar los botones contenidos en dicha forma para activarse o desactivarse dependiendo de lo que el usuario desee. También se encuentran las dimensiones de la ventana, las subrutinas que contiene el Menú: Abrir, Cambiar ruta, Nuevo y Salir.

El código correspondiente a la ventana "Dimensiones y discretización" (Forma2), contiene la reverificación de que todas las casillas se encuentren llenas, así como los mensajes necesarios para que el usuario esté enterado, la salida de datos requeridos para la siguiente ventana, y por último la verificación de que el usuario solo digite las teclas permitidas. En esta parte es llamada la subrutina "ayv" que se encuentra en el Módulo 1.

En el código de la ventana "Propiedades y parámetros" (Forma 3), está la verificación de uno de los datos solicitados junto con los mensajes correspondientes si el usuario llegara a tener algún 'problema de dedo'. Se hace el llamado a la subrutina "defecto" localizada en el Módulo 1, así como también la verificación de que todas las casillas se encuen tren bien llenadas y el cálculo correspondiente al coeficiente de difusión cuando se tienen los datos para ingresarlos a la ecuación de Arrhenius.

En la ventana "Fronteras a elegir" (Forma4), el código se basa en la comprobación de las casillas y en la salida de una variable necesaria para la siguiente forma, en esta parte se llama a la subrutina "cdts" que se encuentra en el Módulo 2.

En la ventana "Condiciones de tiempo" (Forma 5), se encuentra el código correspondiente al Menú Guardar, a la visualización y tamaño de la malla tanto para ingresar los tiempos para los que se quieren ver resultados y la de los resultados de las concentraciones. Se vuelven a verificar todas las casillas junto con los mensajes necesarios y se llama a la subrutina "calculo" localizada en el Módulo 2. Por último, contiene el código para guardar las concentraciones calculadas en un archivo.

El código que contiene el Módulo 1 se divide en las subrutinas "ayv", "defecto", "Teclado", "Unodos" y "Teclado2". La subrutina "ayv" calcula las áreas y los volúmenes de los cilindros discretizados, así como las indicaciones para euardar los resultados en un archivo. "delecto" contiene el cálculo de los números de nodos dañados. En la subrutina "Teclado" se encuentran algunas restricciones sobre los caracteres que contiene el teclado. "Unodos" se refiere a que solo son válidos los caracteres "a" y "b" de todo el teclado; con ello se activan las banderas correspondientes al tipo de hontera que se eligió. La subrutina "Teclado2" restringe los caracteres, donde solo permite del 0-9, la tecla borrar y la tecla enter.

En el Módulo 2, se encuentran los códigos correspondientes a la subrutina "cdts" y "calculo". En la subrutina "cdts", se encuentra ~l cálculo del mínimo de todos los criterios de estabilidad de las ecuaciones y la selección de éste, así como también el código para auardar todos los criterios de estabilidad en un archivo. El códieo de la subrutina "calculo", contiene el cálculo de las nuevas concentraciones y el código para guardar los resultados en un archivo.

Las imágenes y la explicación del uso del simulador, se explican en el Apéndice D ubicado en la página 92.

Algunas de las subrutinas más importantes del Simulador, como lo son; "ayv", "defecto", "cdts" y "calculo" se encuentran en el Apéndice E en la página 94.

# m-VALIDACIÓN

### ill1-Validación del método numérico

En esta sección, la validación se hace respecto a la solución analítica de la ecuación de continuidad para un componente, en una dimensión. Como el transporte de masa. tiene su analoeía con el transporte de enereía, se ocupan los parámetros correspondientes a un problema de energía ya que dicha solución se reporta gráficamente. Por lo que tanto en el Simulador como en la solución analítica se incluyen las condiciones elegidas. Para realizar lo anterior, se selecciona un  $Bi = 10$  y un  $Fo = 0.4$  con estos valores se calculan los demás parámetros necesarios para el Simulador GP-16 y la solución analítica. Aquí se

usa un  $Fo = \frac{Dt}{Rc^2}$  y  $Bi = \frac{k \; Rc}{D}$ .

Donde Fa corresponde al número de Fourier 1} Bi al número de Biot respectivamente. *D*  es el coeficiente de difusión, *tes* el tiempo, *Re* es el radio externo del cilindro 1} *le* es el coeficiente de transferencia de masa.

Se realizan pequeñas modificaciones en las condiciones de frontera para que el simulador pueda modelar la misma situación que la validación con la solución analítica reportada en tablas [28].

La. Tabla 1 indica los valores introducidos al simulador para hacer la validación del método numérico con la solución analítica.

| Radio externo del sistema          | 10 cm                          |
|------------------------------------|--------------------------------|
| Radio interno del sistema          | $0 \, cm$                      |
| Longitud del sistema               | 100cm                          |
| Nodos en la dirección radial (M)   | 20                             |
| Nodos en la dirección de z (N)     | 100                            |
| Distancia del defecto              | $10 \, \text{cm}$              |
| Concentración inicial              | 0                              |
| Coeficiente de difusión            | $1 \frac{cm^2}{seg}$           |
| Keacción química homogénea         | No                             |
| Frontera                           | a                              |
| Concentración en la superficie     | $1 \frac{g \text{ mol}}{cm^3}$ |
| Coeficiente del transporte de masa | $1 \frac{cm}{seg}$             |
| Concentración del componente       | $1 \frac{g mol}{cm^3}$         |
| Incremento del tiempo              | $0.001$ min                    |
| Tiempos de resultado               |                                |
| 1ª tiempo                          | 0.666 <i>min</i>               |

Tabla 1. Valores introducidos al GP-16 para hacer la validación del método numérico.

La validación también se hizo para un mismo valor de Bi y un  $Fo=1$ . Lo primero que se hace al seleccionar el valor de los dos números adimensionales es obtener el tiempo necesario para un Fo=0.4, este tiempo, es el introducido al simulador para ver resultados. El valor de 0.4 se lee en la tabla número 4.15 [28] y al cruzar con la curva de  $\frac{1}{\beta i} = 0.1$  se obtiene la temperatura adimensional de 0.15, posteriormente, en la tabla 4.16 [28] se obtienen los valores de las temperaturas adimensionales a diferentes posiciones en el cilindro, con esto se va construyendo una tabla de posición v.s. temperatura (concentración adimensional), de igual fOlma los resultados obtenidos por el Simulador GP-16 son reportados en la TablaS.

## $III2 -$  Verificación del simulador para diversos casos particulares

## ffi2l.- Sistema aislado

Para hacer la verificación del Simulador, se presentan diversos casos específicos en los que se compruebe que el programa calcula y muestra los resultados esperados, es decir, resultados que estén de acuerdo al conocimiento establecido por los diferentes procesos.

Uno de estos casos es el denominado "sistema aislado", el cual se logra cambiando las condiciones de frontera, para definirlas como fronteras aisladas. Dado que también se aplica una eeneración nula, se espera que la concentración del sistema no cambie con el tiempo.

Se introducen los datos necesarios para simular un sistema aislado, con el fin de observar \j verllicar que el simulador predice a un tiempo {¡nito de aproximadamente 1 año con un incremento de tiempo de 120 minutos, la estabilidad de las ecuaciones puesto que la concentración inicial no cambia con el paso del tiempo.

Los datos introducidos por el simulador se expresan en la Tabla 2, en la que se presenta una eeneración de masa nula, así como también la ausencia de una reacción química heterogénea, con un incremento de tiempo de cada 2 horas hasta simular 1 año:

| Radio externo del sistema                                 | $5 \text{ cm}$           |
|-----------------------------------------------------------|--------------------------|
| Radio interno del sistema                                 | 0.1 cm                   |
| Longitud del sistema                                      | $20 \,$ cm               |
| Nodos en la dirección radial (M)                          | 50                       |
| Nodos en la dirección de z (N)                            | 50                       |
| Distancia del defecto                                     | 19cm                     |
| Concentración inicial                                     | 0.22 %                   |
| Coeficiente de difusión                                   | 8.43E-8 $\frac{cm^2}{m}$ |
| Reacción química homogénea                                | No                       |
| Frontera                                                  | Ь                        |
| Concentración en la superficie                            | 0.22~%                   |
| Constante de la velocidad de reacción en<br>la superficie | 0                        |
| Concentración del componente B                            | 0                        |
| Incremento del tiempo                                     | 120 min                  |
| Tiempos de resultado                                      |                          |
| 1 <sup>ª</sup> tiempo                                     | 525600 min               |

Tabla2 Datos introducidos al Simulador GP-16 para un sistema aislado [29].

### $III.5$ .- Validación usando datos experimentales disponibles en la literatura

Para validar los resultados que calcula el Simulador GP-16, es preciso comparar estos valores con los datos experimentales encontrados en la literatura; el artículo seleccionddo pard Id validación se encuentra en Id referencia ['29]. Este artículo presenta un proceso de carburización, en el cual se toman muestras del acero SAE 8620H de 10 x  $40 \times 60$  mm, las cuales son introducidas en tres diferentes hornos con diferentes gases carburantes a una temperatura de 1173 K y durante 7200, 14400 y 21600 segundos, dentro de los hornos se encuentra un chip con el que se va midiendo la distancia de penetración del carbón. Los resultados son reportados en gráficas de Concentración de  $C[%$  en peso] vs. Distancia de penetración  $[mm]$ .

Ahora el sistema no se encuentra fuera de la tubería como en el caso general que simula el programa., sino que como el proceso es de ca.rburización, lo que se necesita observar es la entrada del carbono en el acero, por ello el sistema cambia para simular la difusión del carbono en el acero, como se puede observar, en el artículo se utilizaron piezas rectangulares de 10 x 40 x 60 mm, pero el simulador trabaja con geometría cilíndrica., así que se eligió la medida de 0.5 mm como el radio externo del cilindro y 0 como el radio interno del cilindro.

Los datos con los que se realizaron los experimentos del artículo son los mismos que se introdujeron al Simulador GP -16, por lo que se tuvieron que tomar las mismas condiciones de frontera del artículo y del Simulador GP-16 en el que se simule un proceso de carburización.

Los datos introducidos y calculados por el simulador GP-16 se encuentran reportados en la Tabla 3, en este caso como el artículo no menciona nada sobre una generación de materia ni la existencia de una reacción heterogénea., ambas se consideran nulas. El incremento de tiempo es de 2.4 segundos hasta un tiempo de 2, 4 y 6 horas:

| Radio externo del sistema                                  | 0.5cm                       |
|------------------------------------------------------------|-----------------------------|
| Radio interno del sistema                                  | $0 \, cm$                   |
| Longitud del sistema                                       | $6 \text{ cm}$              |
| Nodos en la dirección radial (M)                           | 500                         |
| Nodos en la dirección de z(N)                              | 5                           |
| Distancia del defecto                                      | $4 \, cm$                   |
| Concentración inicial                                      | 0.22~%                      |
| Factor de frecuencia para el coeficiente de<br>difusión    | 0.4469 $\frac{cm^{2}}{see}$ |
| Energía de activación para el coeficiente de<br>activación | 151000 $\frac{J}{g}$ mol    |
| Temperatura                                                | $900\,{}^{o}C$              |
| Reacción química homogénea                                 | $N_{\Omega}$                |
| Frontera                                                   | a                           |
| Concentración en la superficie                             | 1.2116 %                    |
| Coeficiente del transporte de masa                         | 0                           |
| Concentración del componente                               | $\Omega$                    |
| Incremento del tiempo                                      | $0.04$ min                  |
| Tiempos de resultado                                       | 3                           |
| 1 <sup>8</sup> tiempo                                      | $120$ min                   |
| $2^{\circ}$ tiempo                                         | $240$ min                   |
| $3s$ tiempo                                                | 360 min                     |

Tabla 3. Datos introducidos al Simulador GP~16 para un proceso de carburización [29].

Con respecto al valor de la concentración en la superficie, el artículo no utiliza *ese* dato, pero para el Simulador GP -16, *es* indispensable, por lo que *se* toma un valor de la actividad del carbono de 1 $[a_c = 1]$  y se busca la fracción másica del carbono en la Figura 10 de la referencia [30], para *que* con *ese* dato *se* pueda. calcular el valor de esa concentración en % en peso puesto que el artículo maneja esa unidad para las concentraciones.

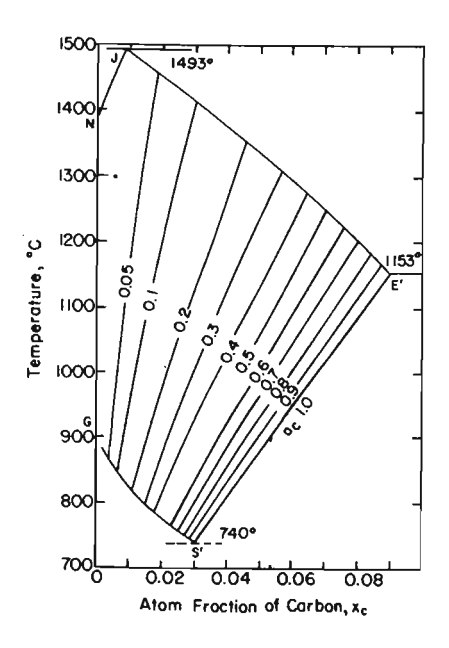

Figura 10. Diagrama de la actividad del sistema Fe-C [30].

A continuación se presentan los datos introducidos al Simulador GP -16 para hacer el estudio del proceso de corrosión en estructuras de concreto por efecto de los iones cloruro. La Tabla 4 contiene los datos que son introducidos en el Simulador GP -16, para obtener el perfil de concentraciones del ión cloruro y una concentración superficial conocida. Con un incremento de tiempo de 1 día y los tiempos de resultados de 2, 5, 10 y 18 meses.

| Radio externo del sistema          | $0.038$ m                     |
|------------------------------------|-------------------------------|
| Radio interno del sistema          | 0.005 m                       |
| Longitud del sistema               | $0.15\,$ m                    |
| Nodos en la dirección radial (M)   | 60                            |
| Nodos en la dirección de z (N)     | 5                             |
| Distancia del defecto              | $0.11 \; m$                   |
| Concentración inicial              | $0.045 \frac{m\omega l}{m^3}$ |
| Coeficiente de difusión            | $9E-11 \frac{m^2}{seg}$       |
| Reacción química homogénea         | No                            |
| Frontera                           | a                             |
| Concentración en la superficie     | 0.18 $\frac{m\omega l}{m^3}$  |
| Coeficiente del transporte de masa | 0                             |
| Concentración del componente       | 0                             |
| Incremento del tiempo              | 1440 min                      |
| Tiempos de resultado               | 4                             |
| 1 <sup>8</sup> tiempo              | 21600 min                     |
| 2ª tiempo                          | 43200 min                     |
| $3s$ tiempo                        | 86400 min                     |
| $4°$ tiempo                        | 237600 min                    |

Tabla 4. Datos introducidos al Simulador GP-16, para un sistema en el que la difusión de cloruros dentro de estructuras de concreto daña la estructura metálica [31].

Estos datos son introducidos al Simulador GP -16, para observar la dilusión de los iones cloruro a través de la estructura de concreto t} determinar en qué tiempo el ión cloruro llega a la varilla para comenzar una corrosión localizada.

# N .... **RESULTADOS**

# IV1-Solución analítica

La Tabla 5, muestra los resultados obtenidos en la solución analítica y los calculados por el Simulador GP -16.

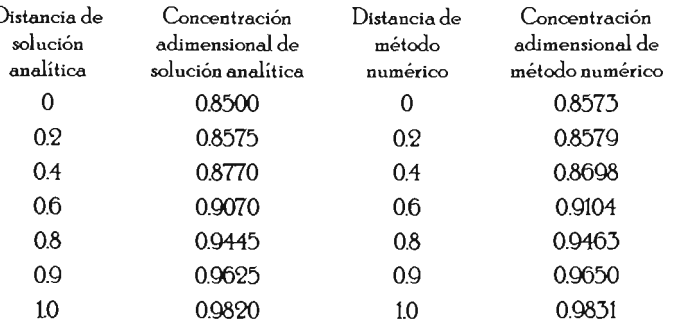

Tabla 5. Resultados obtenidos con un  $Fo=0.4$  y  $1/Bi=0.1$ ,  $[28]$ .

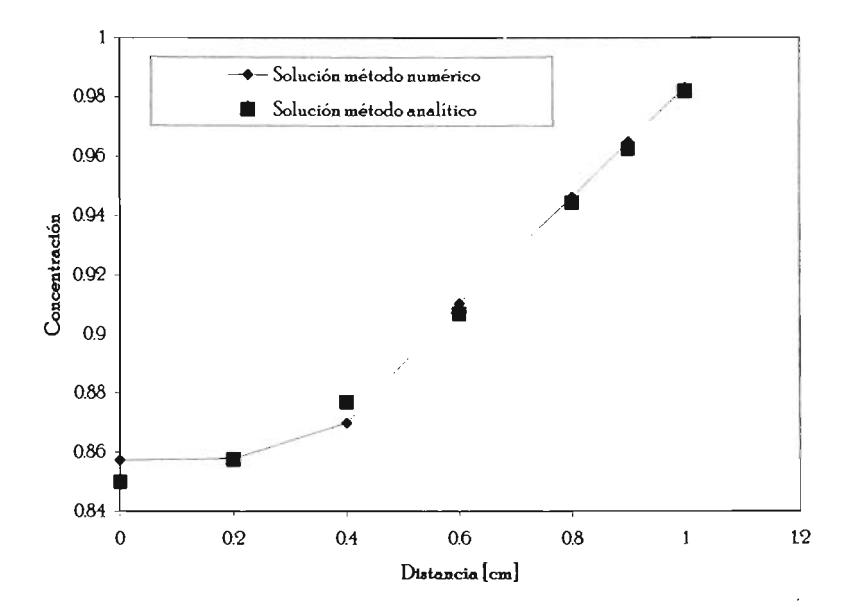

Figura 11. Comparación de la solución con el método analítico y el método numérico.

La Piáura 11 muestra los resultados obtenidos de la solución analítica con los resultados obtenidos en el Simulador GP-16. En esta {iáura se loara observar el comportamiento similar que existe en tre los dos métodos.

## 1V.2.-Sistema aislado

La siáuiente arálica representa la prueba. realizada por el Simulador GP -16 en un sistema completamente aislado.

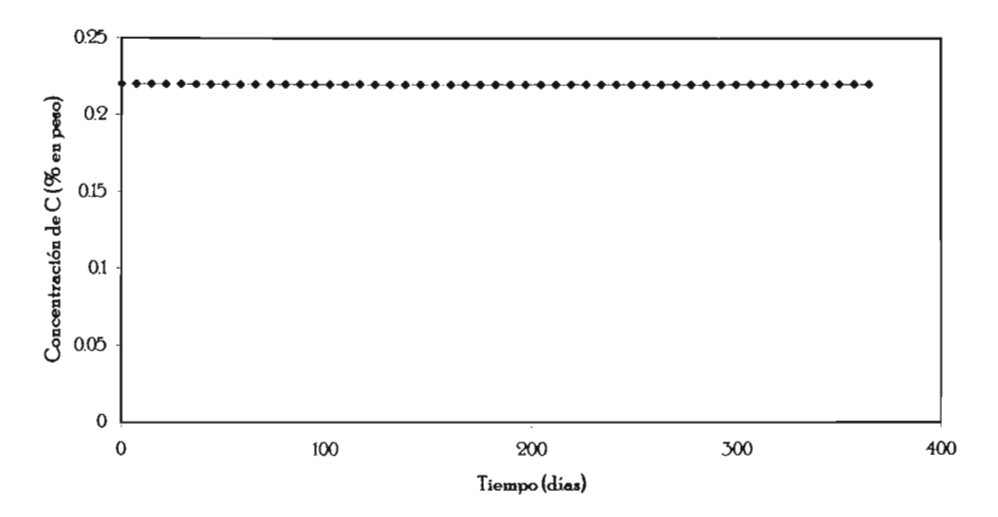

Figura 12. Representación gráfica de la concentración con respecto al tiempo en un sistema aislado.

En la Piáura 12 se observa que la concentración no varía con el transcurso del tiempo en sistemas aislados, lo que indica que los resultados obtenidos fueron los esperados; al transcurrir el tiempo, la concentración inicial del sistema, no varió- Aunque solo se muestra la concentración de un punto, lo mismo ocurrió para todos los puntos, en la árálica se muestran los resultados obtenidos en la dirección '';'" ':

La concentración se mantuvo constante lo *que* indica., *que* el desarrollo de las ecuaciones en diierencias finitas se encuentran bien establecidas, el número de nodos q el tiempo por el *que* transcurrió la prueba., demuestran *que* el Simulador GP -16 es rá.pido q preciso al calcular.

### IV.3.-Valores experimentales de carburización

Los resultados experimentales reportados por la reierencia [29] están presentados en eráficas. En dichas aráfica.s se presentan las diierentes curvas experimentales de la Concentración del carbono vs. Distancia de penetración a 1173 K q a los tres diierentes tiempos: 7200, 14400 q 21600 seaundos (2, 4 q 6 horas) [29].

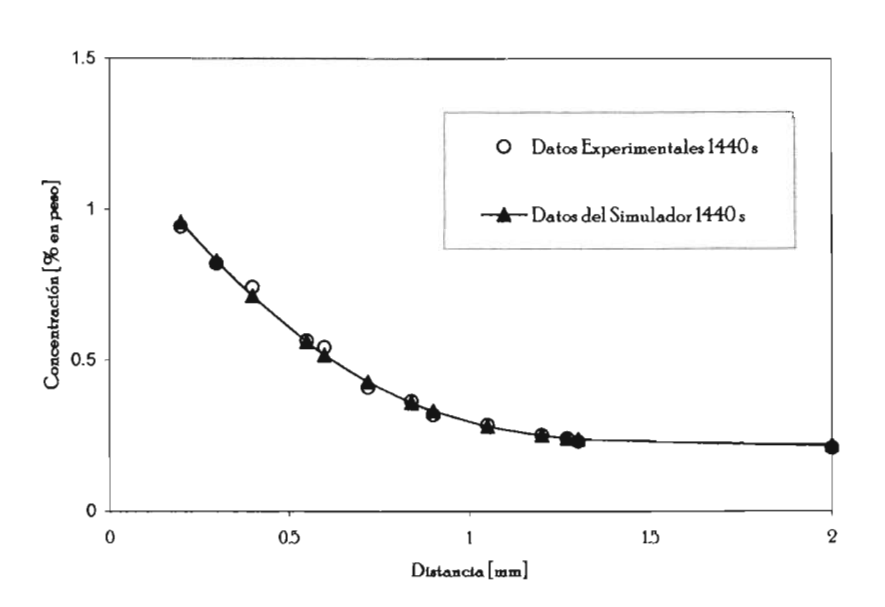

Figura 13. Gráfica que compara los valores experimentales con los del simulador a 1440 s.

La Figura 13 representa gráficamente los resultados experimentales con los resultados del Simulador GP-16, por lo *que* se observa una dara semejanza. entre estos dos procedimiento. El perfil de concentración del carbono en ambos casos coincide existiendo un pequeño margen de error entre los puntos.

A continuación se presenta la gráfica generada por el Simulador GP-16 con las mismas condiciones de frontera '1 datos con los que se realizaron los experimentos de la relerencia [2Q ].

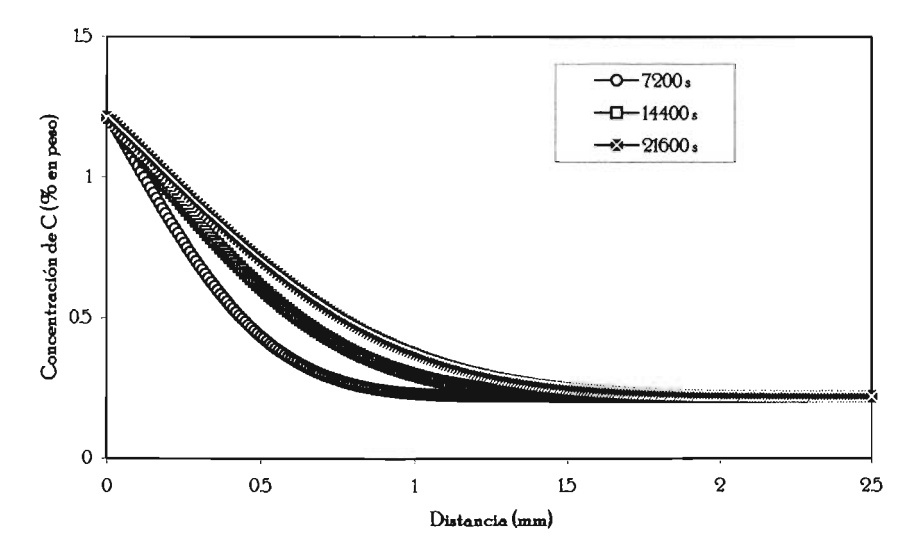

Figura 14. Representación de los resultados obtenidos por el Simulador GP-16.

Se adara que en el Simulador GP -16, los cálculos se hicieron para 500 nodos en la dirección "r" con un espaciamiento de 0.01 mm, por tal razón los puntos están muy cerca unos de otros y se pueden llegar a ver un poco encimados.

# IV.4.- Proceso de difusión de iones cloruro en estructuras de concreto

Como ya se mencionó en la introducción de este trabajo, uno de los procesos que puede ser descrito por el Simulador GP -16, es la dilusión de algún ión agresivo en estructuras de concreto, donde estos iones difunden a través del concreto desde el exterior hasta la varilla de acero que se encuentra inmersa dentro de éste.

La. corrosión inducida por el ión cloruro suele Cdusar un daño significativo a las estructuras de concreto reforzado resultando una reparación muy costosa Por lo que este simulador determina el perfil de concentraciones del ión cloruro dentro de la estructura de concreto lJ el tiempo en el que los daños del cloruro llegan a la estructura de acero (varilla) que se encuentra inmersa.

Además se cuenta con una descripción cuantitativa de los fenómenos que en él ocurren o se generan, desde un punto de vista de fenómenos de transporte 1J no electroquímicos. La. Figura 15, muestra el transporte de los iones cloruro a través del concreto.

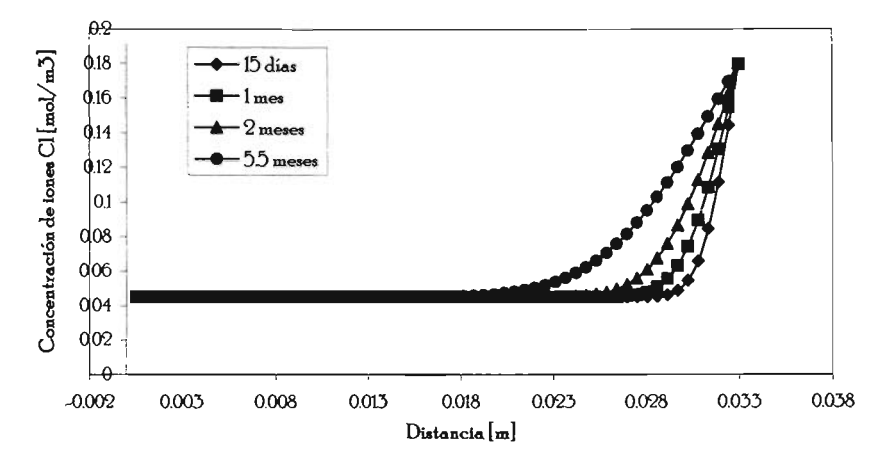

Figura 15. Perfiles de concentración de los iones cloruro en estructura de concreto reforzado, calculadas por medio del Simulador GP -16.

**CONCLUSIONES** 

En esta gráfica. se puede observar el tiempo en que el cloruro penetró completamente el concreto 1J llegó ala zona donde se encuentra la varilla, por ejemplo, de 15 días a 1 mes el comportamiento de los iones cloruro es mas o menos parecido entre ellos, para un tiempo de 2 meses, se puede observar que el avance de los cloruros es mucho más notorio y peligroso para que la estructura presente fa.llas del tipo de corrosión localizado. Pero para un tiempo de 55 meses, se observa que la concentración de iones cloruro empieza. a rebasar el valor crítico de 0.05, que se sabe empíricamente induce la corrosión del acero. De esta manera se comprueba la utilidad del simulador al modelar satisfactoriamente la difusión de cloruros en concretos.

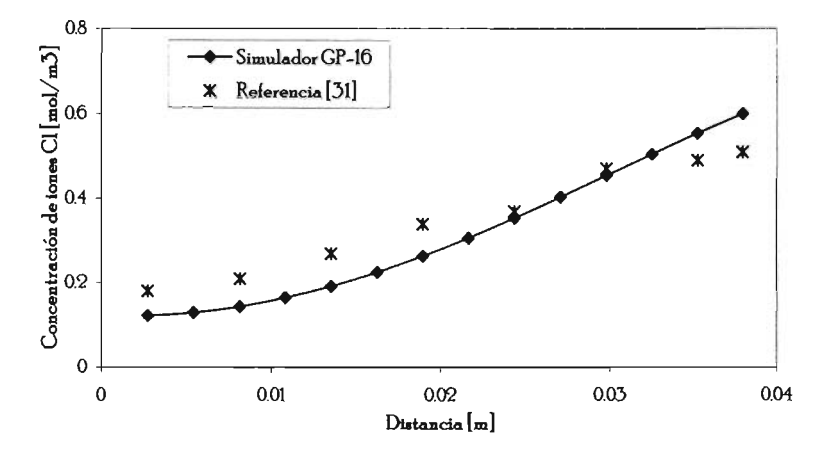

Figura 16. Comparación de los resultados de la Referencia 31 y los resultados del Simulador GP-16.

De la. gráfica. se deduce que los resultados obtenidos mediante el Simulador GP -16 se encuentran dentro de las predicciones de otro modelo como es el caso de la referencia 31.

60

CONCLUSIONES

# V.-**CONCLUSIONES**

El desarrollo de un modelo matemático eeneralizado, como es el que se presenta en este trabajo, da la oportunidad de simular diversos casos para los cuales solo hay que modificar un poco las fronteras necesarias para simular el proceso deseado, obteniendo así los resultados esperados.

El trabajo desarrollado representa una generalización de diversos procesos metalúrgicos, siendo muy útil ya que muchas de las veces a los modelos comerciales no se les pueden hacer modificaciones para simular otro tipo de casos o simplemente no se consideran muchas de las posibilidades que pueden presentarse en dichos procesos.

Los cálculos que obtiene el Simulador GP-16, comparados con gráficas y tablas publicadas en la literatura, demuestran la certeza que el simulador tiene en todos los procesos que realiza, para el despliegue de los resultados que proporciona.

En cualquier proceso que se quiera analizar, el simulador dará resultados para que la interpretación de los mismos sea más clara, ya que pueden obtenerse gráficas de concentración del elemento que se difunde contra tiempo o con respecto a la distancia de penetración del mismo.

En el caso de la corrosión localizada por efecto de los doruros en estructuras de concreto, lo importante es tener la información necesaria para predecir la vida útil de estas lj el simulador GP-16, predice satisfactoriamente en qué tiempo han llegado los iones cloruro a dañar la varilla recubierta de concreto.

### **RP.Ff.RENCIAS**

[1]- C. A. Stickels. "Anolytical models for the gas carburizing process". Metallurgical Transactions B. Vol. 2OB, pp. 535-546. Agosto 1989.

 $[2]$ - eProcessView-an internet portal that lets you observe, analyze and manage your thermal processes remotellj.htm

[3]- F. Gan, *L-W* Sun, G. Sabde lj D. 1 Chino "Cathodic protection to mitigate externol corrosion *ol*  underground steel pipe beneath disbanded coating". Corrosion. Vol. 50, No. 10, pp. 804-816. Octubre 1994.

[4]- H. Castaneda, 1. Alamilla lj R Pérez. "Lfe prediction estimation of an underground pipeline using alternate current impedance and reliability analysis". Corrosion. Vol. 60, No. 5, pp. 429-436. Mayo 2004.

[5]-M.N. Gimerfarb. "Cathodic and anodic protection". pp. 2011. Feb 1990.

[6].- P K Metha. "EUect *ol* fllj ash composition on sulfate resistance of cement." ACI Materiols Journol 83(6). pp. 994-1000. Noviembre - Diciembre 1986.

[7].- N.s, Berke, D.W. Pleúer lj lG. Weil. "Protection against chloride-induced corrosion." Concrete InternationollO(I2). pp. 45-55. Diciembre 1988.

[8].– H. Xingyang, Ch. Yimin, M Baoguo, L. Yongxin, Z. Hongtao y Z. Wensheng. "Studies on small ionic diffusivity concrete". International Workshop on Sustainable Development and Concrete Technology. China Building Materials Academy, Beijing, 100024, PRC. Wuhan University of Technology, Wuhan, 430070, PRC. 2001. pp. 319-331.

[g]- Gestión lj conservación del suelo. Lección 4. Contaminación del suelo. Contaminantes específicos. Otros contaminantes.

[10]- E Mehnert u B. Hensel. "Cool combustion by products and contaminant transport in groundwater". Proceedings of the coal combustion by products associated with coal mining interactive forum. Southern Illinois University Carbondale. Oct 29-31, 1996.

[11]- M. E. Orazem, J. M. Esteban, K. J. Kennelly y R. M. Degerstedt. "Mathematical models for cathodic protection of an underground pipeline with coating holidays. Part 2. Case Studies of parallel anode cathodic protection systems". Corrosion Vol. 53, No. 6. pp 427-436. June 1997.

[12]- K J. Kennelly, L. Bone y M. E. Orazem. "Current and potential distribution on a coated pipeline with holidays. Part 1. Model and experimental verification". Corrosion. Vol. 49. No. 3. pp 199-210. Marzo 1003.

[13]-M.N. Gimerfarb. "Cathodic and anodic protection". pp. 2011. Feb 1990.

[14]- Guía ambiental para el manejo de drenaje ácido de minas.

[15]- G. E. Meruane u T. Vargas. "Criterios de diseño del circuito de soluciones en la lixiviación bacteriana de sulfuros de cobre en pilas".

[16]- G. A. Sheikhzadeh, M. A. Mehrabian, S.H. Mansouri y A. Sarrafi. "Computational modeling of unsaturated flow of liquid in heap leaching-using the results of column tests to calibrate the model". International Journal of Heat and Mass Transfer. 48. 2005. pp. 279-292. Agosto 2004.

[17]- &peciales Diario Médico. http://medicine.4t.com/ nobel19'20.html

[18].-Eberhard Zeidler. 'Monotone Operators". Part li Springer.l986.

[19].- B. E Torres Campos. "Aplico.ción de un modelo de transferencia de masa al proceso de carburización". Facultad de Química. UNAM 1995.

['20].- C. &pinaza "lj Y. Niño. 'Métodos de diferencias finitas". CI 710 Modelación numérico. en ingeniería hidráulica y ambiental. 2001.

[21].- M. N. Özsik. "Heat conduction". A Wiley-Interscience Publication. 1980.

[22].- E R G. Eckert lJ Robert M Drake. JR "AnallJsis of heat and mass transfer". McGraw-Hill Book Company.1972.

[23].- Sociedad latinoamericana para la calidad. 2000.

 $[24]$ .- http://www.gestiopolis.com/recursos/documentos/fulldocs/ger/diagflu.htm

[25].- http://enciclopedia.us.es/index.php/Diagrama de flujo

[26].- L. Peralta Murua. "Análisis de lenguage". Instituto Tecnológico. pp. 1-19. 2001.

[27].- http://www.monografias.com/trabajos15/algoritmos/algoritmos.shtml

[28].- H. S. Carslaw y J. C. Jaeger. "Conduction of Heat in solids". Second Edition. Clarendon Press Oxlord.1984.

[29].- H. Jiménez, M. H. Stara y E. S. Puchi. "Mathematical modeling of carburizing process of a SAE 8620H steel. Surface and Coating Technology 1999.

[30].- Y. K. Rao. Stoichiometry and thermodynamics of metallurgical processes. Cambridge University Press.I985.

[31].- V. Ayala Roman. "Modelo matemático para predecir la distribución de potenciales eléctricos en estructuras metálicas embebidas en concreto y sumergidas en agua de mar". Facultad de Química. Tesis de Maestría. UNAM 1996.
# **BIBLIOGRAFÍA**

- A.S. Roy. "A perspective on electrochemical transport phenomena".
- A. M. Hassanein, G. K. Glass y N. R. Buenfeld. "A mathematical model for electrochemical removal of chloride from concrete structures". Corrision. ProQuest Science Journals. Abril 1998.
- B. S. Bokshtein. "Difusión en metales". Editorial Mir. Moscú. 1978.  $\bullet$
- C. Espinoza y Y. Niño. "Métodos de diferencias finitas". Cl 71D Modelación numérica en ingeniería hidráulica y ambiental. 2001.
- D. R. Gaskell. "An introduction to transport phenomena in materials engineering". Macmillan Publishing Company (New York). 1992.
- E.R. G. Eckert y R. M. Drake, JR. "Analysis of heat and mass transfer". McGraw-Hill Book Company. 1972.
- E Mehnert y B. R. Hensel. "Coal combustion by-products and contaminant transport in groundwater.
- F. Brichau y J. Deconinck. "A numerical model for cathodic protection of buried pipes". Corrosion Science. Vol. 50, No. 1.1994.
- G. A. Sheikhzadeh, M. A. Mehrabian, S. H. Mansouri y A. Sarrafi. "Computational modeling of unsaturated flow of liquid in heap leaching-using the results of column tests to calibrate the model". International Journal of Heat and Mass Transfer. 2005.
- Greg Perry. "Aprendiendo visual basic 6 en 21 días". Prentice Hall. Addison Wesley Longman. 1999.
- H. Castañeda y M. Urquidi-Macdonald. "Detecting external failures in coated, buried pipelines: theoreticol model dnd experimentol verification". Corrosion. Vol. 60, No. 6, pp. *538-* 547. Junio 2004.
- He Xingyang, Ch. Yimin, M. Baoguo, L. Yongxin, Z. Hongtao y Z. Wensheng. Studies on small ionic diffusivity concrete. Internacional wokshop on sustainable development and concrete technology. 2001.
- L P. Murua. "Análisis de lenguage". Instituto Tecnológico. pp. 1-19.
- Metals Handbook ASM Vol. 2. Heat Treating. Cleaning and Finishing. 8<sup>ª</sup> Edition.
- M<sub>-</sub>T. Liang u S.-M. Lin. "Modeling the transport of multiple corrosive chemicals in concrete structures: Synergetic effect study". Cement and concrete research 33. 2003.
- N. M. Ruzhov u M. Yu Semenov. "Determination of the coefficient of carbon diffusion for calculating nonisothermal regimes of high-temperature ion nitrocarburizing". Metal Science and Heat Treatment. Vol. 42. Nos. 5-6. 2000.
- O. Amiri, A. Aït-Mokhtar, P. Dumarque y G. Touchard. "Electrochemical modeling of chlorides migration in cement based materials. Part II: Experimental study-calculation of chlorides flux". Electrochimica Acta 46. 2001.
- P. Jacquet, D. R. Rousse, G. Bernard y M. Lambertin. "A novel technique to monitor carburizing processes". Materials Chemistry and Physics, Volume 77, Issue 2, Pages 542-551. 15 Junio 2003.
- Translation 01 the AIST (Advanced Industriol Science and Technol08lJ) "Development *ol*  Sintering Equipment Using Centrifugal Force". Press release on the 2 February, 2004.
- T. Murakami, H. Fukuya111a y K Nagata ... Mechanis111s *ol* carburization and meltina *ol* iron by Co gas". ISIJ International. Vol. 41, No. 5. 2001.
- y. SaSdki, R Asano y K Ishii. 'ihe eHed *ol* the liquid Fe-C phase on the kinetics in the carburization *ol* iron by CO at 1523 K". ISU InternationaI. Vol. 41, No. 3. 2001.

# APÉNDICE A

## **Ecuaciones de diferencias imitas**

Este apéndice contiene todas las ecuaciones que describen al sistema en estudio en la forma de diferencias finitas, según el diagrama mostrado en la Fig. 6 de la página 40.

Esquinas

Superior izquierda (O, M)

 $C_{0,M} = C_s$ 

Superior derecha *(N,M)* 

 $C'_{N,M} = C_s$ 

Inferior derecha *(N, O)* 

 $C^*_{N,0} = C_s$ 

Inferior izquierda (0,0)

$$
C_{0,0} = \frac{D_A A T_{0,0} \Delta t}{\Delta z V_{0,0}} C_{1,0}
$$

$$
+\left[1-\frac{D_A A T_{0,0}}{\Delta z} \frac{\Delta t}{V_{0,0}}-\frac{D_A A E_{0,0}}{\Delta r} \frac{\Delta t}{V_{0,0}}-K_r C_D \Delta t-\frac{K_S C_B A I_{0,0}}{V_{0,0}} \frac{\Delta t}{V_{0,0}}-\frac{K A I_{0,0}}{V_{0,0}}\frac{\Delta t}{V_{0,0}}\right]C_{0,0}
$$

$$
+\frac{KC_{E}AI_{0,0} \Delta t}{V_{0,0}} + \frac{D_{A} AE_{0,0} \Delta t}{\Delta r V_{0,0}}C_{0,1}
$$

Criterio de estabilidad

$$
\frac{1}{\Delta z V_{0.0}} + \frac{D_A A E_{0.0}}{\Delta r V_{0.0}} + K_r C_D + \frac{K_S C_B A I_{0.0}}{V_{0.0}} + \frac{K A I_{0.0}}{V_{0.0}} \ge \Delta t
$$

Horizontales

Superior (i, M)

$$
C^{\dagger}{}_{i,M} = C_s
$$

69

Inferior (i, 0) nodos afectados por el defecto

$$
C_{i,0}^{*} = \frac{D_A A T_{i,0} \Delta t}{\Delta z V_{i,0}} C_{i+1,0}
$$

$$
+\left[1-\frac{2\,D_A\,AT_{i,0}\,\Delta t}{\Delta z\,V_{i,0}}-\frac{D_A\,AE_{i,0}\,\Delta t}{\Delta r\,V_{i,0}}-K_r\,C_D\,\Delta t-\frac{K_sC_B\,AI_{i,0}\,\Delta t}{V_{i,0}}-\frac{K\,AI_{i,0}\,\Delta t}{V_{i,0}}\right]C_{i,0}
$$

$$
+\frac{KC_{E}AI_{i,0} \Delta t}{V_{i,0}} + \frac{D_{A} AT_{i,0} \Delta t}{\Delta z V_{i,0}} C_{i-1,0} + \frac{D_{A} AE_{i,0} \Delta t}{\Delta r V_{i,0}} C_{i,1}
$$

Criterio de estabilidad

$$
\frac{1}{2D_A A T_{i,0}} + \frac{D_A A E_{i,0}}{\Delta z V_{i,0}} + K_r C_D + \frac{K_S C_B A I_{i,0}}{V_{i,0}} + \frac{K A I_{i,0}}{V_{i,0}} \ge \Delta t
$$

Inferior (i, O) nodos no afectados por el defecto

$$
C_{i,0}^* = \frac{D_A A T_{i,0} \Delta t}{\Delta z V_{i,0}} C_{i+1,0}
$$

 $\sim$ 

$$
+\left[1-\frac{2\,D_A\,AT_{i,0}\,\Delta t}{\Delta z\,V_{i,0}}-\frac{D_A\,AE_{i,0}\,\Delta t}{\Delta r\,V_{i,0}}-K_r\,C_D\,\Delta t\right]C_{i,0}
$$

$$
+ \frac{D_A A T_{i,0} \Delta t}{\Delta z V_{i,0}} C_{i-1,0} + \frac{D_A A E_{i,0} \Delta t}{\Delta r V_{i,0}} C_{i,1}
$$

Criterio de estabilidad

$$
\frac{1}{2 D_A A T_{i,0}} + \frac{1}{D_A A E_{i,0}} + K_r C_D \ge \Delta t
$$
  
 
$$
\Delta z V_{i,0}
$$

Verticales

Izquierda *(o,j)* 

$$
C^{\dagger}_{0,j} = \frac{D_A A T_{0,j} \Delta t}{\Delta z V_{0,j}} C_{1,j}
$$

$$
+\left[1-\frac{D_A A T_{0,j} \Delta t}{\Delta z V_{0,j}}-\frac{D_A A I_{0,j} \Delta t}{\Delta r V_{0,j}}-\frac{D_A A E_{0,j} \Delta t}{\Delta r V_{0,j}}-K_r C_D \Delta t\right]C_{0,j}
$$

71

$$
+ \frac{D_A A I_{0,j} \Delta t}{\Delta r V_{0,j}} C_{0,j-1} + \frac{D_A A E_{0,j} \Delta t}{\Delta r V_{0,j}} C_{0,j+1}
$$

Criterio de Estabilidad

$$
\frac{1}{\frac{D_A A T_{0,j}}{\Delta z V_{0,j}} + \frac{D_A A I_{0,j}}{\Delta r V_{0,j}} + \frac{D_A A E_{0,j}}{\Delta r V_{0,j}} + K_{\gamma} C_D} \ge \Delta t
$$

Derecha *(N,j)* 

$$
C^{\bullet}{}_{N,j}=C_{S}
$$

# **APÉNDlCEB**

#### Diagrama de flujo del programa

Diagrama de flujo para el Simulador desarrollado en este trabajo.

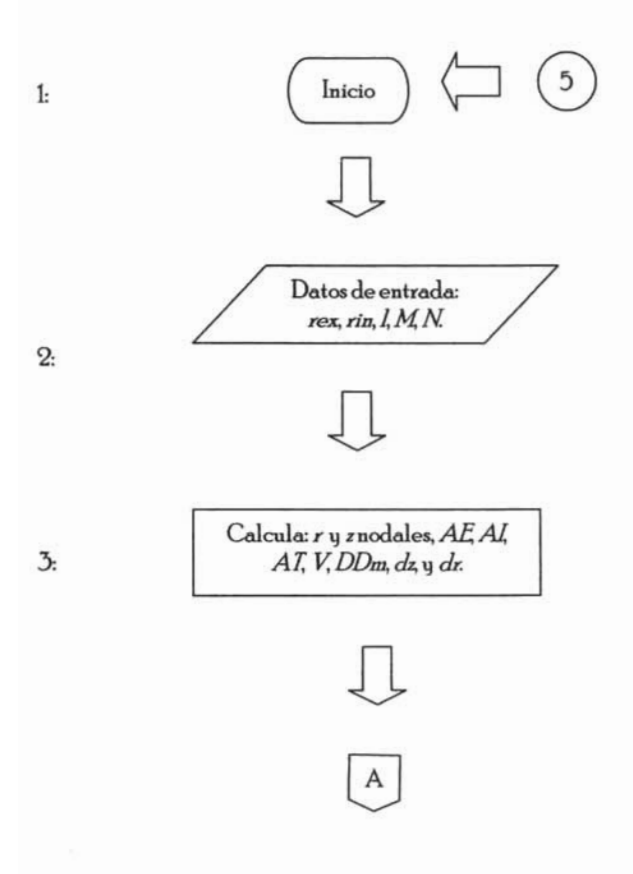

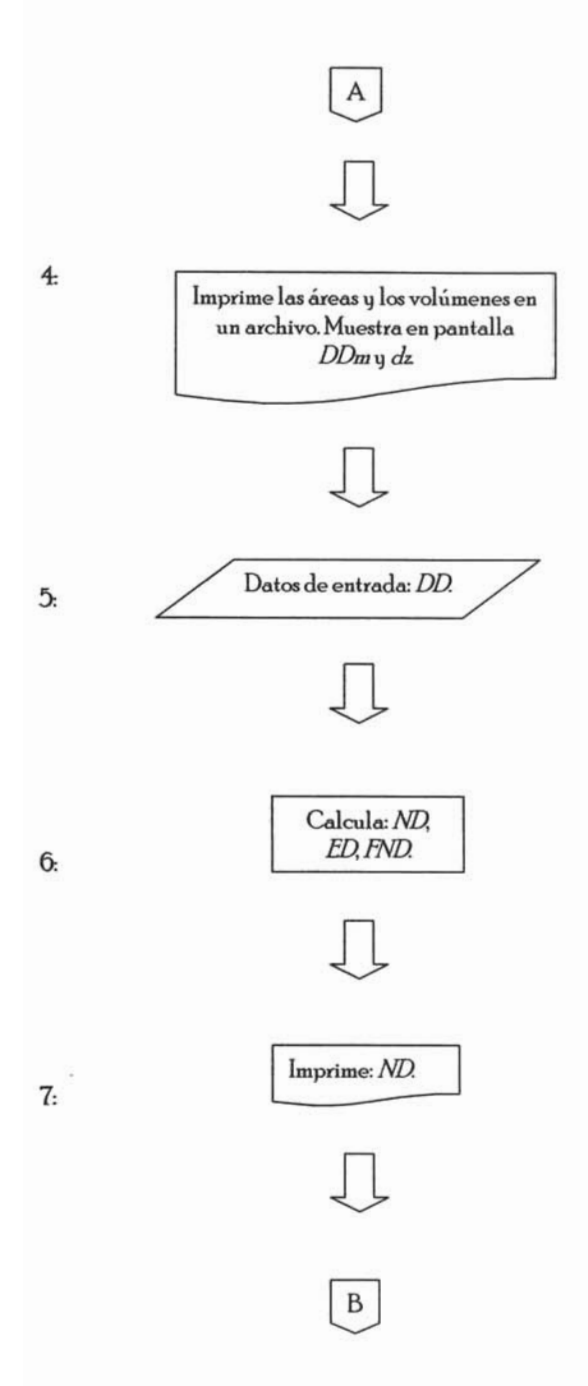

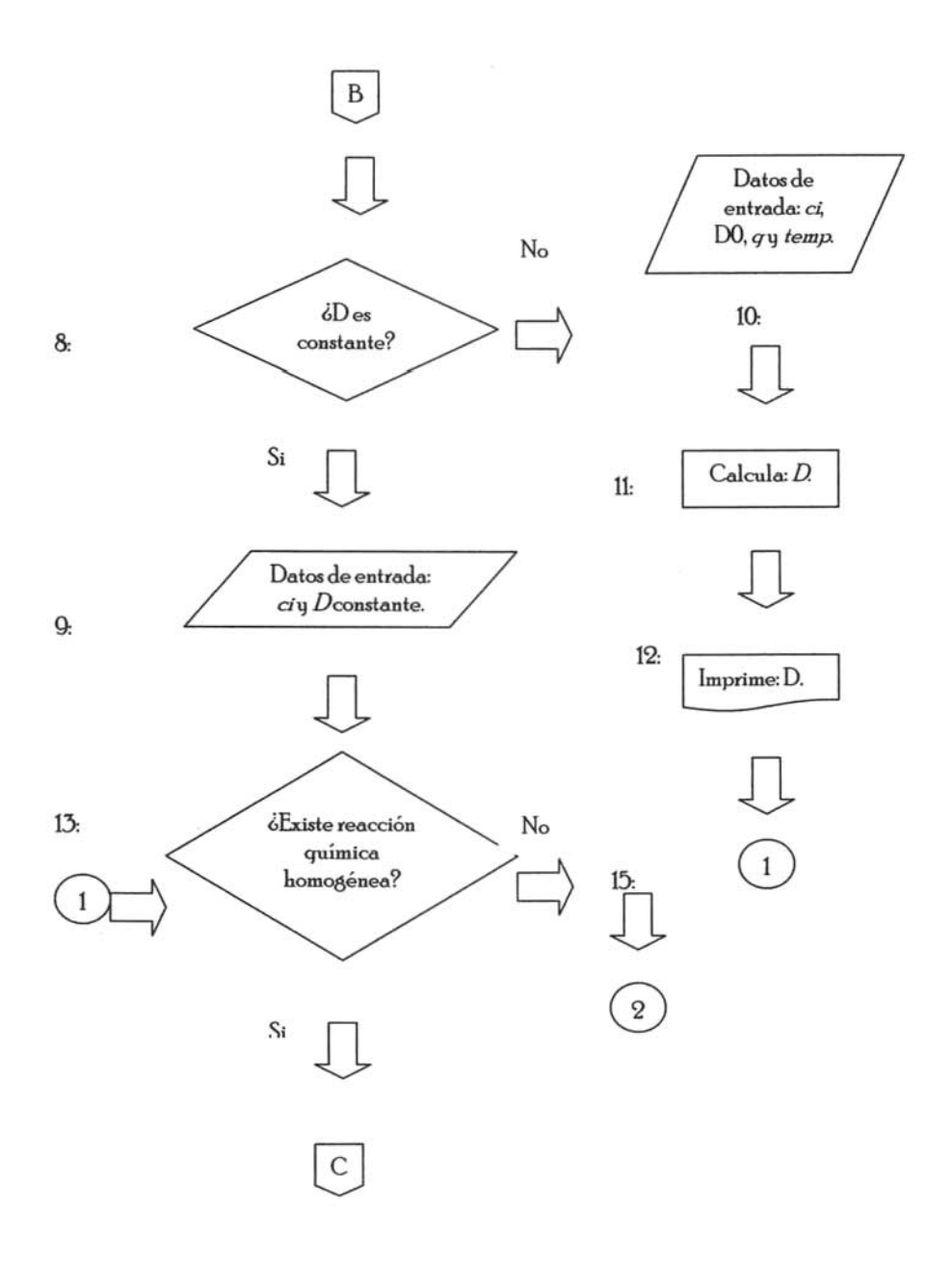

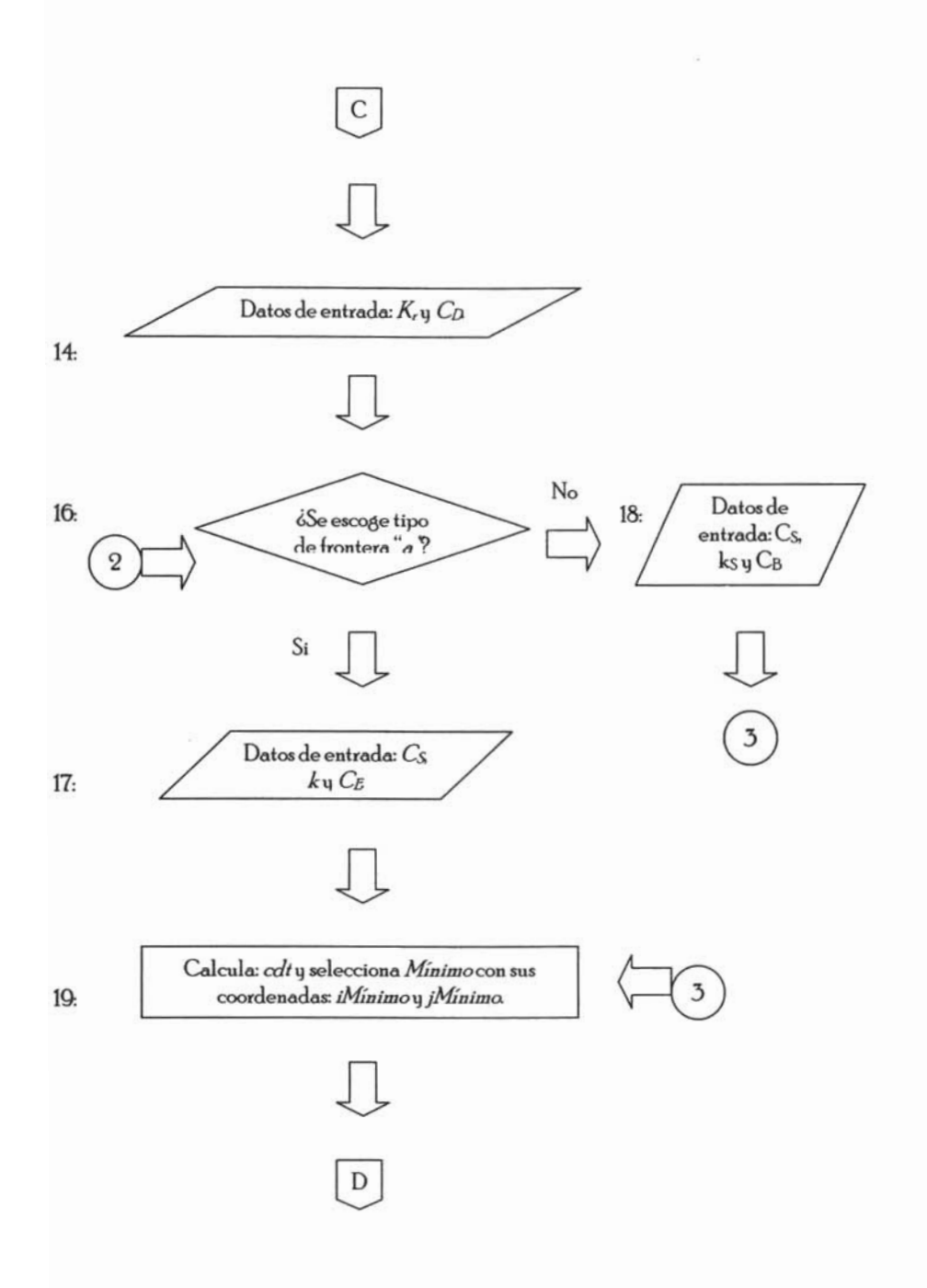

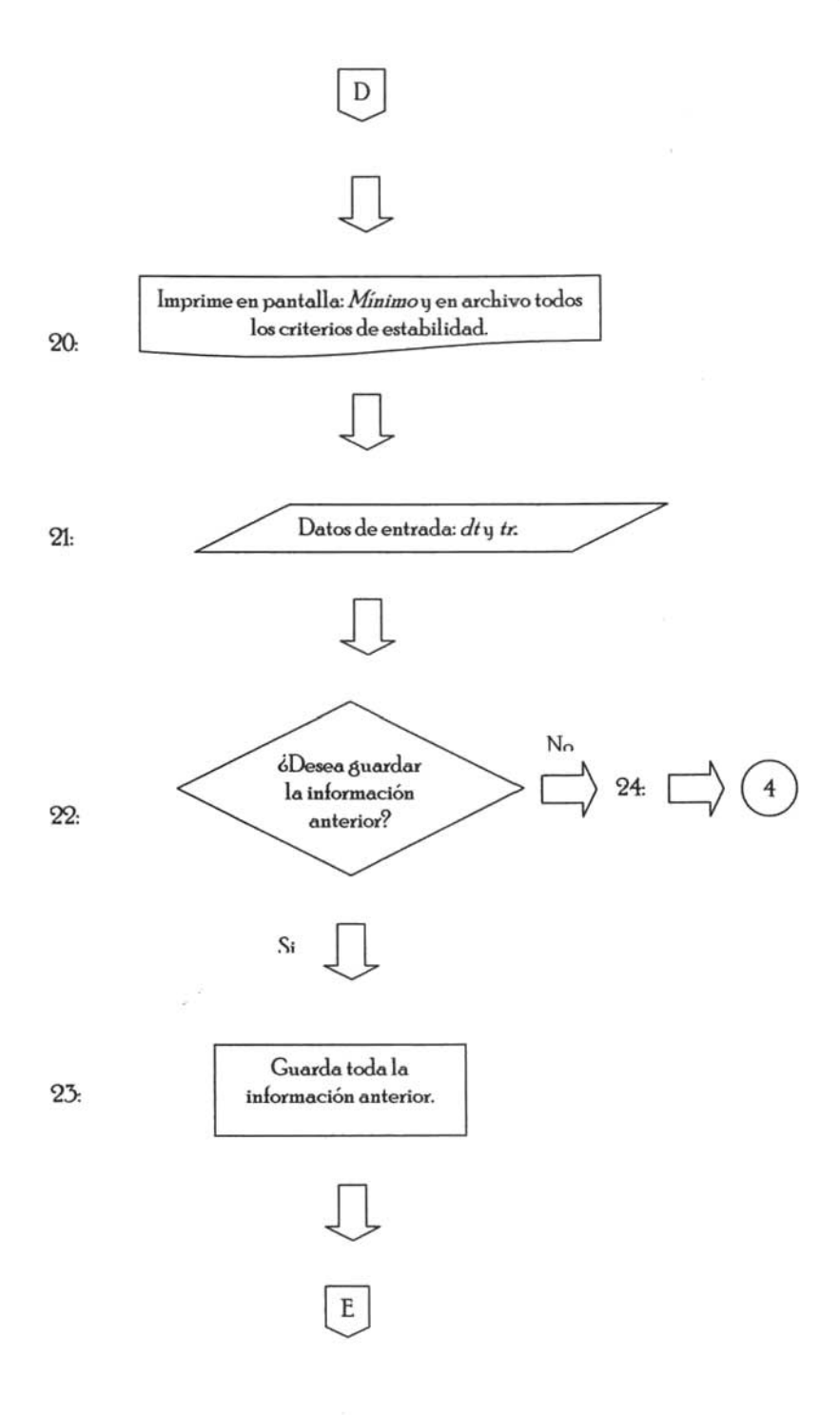

 $77\,$ 

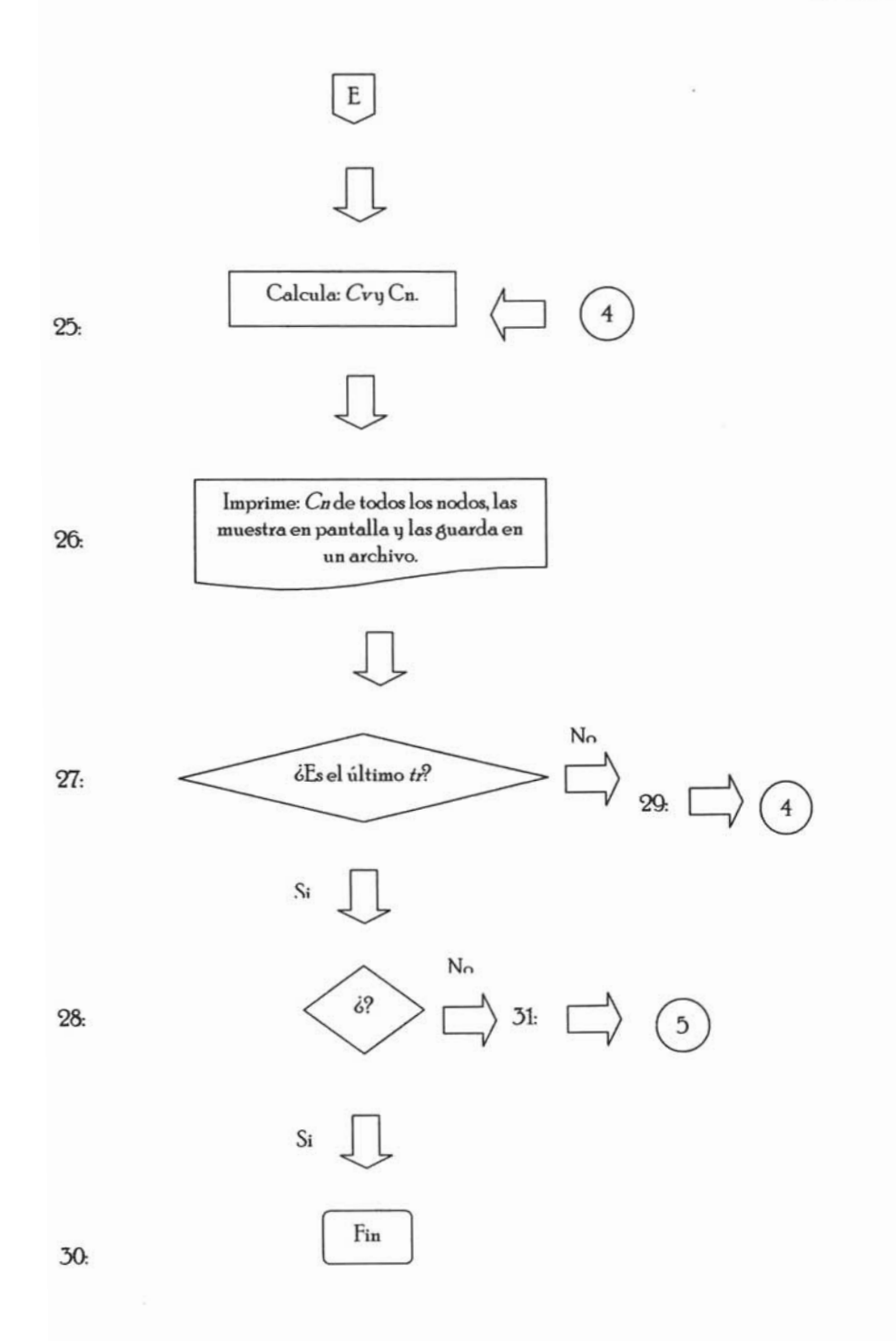

78

#### **RFRE TESIS**  開門 **ESTA BIA! IBTFCA** DE lA **SAUR**

# APÉNDICEC

#### Algoritmo computacional

1: Al inicid!' el programa, se muestra una ventana llamada Simulador (Forma 1) en donde se despliega el menú Archivo, donde se le da a escoger al usuario entre: Nuevo (si el usuario desea hacer una nueva prueba), Abrir (si el usuario desea abrir una de las pruebas anteriores), Cambid!' ruta (donde el usuario indico. la ruta en la que se guardarán todos los resultados realizados por el Simulador) 'l por último el menú Salir (en el que el usuario puede salir completamente del Simulador sin haber realizado ninguna prueba), tal y como lo muestra la siguiente imagen.

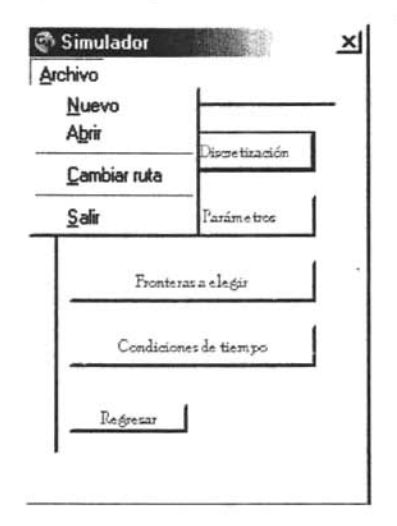

Se hace la aclaración de que el programa automáticamente propone la ruta para guardar los resultados, si el usuario está de acuerdo, acepta y se continúa con la prueba, si no lo está, entonces tendrá. que ingresar la ruta que mejor le convenga. La ruta que propone el programa es en la cual se está. activando el Simulador.

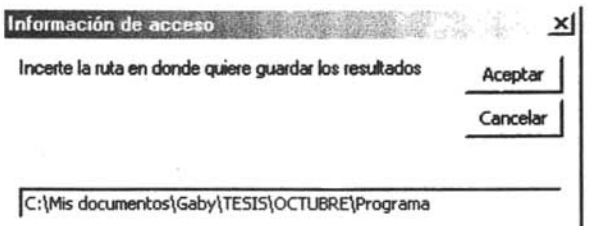

Al hacer die en el menú Nuevo, se muestra la ventana Simulador con el botón llamado "Dimensiones 'l discretización" ya habilitado y un esquema del sistema para el mejor entendimiento del usuario. En esta ventana, se comenzará el ingreso de datos requeridos para el cálculo de áreas y volúmenes.

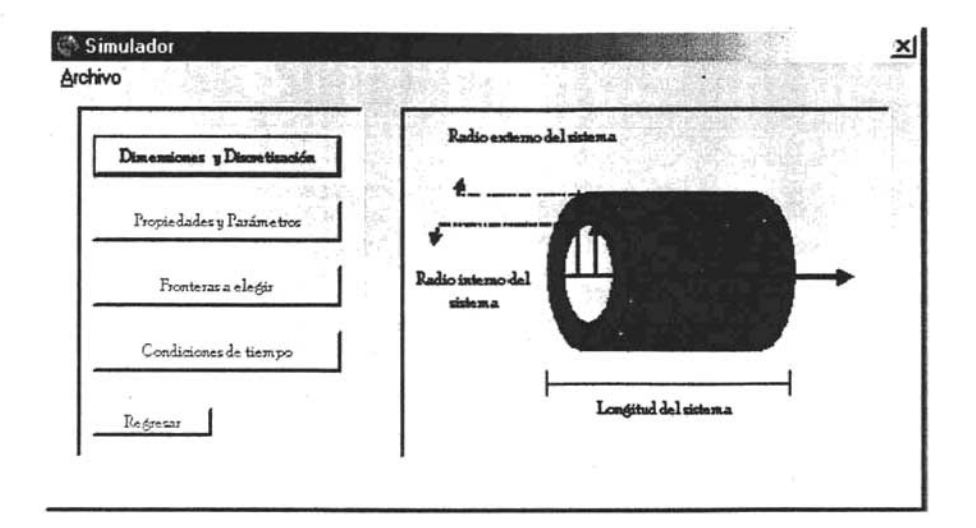

2: Al hacer clic en el botón habilitado, se muestra la ventana correspondiente a las "Dimensiones y discretización" (Forma 2) en la cual se introducen los valores de las variables rex, rin, I, My N, para el cálculo de variables requeridas que se encuentran en la subrutina *ayv* :localiZdda en el Módulo 1.

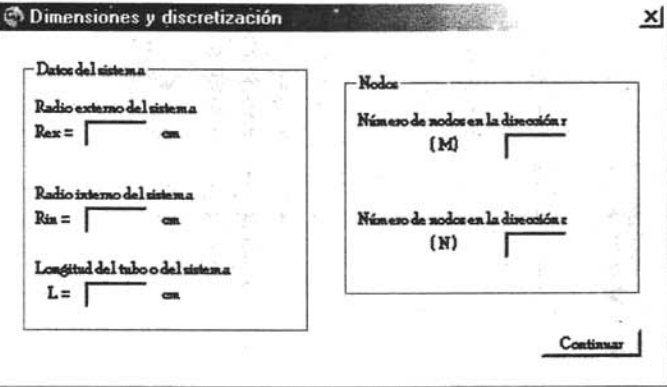

3: Con los valores de las variables anteriores y en la subrutina "ayv" se calcula a *DDm, dr* y dz como:  $\frac{rex}{M}, \frac{l}{N}$  y 1-dz respectivamente. Calcula los radios nodales r (j) y las zetas nodales z (i). Se hace el cálculo de las áreas externas *AE* de los nodos que se encuentran en las esquinas, después, calcula las áreas externas de los nodos laterales inferiores y superiores, posteriormente calcula las mismas áreas pero para los nodos laterales del lado izquierdo y del lado derecho, de igual forma calcula las áreas externas de los nodos internos. Los pasos anteriores se repiten exactamente iguales para el cálculo de las áreas internas Al áreas de tapas *Al* q de los vol úmenes *V* de todos los nodos del sistema.

4: Todos los cálculos anteriores de áreas y volúmenes son guardados en un archivo de texto. En la Forma 3 se imprimen los valores calculados de las variables *DDm* y dz ya que son útiles para la siguiente ventana,

5: La ventana siguiente correspondiente a las "Propiedades q parámetros" (Forma 3) se encuentra dividida en tres partes; la primera es llamada ''Defecto'', en la cual se muestra el intervalo definido por las variables *DDm* q dz (antes aJ.culadas) q en el que se debe de seleccionar la distancia del defecto que se tiene.

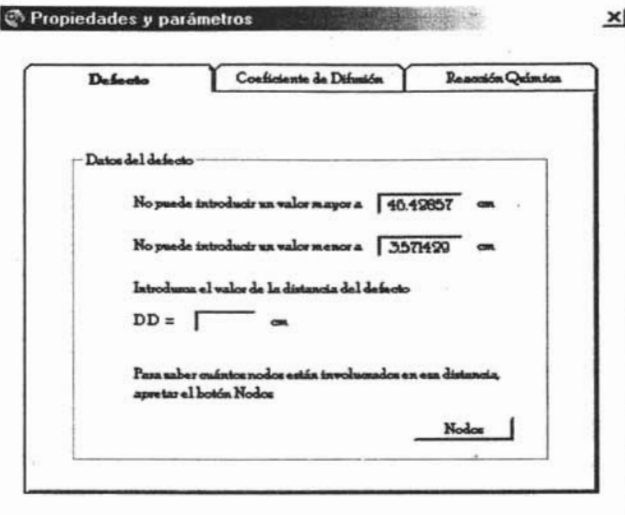

6: Al hacer die el botón Nodos, el programa llama a la subrutina *defecto'* que se encuentra en el Módulol, lee el valor de *DD* y calcula las variables *ND*, *ED* y *FND*.  $ND = \frac{DD}{dz} + 1$ ,  $ED = Fix(ND)$  y *FND* = *ND* - *ED* respectivamente. Si dicho botón no es activado, no se puede continuar con la prueba..

7: Al activar el botón Nodos, se le da la información al usuario de la cantidad de nodos afectados con los que el programa hará los cálculos siguientes.

8: En la segunda parte de la ventana "Propiedades q parámetros" (Forma 3) que corresponde al "Coeficiente de difusión", se pregunta si se tiene un valor constante para esta variable.

9: Si el coeficiente de difusión es constante, se introducen los valores de las variables *Ciq D* 

#### **APÉNDICE C**

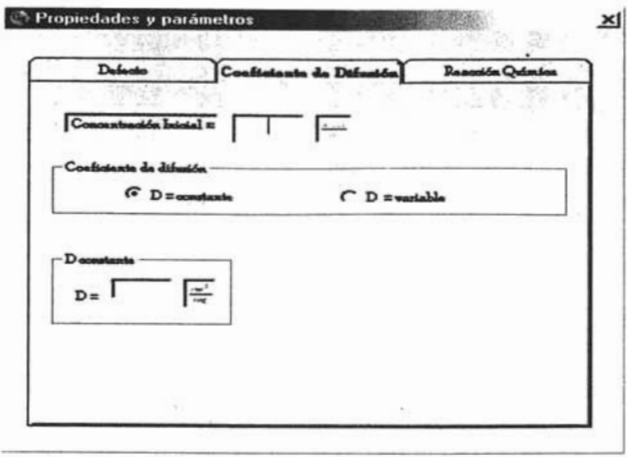

10: Si no se tiene un valor constante de  $D$ , entonces se piden los valores de  $DQ$ , q y temp, valores necesarios en la ecuación de Arrhenius para obtener el valor del coeficiente de difusión. Si el mause pasa por la variable D, aparecerá un mensaje globo en el que se muestra la ecuación de Arrhenius. Para el cálculo de la variable D, se debe de hacer un clic en la casilla que corresponde al resultado de dicha variable.

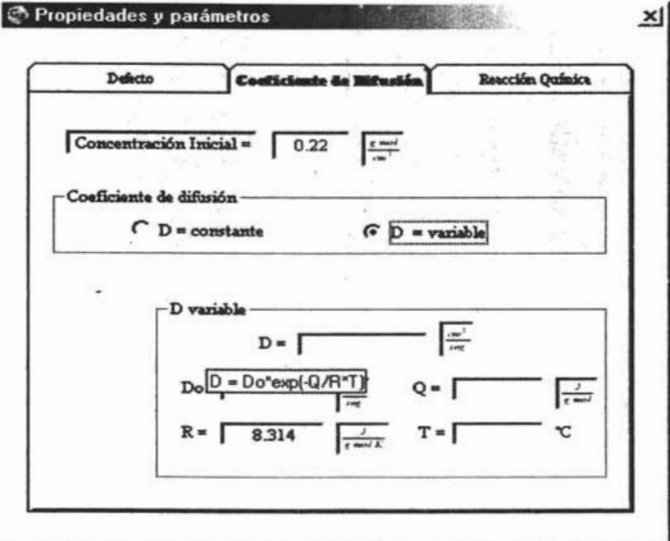

11: Se realiza el cálculo de la variable: D.

12: En pantalla se muestra el valor de D.

13: El simulador pregunta al usuario ó Existe Reacción Química?

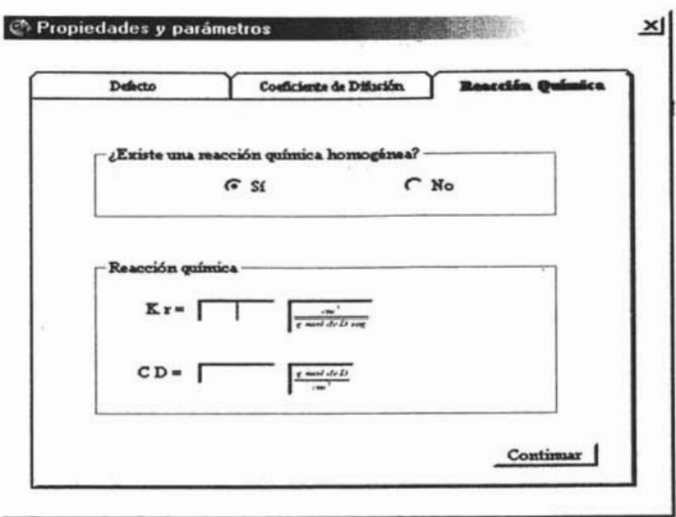

14: Si se tiene una reacción química homogénea, entonces se piden las variables kry CD.

15: Si no se tiene una reacción química homogénea, las casillas correspondientes son deshabilitadas y se sigue con la prueba.

16. En la ventana correspondiente a "Fronteras a elegir" (Forma 4) se pregunta si se desea el tipo de frontera 1. Esta ventana contiene un menú Ayuda, el cual explica brevemente los cuatro tipos de frontera con la clave correspondiente para que el usuario elija entre frontera a y frontera b y se tenga un mejor entendimiento del esquema.

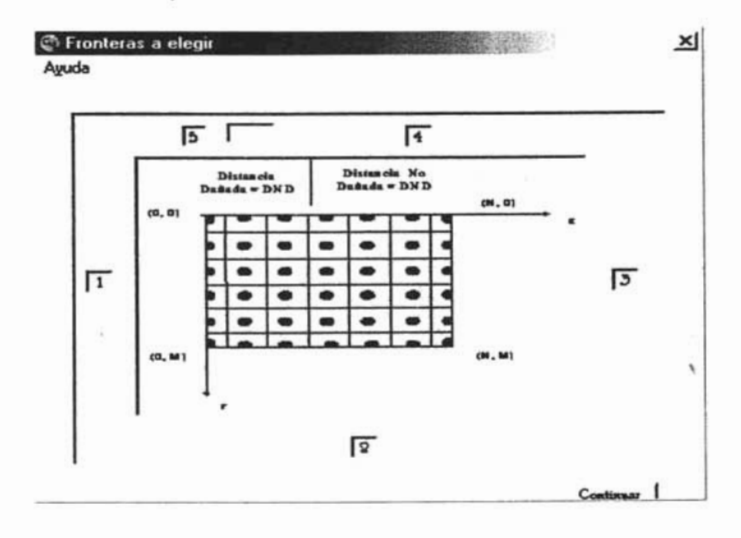

17: Si se escoge el tipo de frontera a; aparece otra ventana solicitando la información correspondiente a esa frontera, el programa lee las variables  $C_s$ , k y  $C\!E$ 

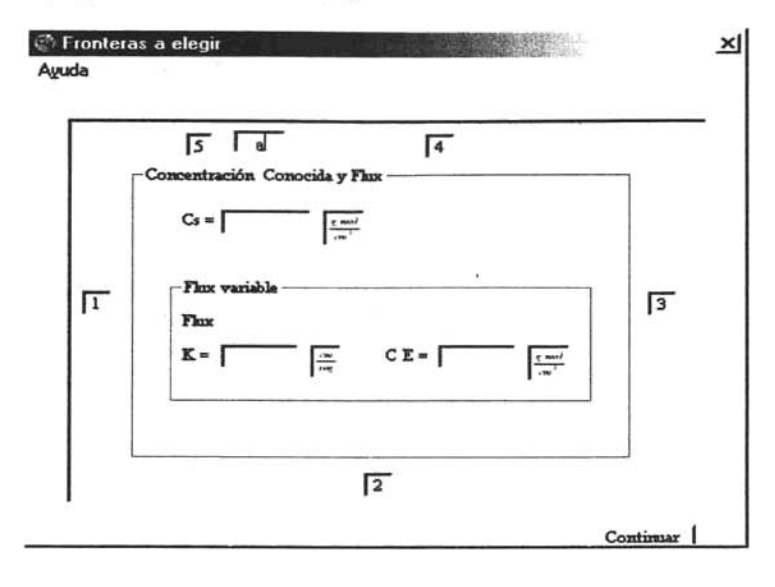

18: Si la frontera es de tipo *b*, entonces las variables son Cs, ksy CB

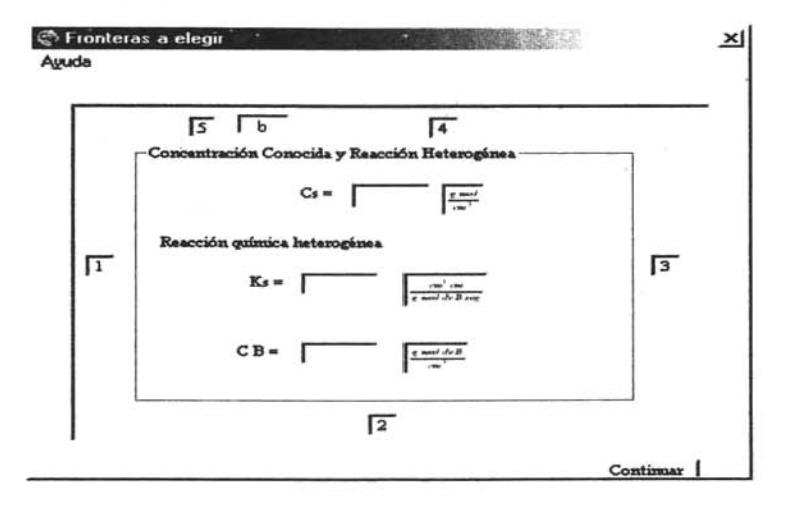

19: La ventana Fronteras a elegir (Forma 4) llama a la subrutina *"cdts"*, que se encuentra en el Módulo 2 para calcular los criterios de estabilidad, seleccionar el mínimo y dar las coordenadas del mínimo de todos los criterios de estabilidad.

20: Los resultados de los cálculos son guardados en un archivo de texto. En la siguiente ventana correspondiente d Condiciones de tiempo (Forma 5) donde se muestra el mínimo de los criterios de estabilidad (Mínimo), con el cual se le indica al usuario el intervalo en el que se tiene que seleccionar el incremento de tiempo con el que se desean hacer los cálculos.

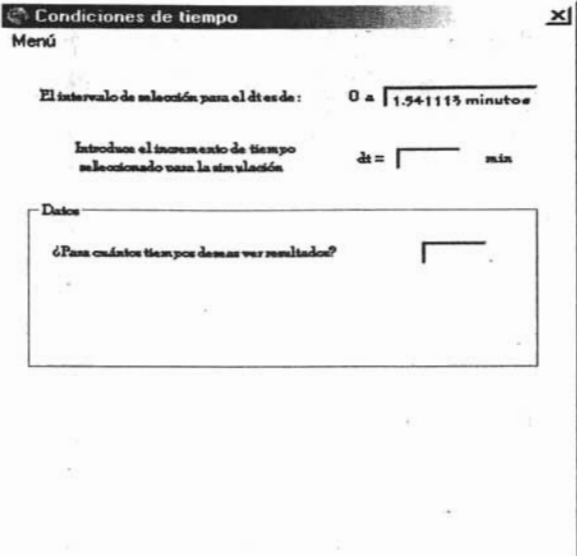

21: En esta ventana Condiciones de tiempo (Forma 5) se introducen los valores de las variables dt, y tr. En este momento se hace visible una tabla en donde se introducen los valores para los que se desean ver resultados.

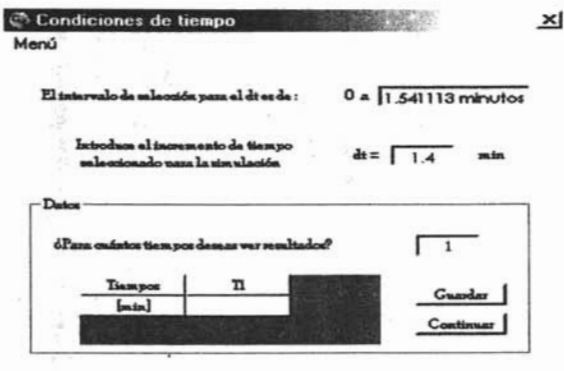

22: Se pregunta si se quieren guardar tanto los datos de entrada como los de salida desde que se inició la prueba, hasta este punto.

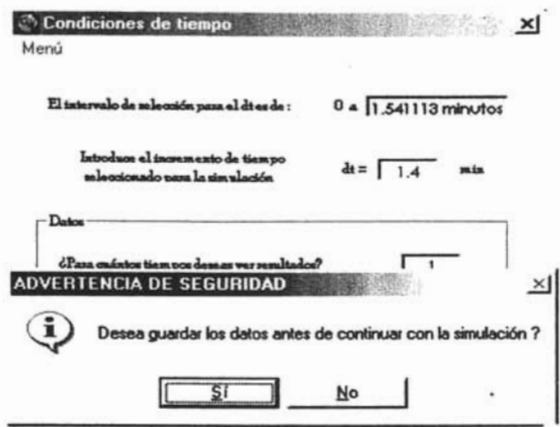

23: Si se desean guardar todo los valores anteriores, el programa va a la subrutina guardar que se encuentra en el código de la Forma 5.

24: Si no se desean guardar los valores, el programa sigue al cálculo de las concentraciones y se deshabilitan los botones correspondientes a Guardar y Continuar.

25: Se calculan Cvy Cny se determinan las siguientes variables: dtmin, tiempos, dtminX, Nvy dtmini. Estos cálculos se realizan en el Módulo 2, en la subrutina llamada "cálculo".

26: Imprime Cn de todos los nodos, las muestra en pantalla y las guarda en un archivo.

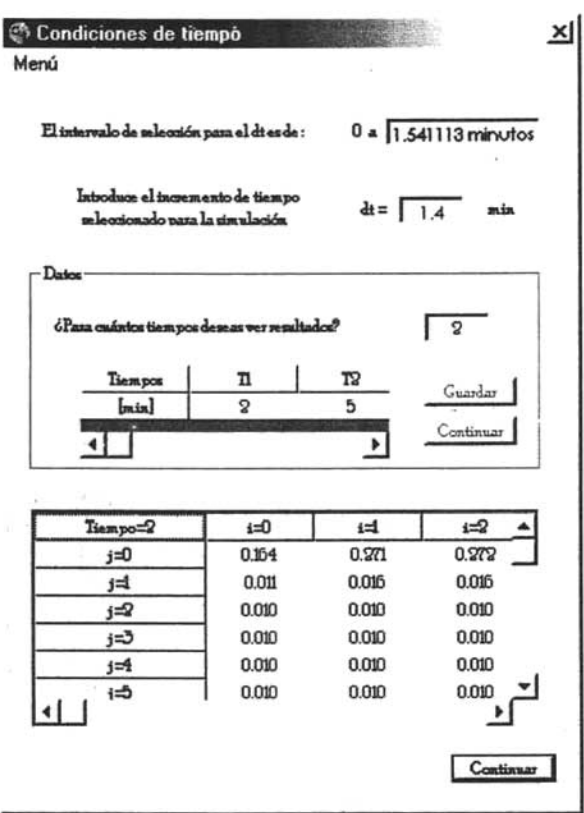

27: Se pregunta si ya se llegó al último valor para el que se desean ver resultados.

28: Si es el último valor de tiempo de resultado, entonces el botón correspondiente a Cálculo cambia por el de INICIO el cual se va a la primera ventana del simulador, en Menú existen otras dos opciones para el usuario: Deshacer; el cual indica si se quiere deshacer los resultados anteriores para realizar un nuevo cálculo con diferente dt, añadir o disminuir un tiempo para el que se quieran ver resultados y Salir; el cual simplemente sale por completo del simulador.

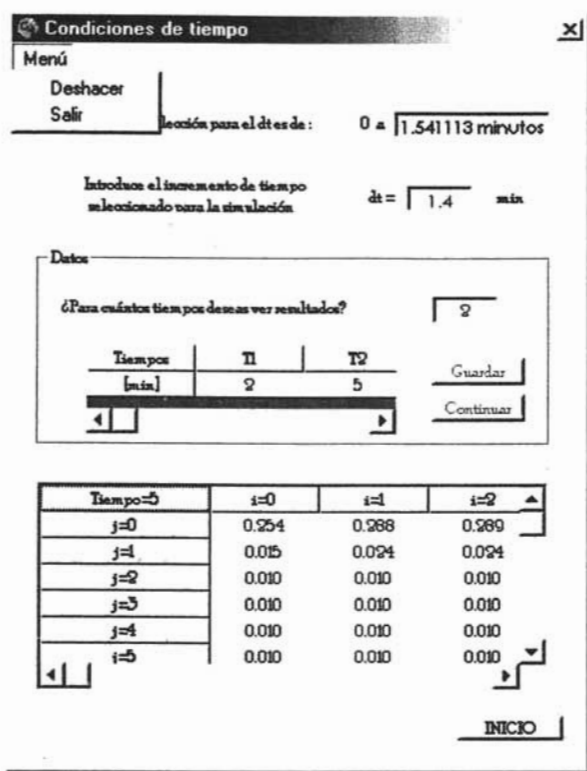

29. Si no se ha llegado al último valor en el que se desean ver resultados, los datos de la tabla mostrada siguen cambiando hasta llegar a dicho valor.

30: El programa sale por completo del simulador.

31: Al apretar el botón INICIO regreso a la ventana Simulador en la cual se pueden seguir haciendo pruebas.

Algoritmo para abrir un estudio existente.

Si se desea abrir un estudio, se pide la ruta en la que se encuentra, al introducirla, se muestra la ventana ) ise desea abrir un estudio, se pide la ruta en la que se encuentra, al introducirla, se mue

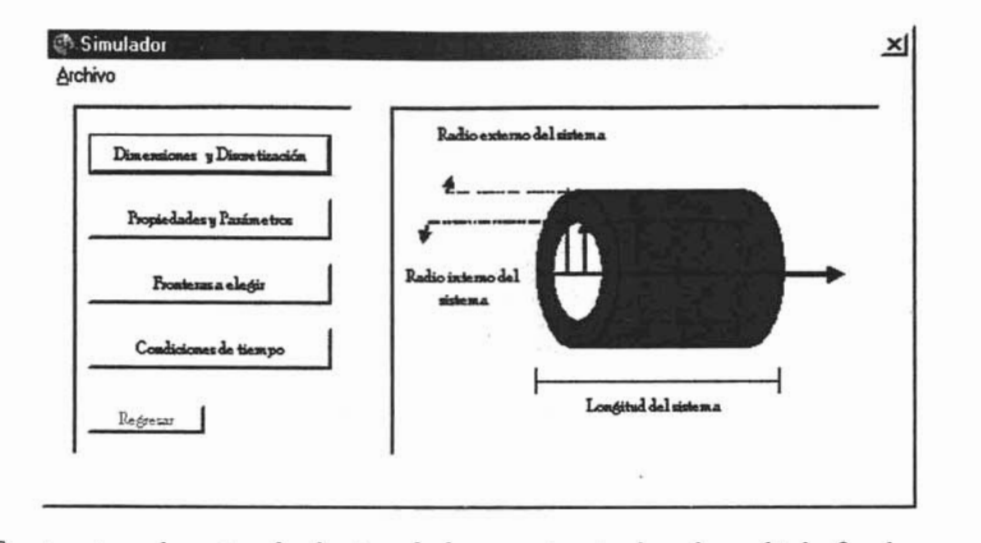

n esta ventana, el usuario pede seleccionar desde que punto quiere hacer los cambiados. De aclara que en el momento en el que se cambie alguno (s) de los datos, el programa calculará las nuevas variables y<br>se borrarán los datos de las siguientes Formas.

#### Datos de entrada y de salida

Datos de entrada de la ventana Dimensiones \j discretización (Forma 2).

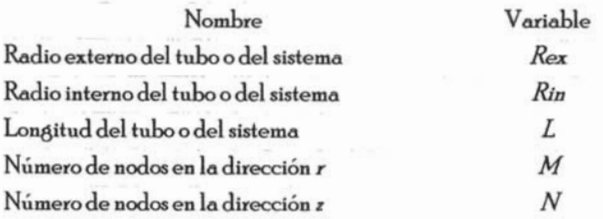

Datos de salida (visibles al usuario) de la ventana Dimensiones y discretización (Forma 2).

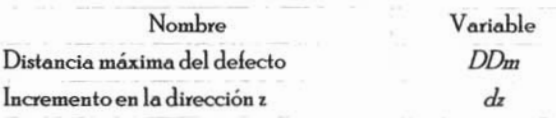

Datos de salida (no visibles al usuario y guardadas en un archivo) de la ventana Dimensiones y discretización (Forma 2).

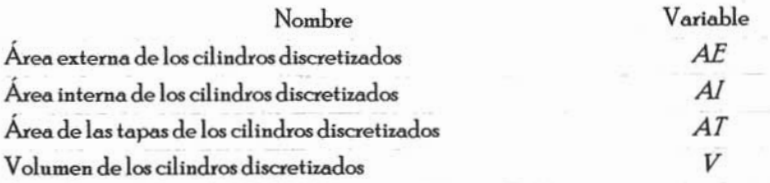

Datos de entrada de la ventana Propiedades y parámetros (Forma 3).

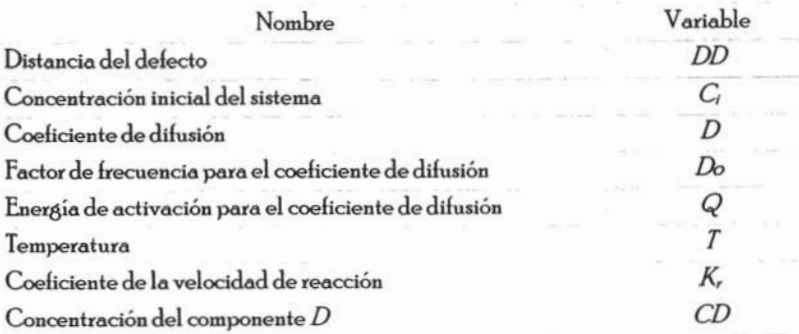

Datos de salida (visibles al usuario) de la ventana Propiedades y parámetros (Forma 3).

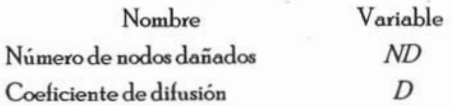

#### APÉNDICE C

Datos de entrada de la ventana Fronteras a elegir (Forma 4).

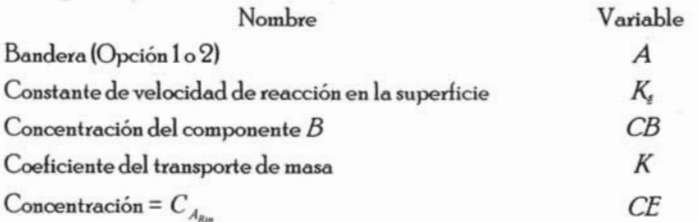

Datos de salida (visibles al usuario) de la ventana Fronteras a elegir (Forma 4).

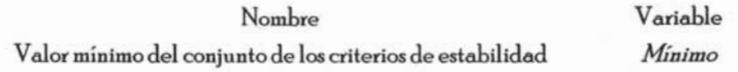

Datos de salida (no visibles al usuario y guardados en un archivo) de la ventana Fronteras a elegir  $(Forma 4)$ .

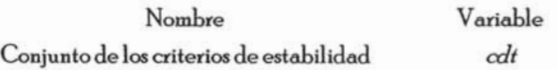

Datos de entrada de la ventana Condiciones de tiempo (Forma 5).

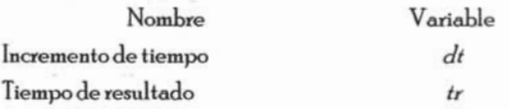

Dato de salida (visible al usuario) de la ventana Condiciones de tiempo (Forma 5).

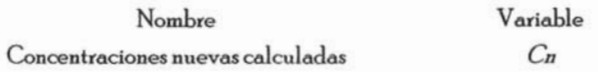

Datos de salida (no visibles al usuario y guardadas en un archivo) de la ventana Condiciones de tiempo (Forma 5).

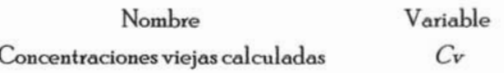

# APÉNDICED

# Tabla de variables utilizadas por el programa

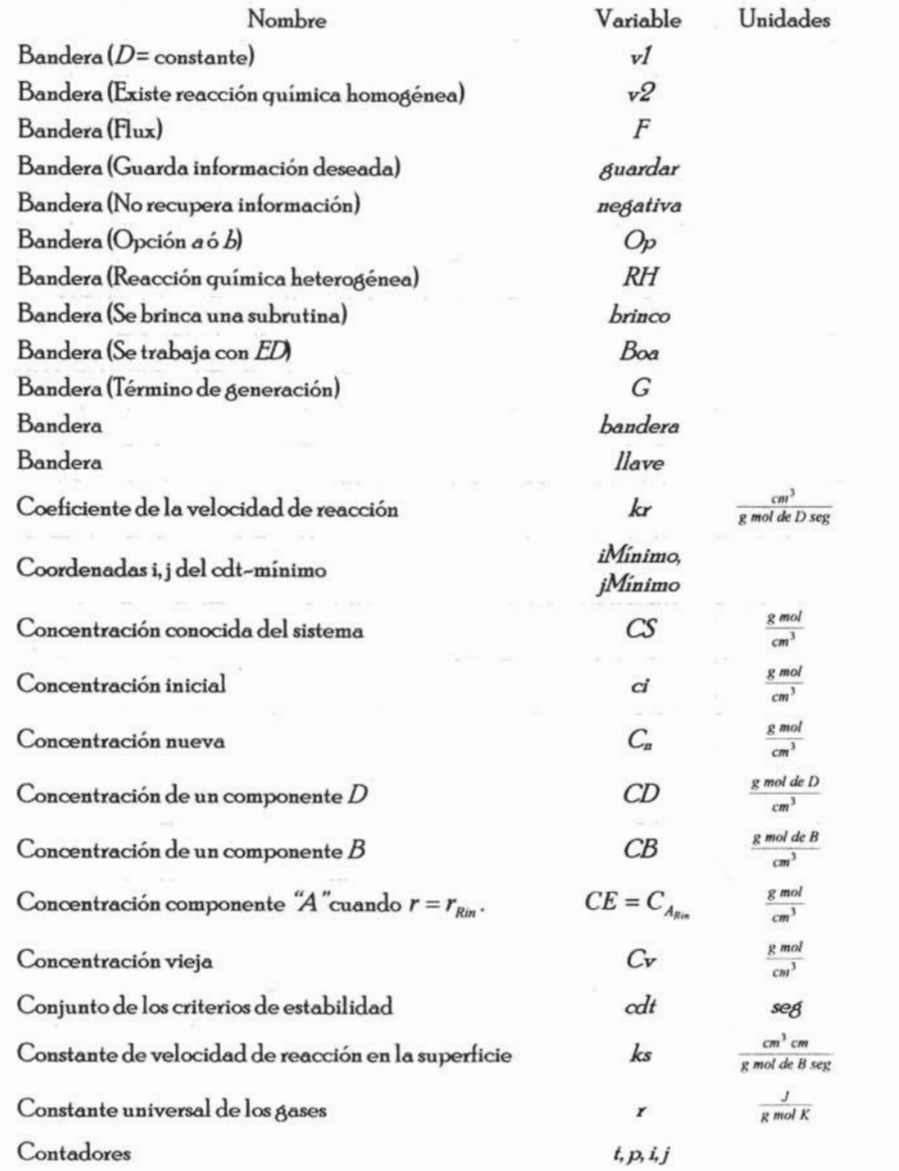

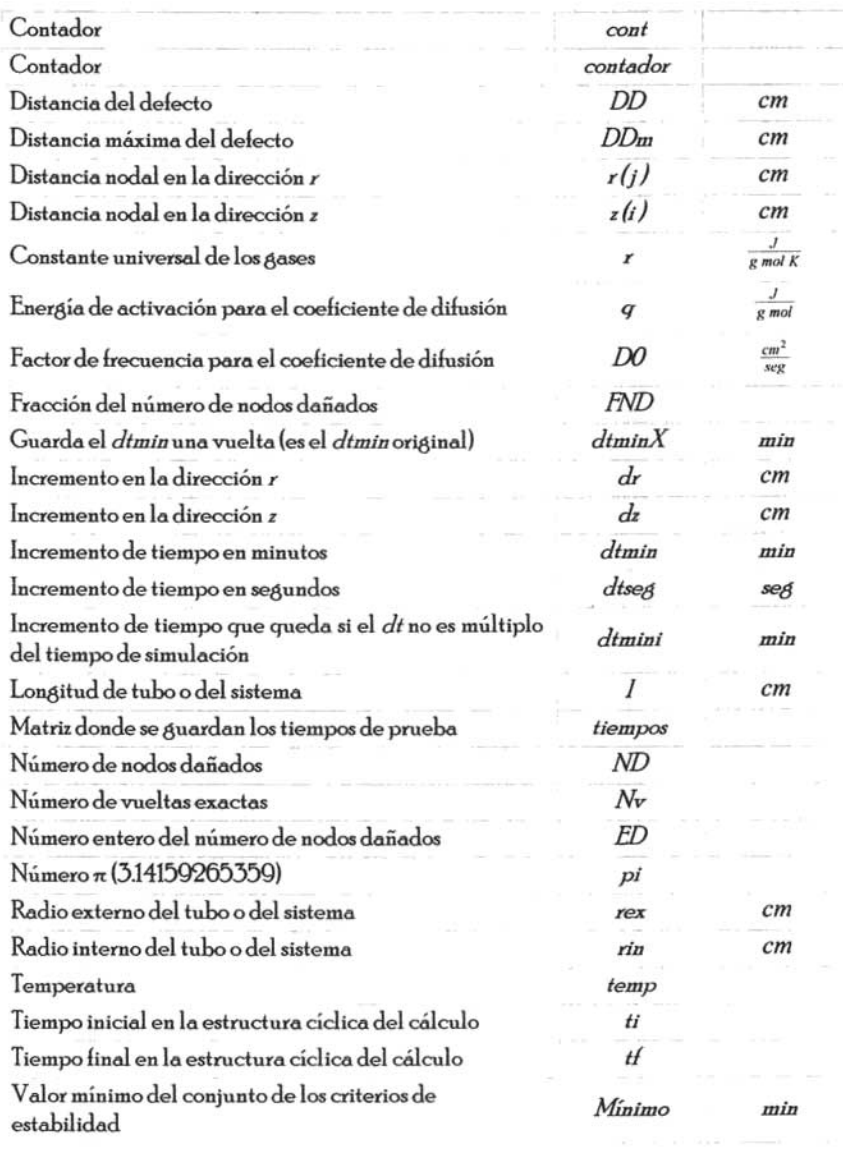

# **APÉNl)ICEf**

#### Detalle de subrutinas y/o procedimientos

#### $C$ ódigo de la subrutina "ayv" del Módulo 1:

 $Sub$  auv $(DDm!)$  $Dim$  rl(), zl(), rexl, rin, pi#, i%, j%

pi = 314159265358979 rex = Val(Form2.Textl.Text)  $rin = Val(Form2.Text2.Text)$  $l = Val(Form2.Text3.Text)$  $N = Val(Form2.Text5.Text)$  $M = Val(Form2.Text4.Text)$ 

 $N=N-1$  $M=M-1$ ReDim AE(N, M), AI(N, M), AT(N, M), V(N, M), r(M), z(N)  $dr = \frac{rex}{M}$  $dz = 1/N$  $DDm=1-dz$ 'Radios Nodales  $For j = 0$  To M  $r(j) = ((dx)^{*}j) + rin$ Next j Zetas Nodales  $For i = 0 To N$  $z(i) = (dz)^*i$ Nexti 'Áreas Externas 'Esquinas  $AE(0,0) = 2 \cdot pi \cdot (r(0) + (dr / 2)) \cdot (dz / 2)$  $AE(0, M) = 2 \cdot \pi \cdot (r(M)) (dz/2)$  $AE(N, M) = AE(0, M)$  $AE(N, 0) = AE(0, 0)$ 'Laterales lníeriores \j Superiores  $For i = 1 To N-1$  $AE(i, 0) = 2 \cdot pi \cdot (r(0) + dr / 2) \cdot dz$ 

 $AE(i, M) = 2 \cdot pi \cdot (r(M)) \cdot dz$ Nexti **Izquierdos y Derechos**  $For j = 1 To M - 1$  $AE(0, j) = 2 \cdot pi \cdot (r(j) + (dr / 2)) \cdot (dz / 2)$  $AE(N, j) = AE(0, j)$ Next i lnternos  $For j = 1 To M - 1$  $For i = 1 To N-1$  $AE(i, j) = 2 \cdot pi \cdot (r(j) + (dr / 2)) \cdot dz$ Nexti Next j 'Áxeas Internas **Esquinas**  $AI(0, 0) = 2 \cdot pi \cdot (r(0)) \cdot (dz / 2)$ AI(0, M) =  $2^{\circ}$  pi  $^{\circ}$  (r(M) - (dr / 2)) $^{\circ}$  (dz / 2)  $AI(N, M) = AI(0, M)$  $AI(N, 0) = AI(0, 0)$ 'Laterales Inferiores y Superiores  $For i = 1 To N-1$  $AI(i, 0) = 2 \cdot pi \cdot (r(0)) \cdot dz$  $AI(i, M) = 2 \cdot pi \cdot (r(M) - (dr / 2)) \cdot dz$ Nexti Tzquierdos y Derechos  $For j = 1 To M - 1$ AI(0, j) =  $2 \cdot \pi i \cdot (r(j) - (dr / 2)) \cdot (dz / 2)$  $AI(N, j) = AI(0, j)$ Next i lnternos  $For i = 1 To M - 1$  $For i = 1 To N - 1$  $AI(i, j) = 2 \cdot pi \cdot (r(j) - (dr / 2)) \cdot dz$ Nexti Next i *'Áxeas* Tapas **Esquinas**  $AT(0,0) = pi^*(f(0) + (dr/2))^2 - (f(0))^2$  $A = \frac{1}{2} \left( \frac{1}{2} \right)$  $AT(N, M) = AT(0, M)$  $AT(N, 0) = AT(0, 0)$ **Laterales** Inferiores y Superiores  $For i = 1 To N - 1$  $AT(i, 0) = pi*(r(0) + (dr / 2))$  ^ 2 - (r(0)) ^ 2)

APÉNDICE E

 $AT(i, M) = pi' (r(M)^2 - (r(M) - (dr / 2))$  ^ 2) Nexti lzquierdos \j Derechos  $For i = 1 To M - 1$  $AT(0, j) = pi*(r(j) + (dr / 2))$  ^ 2 -  $(r(j) - (dr / 2))$  ^ 2)  $AT(N, j) = AT(0, j)$ Next<sub>i</sub> lnternos  $For i = 1 To M-1$  $For i = 1 To N-1$  $AT(i, j) = pi*(r(i) + (dr / 2))$  ^ 2 -  $(r(i) - (dr / 2))$  ^ 2) Nexti Next<sub>i</sub>

Volumenes **Esquinas**  $V(0, 0) = p i dz' ((r(0) + (dr / 2)) (2 - (r(0)) (2))$  $V(0, M) = p i^{(dz)}/2$   $((r(M))^2 - (r(M) - (dr/2))^2)$  $V(N, M) = V(0, M)$  $V(N, 0) = V(0, 0)$ 'Laterales lnferiores \j Superiores  $For i = 1 To N - 1$  $V(i, 0) = pi * dz * ((r(0) + (d'z/2))' 2 - r(0)' 2)$  $V(i, M) = pi * dz * ((r(M) \wedge 2 - (r(M) - (dr / 2)) \wedge 2))$ Nexti lzquierdos \j Derechos  $For j = 1 To M - 1$  $V(0, j) = pi^{*} dx^{*} ((r(i) + (dr / 2))^{*} 2 - (r(i) - (dr / 2))^{*} 2)$  $V(N, j) = V(0, j)$ Next<sub>i</sub> lntemos  $For i = 1 To M - 1$  $For i = 1 To N - 1$  $V(i,j) = pi * d z * (((r(j) + (d r / 2)) ^2 - (r(j) - (d r / 2)) ^2))$ Nexti Next<sub>i</sub>

lmprime los resultados  $ruta = CurDir()$ Open CurDir() & "\datos\ayv.txt" For Output As #20

'Para radios nodales Forj =OToMStep l  $Print #20, Format $(r(j), "# # # #0.0# # #");$ Next<sub>i</sub> Print#20,' • 'Para zetas nodales

```
For i = 0To N Step 1
 Print #20. Format $(z(i)); # # # #0.0 # # #Next i
Print #20.Print #20."
Print #20, "Nodo: ";
Forj = OToM Step 1 
 Print #20, Format$(i, 00, )Print #20," ;
Next<sub>i</sub>
Print #20,"Print #20.Para AE
For i = 0 To NPrint #20, "\circ Format\sin 00^\circ) \circ";
Forj =OToMStepl 
 Print #20, Format$(AE(i, j), "#000.0000#");
 Print #20." :
Next i
Print #20.Nexti 
Print #20.Para Al 
For i = 0 To NPrint #20, ' 'G'6'Forj = OToMStep 1 
 Print #20, Format $(A][i, j), *# # # #0.0# ##'.Print #20." :
Next i
Print #20.Next i
Print#20," 
ParaAT 
For i = 0 To N
Print #20, ' 'G16';
 Forj = OToMStep 1 
 Print #20, Format$(AT(i,j), "####0.0###"},
 Print #20," "; 
 Next i
Print#20," 
Nexti 
Print #20.
Para V
```
 $For i = 0$  To N Print #20," '& i&" ; forj = OTo M Step 1 Print  $\#20$ , Format\$(V(i,j), " $\# \# \# \# 0.0 \# \# \#$ "); Print  $#20$ ,  $\cdot$  : Next i Print #20." Nexti

Close#20 EndSub

### **Código de la subrutina" detecto" del Módulo 1:**

Sub defecto() Dim ED!, FND!, Boa%, DD!  $DD = Val(Form3.Text1.Text)$  $ND = (DD/dz) + 1$  $ED = Fix(ND)$ fND=ND - ED If  $FND >= 0$  And  $FND < 0.5$  Then  $ND = ED$ MsgBox "ND=" & ND, vbExclamation, "Número de nodos afectados" EndIf  $IFND = 0.5$ Then Boa = MsgBox("Si selecciona 'Sí' el programa trabajará con " & ED & " nodos, delo contrario trabajará con ' & ED + 1. vb Y esNo + vbInformation, "Número de nodos afectados') If Boa = 6 Then  $ND = ED$ Else  $ND = ED + 1$ EndIf EndIf If  $FND > 0.5$  And  $FND \leq 1$  Then  $ND = ED + 1$ MsgBox 'ND =" & ND, vbExclamation, "Número de nodos afectados" EndIf EndSub

#### Código de la subrutina "cdts" del Módulo 2:

```
Sub cdts(Minimo!)
Dim iMinimo%, jMinomo%, i%, j%
ci = Val(Form3.Text2.Text)k = Val(Form3Text8Text)CD = Val(Form3.Text9.Text)If Form4.Text1.Text = "a"Then
  CS = Val(Form4.Text2.Text)k = Val(Form4.Text3.Text)CE = Val(Form4.Text4.Text)F = 1RH = 0FlseCS = Val(Form4.Text5.Text)ks = Val(Form4.Text6.Text)CB = Val(Form4.Text7.Text)F = 0RH = 1End If
G = IIf Form 3. Option 3 = True, 1, 0ReDim cdt#(N, M)Esquina
  'inferior izquierda (0,0)
  cdt(0,0) = 1/((D^*AT(0,0))/(dz^*V(0,0)) + ((D^*AE(0,0))/(dz^*V(0,0)))+((kc^*CD)^*G) + (((kc^*CB)(dz^*U(0,0)) - (dkc^*U(0,0)))(dz^*U(0,0))*AI(0,0)/V(0,0)*RH + ((k*AI(0,0))/V(0,0)*F))horizontal
  inferior (i.0)dañada
For i = 1 To ND - 1cdt(i, 0) = 1/(([2^{\circ}D^*AT(i, 0)] / (dz^*V(i, 0))) + ((D^*AE(i, 0)) / (dx^*V(i, 0))) + ((kx^*CD)^*G) + (((kx^*CB)^*C')AI(i. 0) / V(i. 0) *RH + ((k * AI(i. 0)) / V(i. 0)) * F)Nexti
  'inferior (i.0) no dañada
For i = NDT<sub>o</sub>N-1cdt(i, 0) = 1 / (([2^*D^*AT(i, 0)] / (dx^*V(i, 0))) + ((D^*AE(i, 0)) / (dx^*V(i, 0))) + ((kx^*CD)^*G))Nexti
  lateral
  'izquierda (0,i)
For j = 1 To M - 1cd(0, j) = 1 / ((D^* A T(0, j)) / (dz^* V(0, j))) + ((D^* A I(0, j)) / (dz^* V(0, j))) + ((D^* A E(0, j)) / (dz^* V(0, j))) +(\mathbf{Kr}^*\mathbf{CD})^*\mathbf{G})Nexti
  'central
```

```
For i = 1 To M - 1For i = 1 To N-1\text{cdt}(i,j) = 1 / (((2^{\circ}D^{\circ}AT(i,j)) / (dx^{\circ}V(i,j))) + ((D^{\circ}AI(i,j)) / (dx^{\circ}V(i,j))) + ((D^{\circ}AE(i,j)) / (dx^{\circ}V(i,j))) +(\text{(kr}^{\bullet}CD)^{\bullet}G)Nexti 
Next<sub>i</sub>
'Se selecciona el dt mínimo 
Minimo = cdt(0, 0)iMínimo=O 
  jMínimo=O 
  For i = 1 To M - 1For i = O To N-1If Minimo > cdt(i, j) Then
       Mínimo = cdt(i, j)iMínimo=i 
       jMínimo=j 
     End If
   Nexti 
  Next j
For i = 1 To ND - 1HMínlmo > cdt(i, O) Then 
     Mínimo = cdt(i, 0)Mínimo=i 
     jMínimo=O 
   End If
Nexti 
lmprime 105 resultados de dt's en un archivo 
Open CurDir()& "\datos\cdts.txt" For Output As #30
  For i = 0 To MFor i = O To NPrint #30, "dt" @ if "b"; @ if 0" =';If cdt(i, j) = 0 Then
        Print #30, Trontera Cs':
      Ese 
        Print #30, Format$(cdt(i, j), "#0000.000000");
      End If
      Print #30,"Nexti 
    Print#30," 
  Next j 
Close#3O 
EndSub
```
## Código de la auhrutin4 "cálculo" del Módulo 2:

Sub calculo(dtseg!, dtmin!, tiempos%(), til tfl) Dim dtminX!, dtmini!, Nv As Long, t!, contador%, bandera As Bute, div!, mult! rest!

'Ecuaciones de los nodos representativos 'Sub concentraciones() 'En esta linea el programa determina cuantas veces  $div = (tf - ti) / dt$ min  $N_v = F_{ix}(div)$  $mult = (Nv^*dtmin)$  $rest = (tf - ti)$  $dt$ mini = rest - mult 'calculara las 'ecuaciones con el dt seleccionado por el usuario \j cual 'será el último dt en caso de que el dt seleccionado no 'fuera multiplo del tiempo de duración de la prueba. contador = O  $bandera = 0$ 

```
For t = ti + dtmin To tf Step dtmin
cambio:
```
'Esquinas 'superior izquierda (O,M)

 $C_n(0,M) = CS$  $C_v(0,M) = C_n(0,M)$ 

'superior derecha (N,M)  $C_n(N,M) = CS$  $C_v(N, M) = C_n(N, M)$ 'inferior derecha (N,O)  $C_n(N,0) = CS$  $C_v(N, 0) = C_n(N, 0)$ 'inferior izquierda (0,0)

 $C_n(0, 0) = (((D^*AT(0, 0)^*d_{tseg}) / (d_{t}^*V(0, 0)))^*C_v(1, 0)) + ((1 - ((D^*AT(0, 0)^*d_{tseg}) / (d_{t}^*V(0, 0))) ((D^*A E(0, 0)^*d tseq) / (dr^*V(0, 0)))$   $-(kr^*CD^*d tseq^*G)$   $-(((ks^*CB^*A I(0, 0)^*d tseq) / V(0, 0))^*RH)$  $((k \cdot \text{Al}(0, 0) \cdot \text{d} \cdot \text{deg}) / V(0, 0)) \cdot F) \cdot C_V(0, 0)) + ((k \cdot CE \cdot \text{Al}(0, 0) \cdot \text{d} \cdot \text{deg}) / V(0, 0)) \cdot F) + ((D \cdot \text{Al}(0, 0) \cdot \text{deg}))$  $d$ tseg $)/$  $(d$ r  $V(0, 0))$  $C<sub>v</sub>(0, 1)$  $C_v(0,0) = C_n(0,0)$ 

**Horizontales** 

 $'interior(i,0)$ 

```
Para frontera dañada
      For i = 1 To ND - 1C_n(i, 0) = (((D^*AT(i, 0)^*d_{tseq}) / (d_x^*V(i, 0)))^*C_v(i + 1, 0)) + (((1 - ((2^*D^*AT(i, 0)^*d_{tseq}) / (d_x^*V(i, 0))))0))) -( (D^*AE(i,0)^*d\text{tes})/(dr^*V(i,0))) -(kr^*CD^*d\text{tes})/(((ks^*CB^*A)(i,0)^*d\text{tes})/(V(i,0))^*RH)(((k<sup>*</sup>A)I<sub>i</sub>,0)<sup>*</sup>d<sub>tseA</sub>)/V(i,0))<sup>*</sup>F))<sup>*</sup>C<sub>V</sub>(i,0))+(((k<sup>*</sup>CE<sup>*</sup>A)I(i,0)<sup>*</sup>d<sub>tseA</sub>)/V(i,0))<sup>*</sup>F)+(((D<sup>*</sup>A)I(i,0)<sup>*</sup>d<sub>tseA</sub>)/(dx^*V(i, 0))<sup>*</sup> Cv(i - 1, 0)) + (((D<sup>*</sup> AE(i, 0)<sup>*</sup> dtseg) / (dx<sup>*</sup> V(i, 0)))<sup>*</sup> Cv(i, 1))
        C_v(i, 0) = C_n(i, 0)Nexti
      Para frontera no dañada
      For i = NDT<sub>o</sub>N-1C_n(i, 0) = ((D^*AT(i, 0)^*dtses) / (dz^*V(i, 0)))^*C_v(i + 1, 0)) + ((1 - ((2^*D^*AT(i, 0)^*dtses) / (dz^*V(i, 0))))O))) - ((D<sup>*</sup>AE(i, 0)<sup>*</sup>dtseg) / (dx<sup>*</sup>V(i, 0))) - (kx<sup>*</sup>CD<sup>*</sup>dtseg<sup>*</sup>G))<sup>*</sup>Cv(i, 0)) + (((D<sup>*</sup>AT(i, 0)<sup>*</sup>dtseg) / (dx<sup>*</sup>V(i,
0))) ^{\circ} Cv(i - 1, 0)) + (((D ^{\circ} AE(i, 0) ^{\circ} dtseg) / (dx ^{\circ} V(i, 0))) ^{\circ} Cv(i, 1))
        C_v(i, 0) = C_n(i, 0)Next i
    superior (i,M)
       For i = 1 To N - 1C_n(i, M) = CSC_v(i, M) = C_n(i, M)Nexti
  Laterales
  'izquierda (0,j)
     For i = 1 To M - 1C_n(0, j) = ((D^*AT(0, j)^*d_{\text{tree}})/ (d_{\text{Z}}^*V(0, j)))^*C_v(1, j) + ((1 - ((D^*AT(0, j)^*d_{\text{tree}})/ (d_{\text{Z}}^*V(0, j))) - ((D^*AT(0, j)^*d_{\text{tree}})/ (d_{\text{Z}}^*V(0, j)))'AI(0, j)<sup>*</sup>dtseg)/(dr<sup>*</sup>V(0,j))) – ((D<sup>*</sup>AE(0,j)<sup>*</sup>dtseg) / (dr<sup>*</sup>V(0,j))) – (kr<sup>*</sup>CD<sup>*</sup>dtseg<sup>*</sup>G))<sup>*</sup>Cv(0,j)) + (((D<sup>*</sup>
AI(0, j)^*dtseg)/(dr^*V(0, j))'Cv(0, j-1)) + (((D^*AE(0, j)^*d_{tseq})/(dr^*V(0, j)))'Cv(0, j+1))C_v(0, i) = C_n(0, i)Nexti
   'derecha (N.j)
     For i = 1 To M - 1C_n(N, i) = CSC_v(N, i) = C_n(N, i)Next j
  Interna(i,i)For i = 1 To M - 1For i = 1 To N-1C_n(i,j) = (([D^*AT(i,j)^*dteseA) / (dz^*V(i,j)))^*C_v(i+1,j)) + ((1 - ((2^*D^*AT(i,j)^*dteseA) / (dz^*V(i,j)))-( (D^* \text{Al}(i, j) * d t \text{seg}) / (dr^* \text{V}(i, j))) - ((D^* \text{Al}(i, j) * d t \text{seg}) / (dr^* \text{V}(i, j))) - (kr^* \text{CD} * d t \text{seg} * G)) * C \text{V}(i, j)) +(([D^*AT(i,j)^*dteseA)/(dz^*V(i,j)))^*Cvl(i-1,j)) + (([D^*AI(i,j)^*dteseA)/(dx^*V(i,j)))^*Cvl(i,j-1)) + (([D^*AE(i,j)^*detseA)(dz^*V(i,j)))(dz^*V(i,j-1))j^* dtseg/ (dr<sup>*</sup>V(i, j)))<sup>*</sup>Cv(i, j + 1))
          Cv(i, j) = Cn(i, j)Nexti
```
Next i

```
'escribir en el grid 
      Fonn5MSRexGrid2.Col = O 
      Fonn5MSRexGrid2.Row = O 
      Form5MSHexGrid2.Text = Tiempo = "6" tFor i = 1 To M + 1For i = 1 To N + 1From 5MSHexGrid2.TextMatrix(i, i) = Format $(Cn(i-1, i-1), "####0.000")Nexti 
 Next i
 contador = contador + 1 
H dtmini <> O Then 
 If contador = Nv Then 
   t = t + dtmini
   dtminX = dtmin
   dtmin = dtmini 
   dtseg = dtmin °60bandera =1 
   GoTo cambio
 End If
 If bandera = 1 Then 
 i=0i=0dtmin = dtminXdtseg = dtmin ^{\circ}60
 GoTo sigue
 End If
EndIf 
Next t
sigue: 
 'se escriben en el txt solo los valores de los tiempos deseados 
 Print #50,"
 Print #50, Tiempo=" & ti
 For j = 0 To MFor i = O To NPrint #50, "C(" & i & "; & j & ")=";
    Print #50, Format$(Cn(i,j), "#0.0000000");Print #50,"Nexti 
   Print #50,"Nextj 
EndSub
```